# **ENSEIGNEMENT SUPERIEUR ET UNIVERSITAIRE INSTITUT SUPERIEUR TECHNIQUE ADVENTISTE DE GOMA « ISTAGO »**

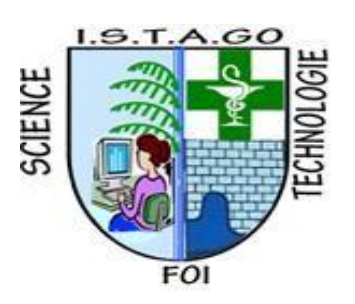

Email: uago2015@gmail.com Site web: www.uagom.com B.P: 116 GOMA

**Département de science et technologie Option : réseau et infrastructure**

# **Étude et simulation d'un système de surveillance des frontières basé sur un radar de détection militaire utilisant la carte Arduino**

## Par : **MUHIRWA TWAGIRAYESU Gloire**

Mémoire de fin de cycle présenté en vue de l'obtention du diplôme de Master en Réseau et Infrastructure.

**DIRECTEUR** : **Dr. Luc NGEND**

**Année Académique 2023**

# <span id="page-1-0"></span>**DECLARATIONS DE L'ETUDIANT**

Je soussigné, **MUHIRWA TWAGIRAYESU Gloire**, étudiant en réseau et infrastructure à l'institut adventiste de Goma, déclare solennellement ce qui suit concernant la rédaction de mon mémoire de master :

- 1. Je confirme que le présent mémoire de master est le résultat de mes propres recherches et efforts, menés sous la supervision de mon directeur de mémoire.
- 2. Je m'engage à respecter les principes d'intégrité académique et d'éthique dans toutes les phases de la rédaction de mon mémoire, en évitant toute forme de plagiat, de tricherie ou de falsification de données.
- 3. Je reconnais l'importance de citer et de référencer correctement les sources utilisées dans mon mémoire, en accordant une reconnaissance appropriée aux travaux et aux idées d'autres chercheurs.
- 4. Je suis conscient de l'impact potentiel de mes recherches et de mes conclusions sur mon domaine d'étude, et je m'engage à mener une analyse rigoureuse et impartiale des données pour garantir la fiabilité et la validité de mes résultats.
- 5. Je suis ouvert aux commentaires, aux critiques constructives et aux suggestions de mon directeur de mémoire et des membres de mon comité d'évaluation, et je suis prêt(e) à apporter les modifications nécessaires pour améliorer la qualité de mon mémoire.
- 6. Je suis conscient de l'importance de respecter les délais fixés par mon établissement d'enseignement pour la soumission de mon mémoire et je m'engage à respecter ces échéances, tout en maintenant la qualité et la rigueur de mon travail.
- 7. Je m'engage à présenter les résultats de ma recherche de manière claire, cohérente et professionnelle, en utilisant les normes de présentation et de formatage spécifiées par mon établissement d'enseignement.
- 8. Je reconnais que la rédaction d'un mémoire de master peut être un processus exigeant, tant sur le plan intellectuel qu'émotionnel, et je m'efforce de maintenir un équilibre entre mon travail académique et ma santé personnelle.
- 9. Je suis reconnaissant envers mon établissement d'enseignement, mes enseignants et mes pairs pour leur soutien et leur contribution à mon parcours académique, et je m'engage à valoriser cette opportunité en produisant un mémoire de master de haute qualité.
- 10. Je comprends que la réussite de mon mémoire de master repose sur mon engagement, ma persévérance et ma volonté de repousser les limites de la connaissance dans mon domaine d'étude, et je suis déterminé à faire de mon mieux pour atteindre cet objectif.

Je confirme que toutes les déclarations ci-dessus sont véridiques et que je suis prêt à assumer la responsabilité de mes actes en tant qu'étudiant rédigeant un mémoire de master.

# <span id="page-2-0"></span>**EPIGRAPHE**

"La science, cette lumière qui dissipe les ténèbres de l'ignorance, est le flambeau qui guide l'humanité vers un avenir plus brillant." Albert Einstein (1879 – 1955)

**MUHIRWA TWAGIRAYESU Gloire**

<span id="page-3-0"></span>Nous dédions ce présent travail à nos très chers parents **TWAGIRAYESU** et **UZAMUKUNDA.**

**MUHIRWA TWAGIRAYESU Gloire**

## <span id="page-4-0"></span>**REMERCIEMENTS**

Nos remerciements les plus distingués s'adressent à la famille **TWAGIRAYESU** pour leur aide financière tant morale, courage, courtoisie et amour pendant nos études, qui fait un moment inoubliable dans le parcours de notre vie.

Aux autorités académiques de l'Institut Supérieur Techniques Adventiste de Goma (ISTAGO) en général et celle de la faculté de Gestion Informatique en particulier notre Directeur Dr. Luc NGEND, Dr. Elias SEMAJERI Recteur de l'UAGO sans oublier le CT Josué KALEMA qui ne cessent de nous apporter soutiens, directives et conseils pour nous permettre d'atteindre le niveau de standard mondial et d'être compétitif au marché de l'emploi.

Nous tenons à remercier nos frères, sœurs et camarades qui nous ont soutenus durant la réalisation de ce travail. Que toutes les bonnes volontés qui ont toujours été à nos côtés pour nous permettre de progresser et qui ne figurent pas sur cette liste, se rassurent de notre gratitude

# <span id="page-5-0"></span>**TABLE DES MATIERES**

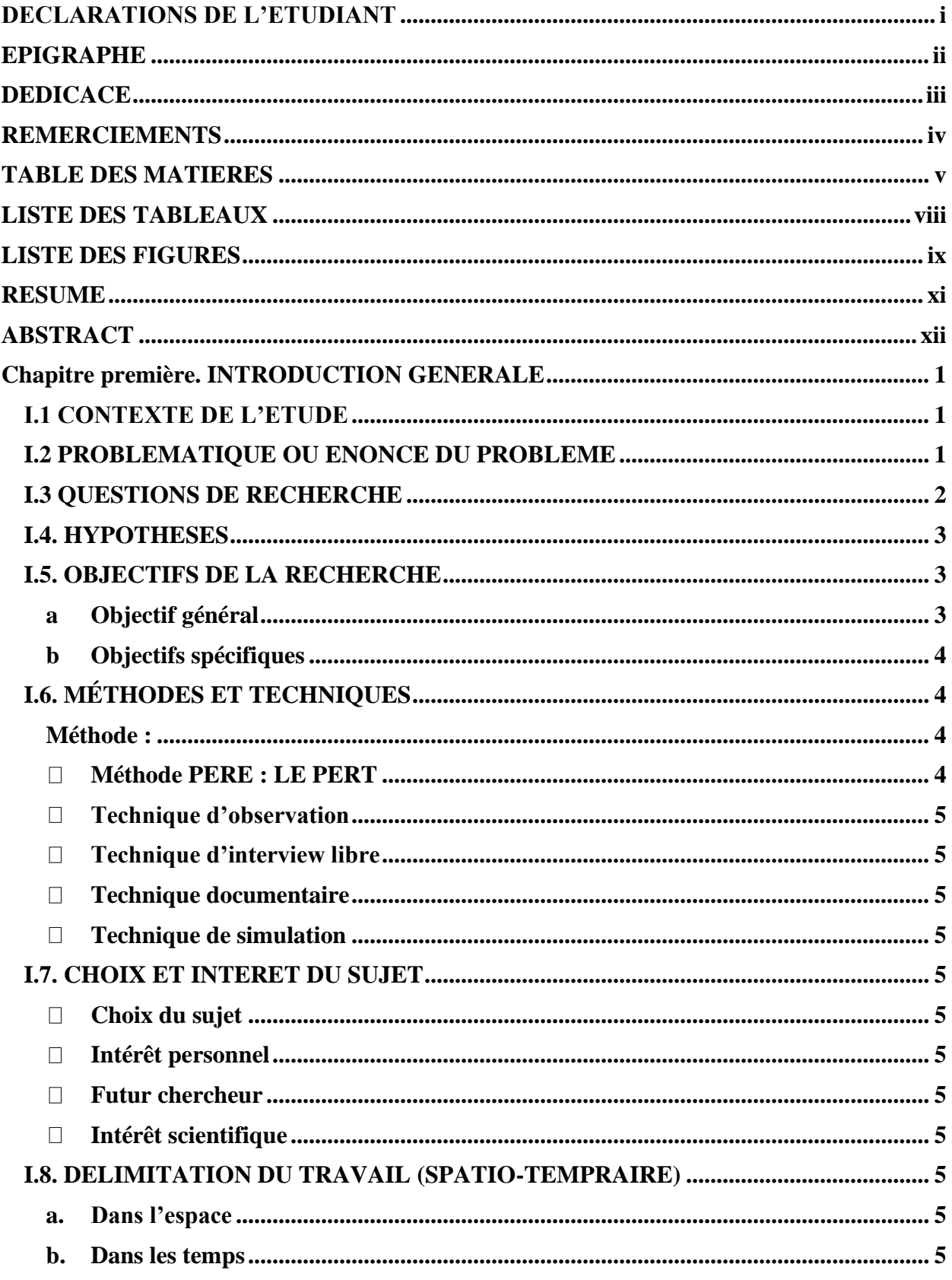

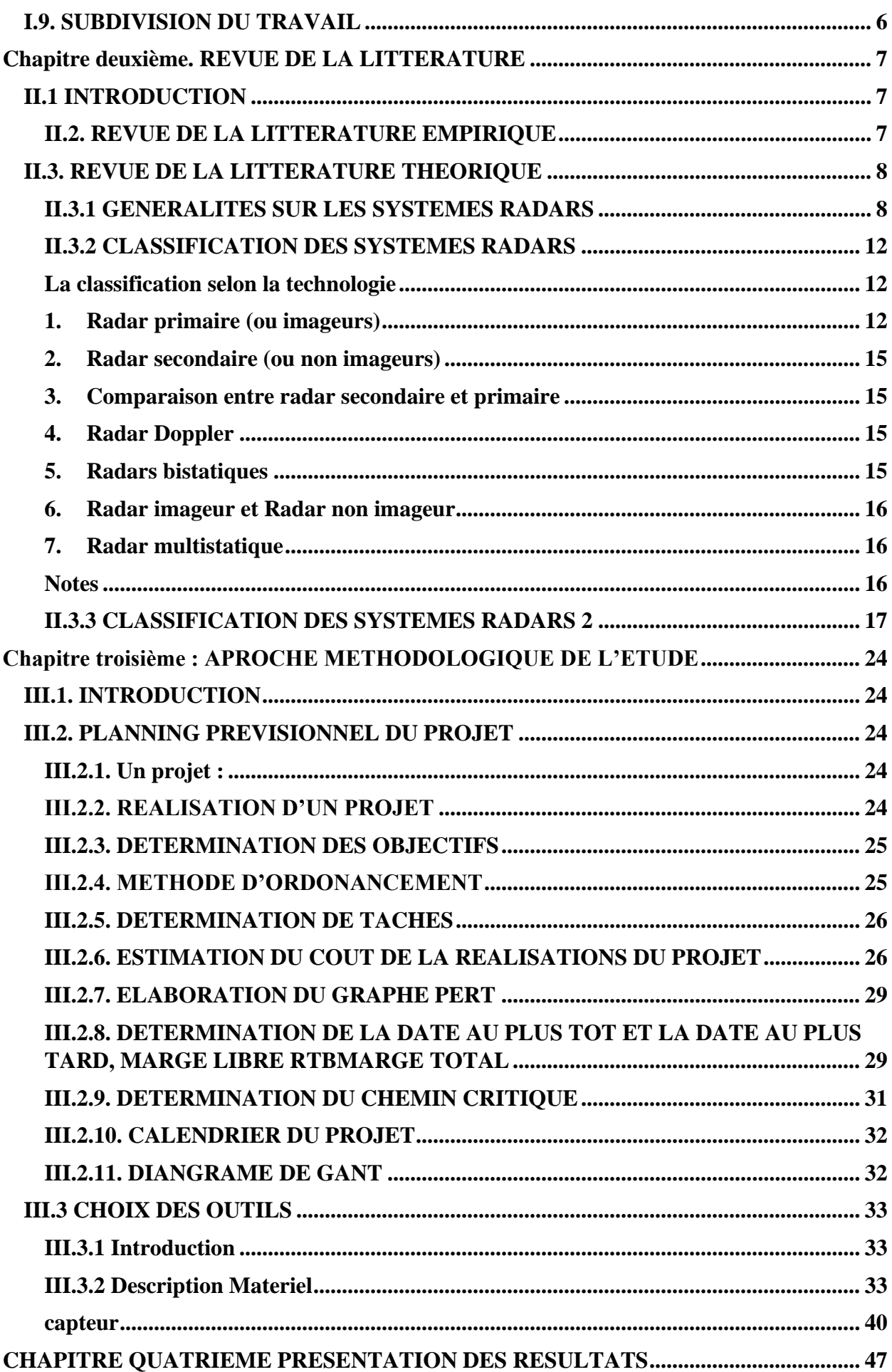

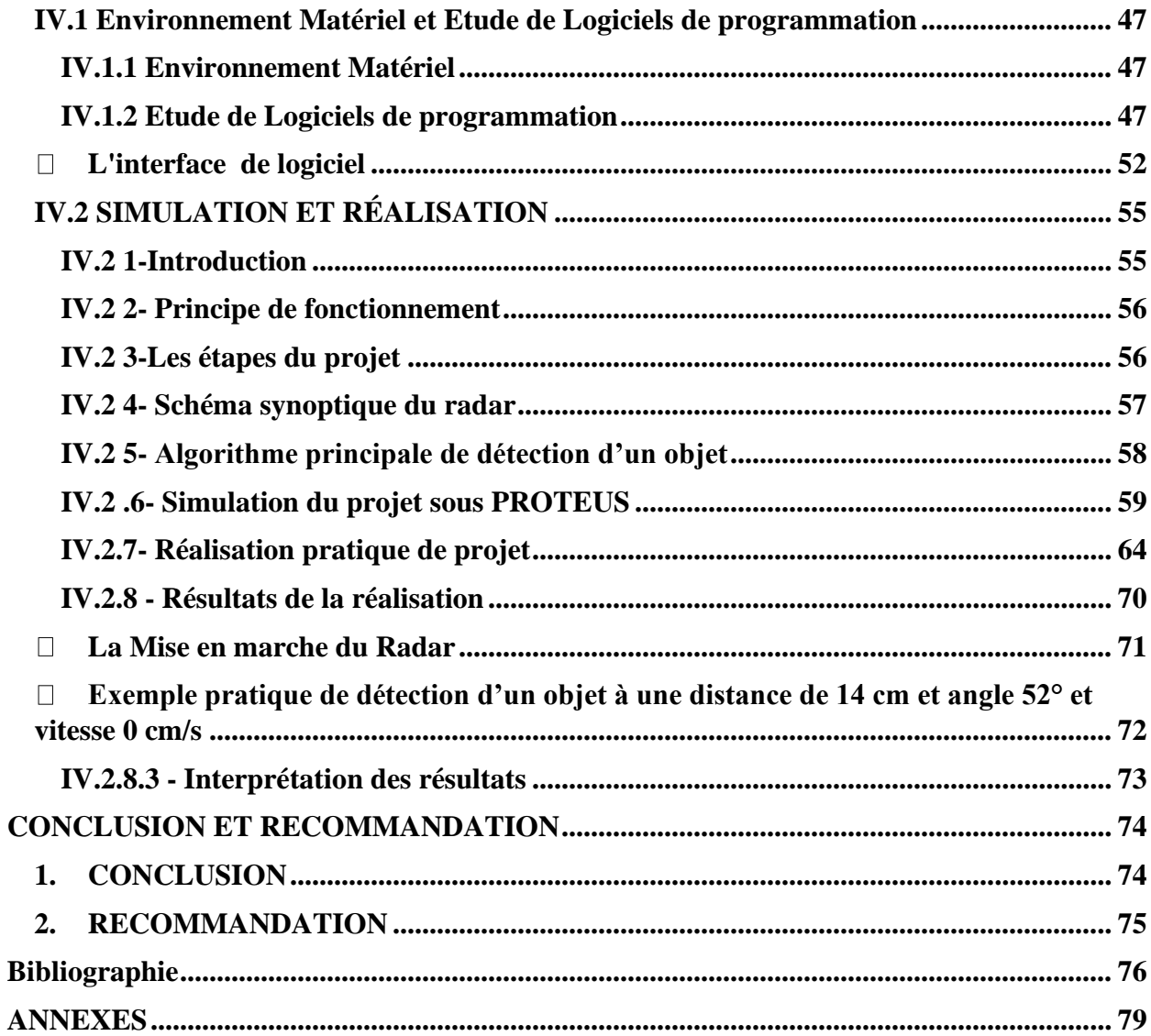

# <span id="page-8-0"></span>**LISTE DES TABLEAUX**

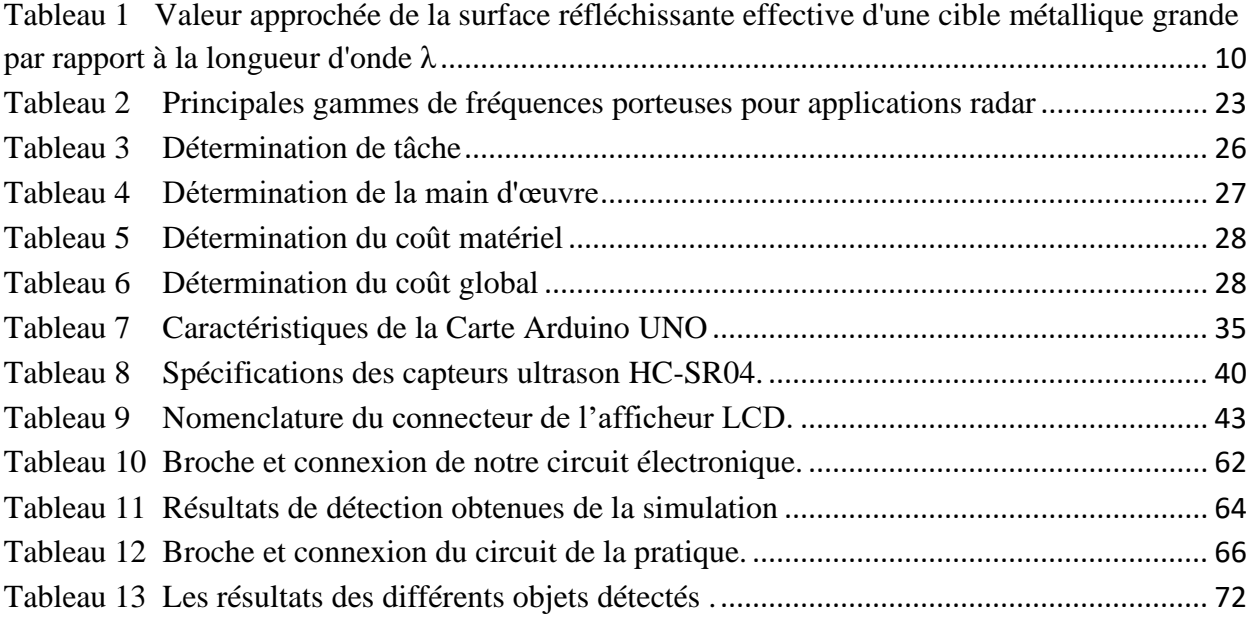

# <span id="page-9-0"></span>**LISTE DES FIGURES**

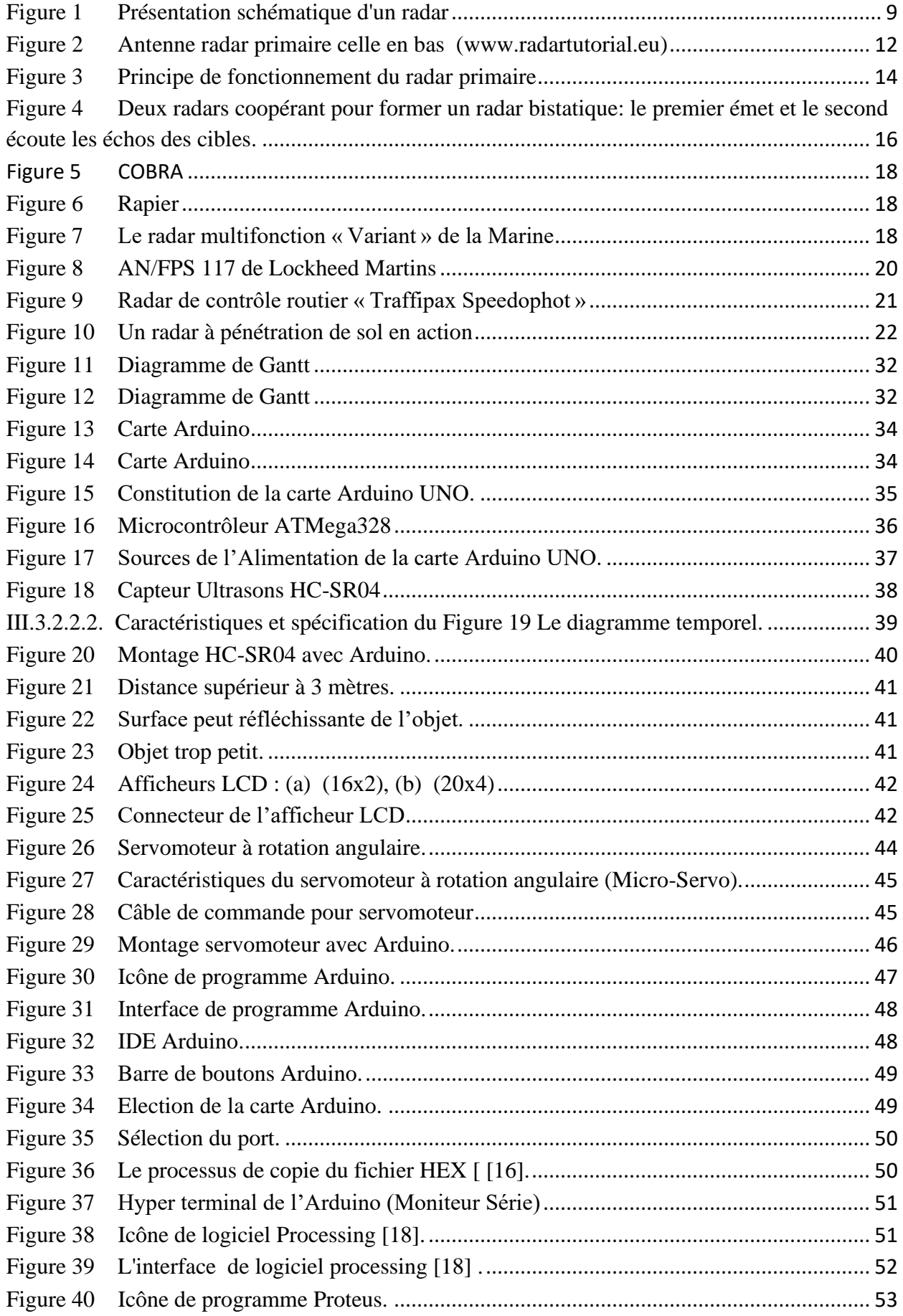

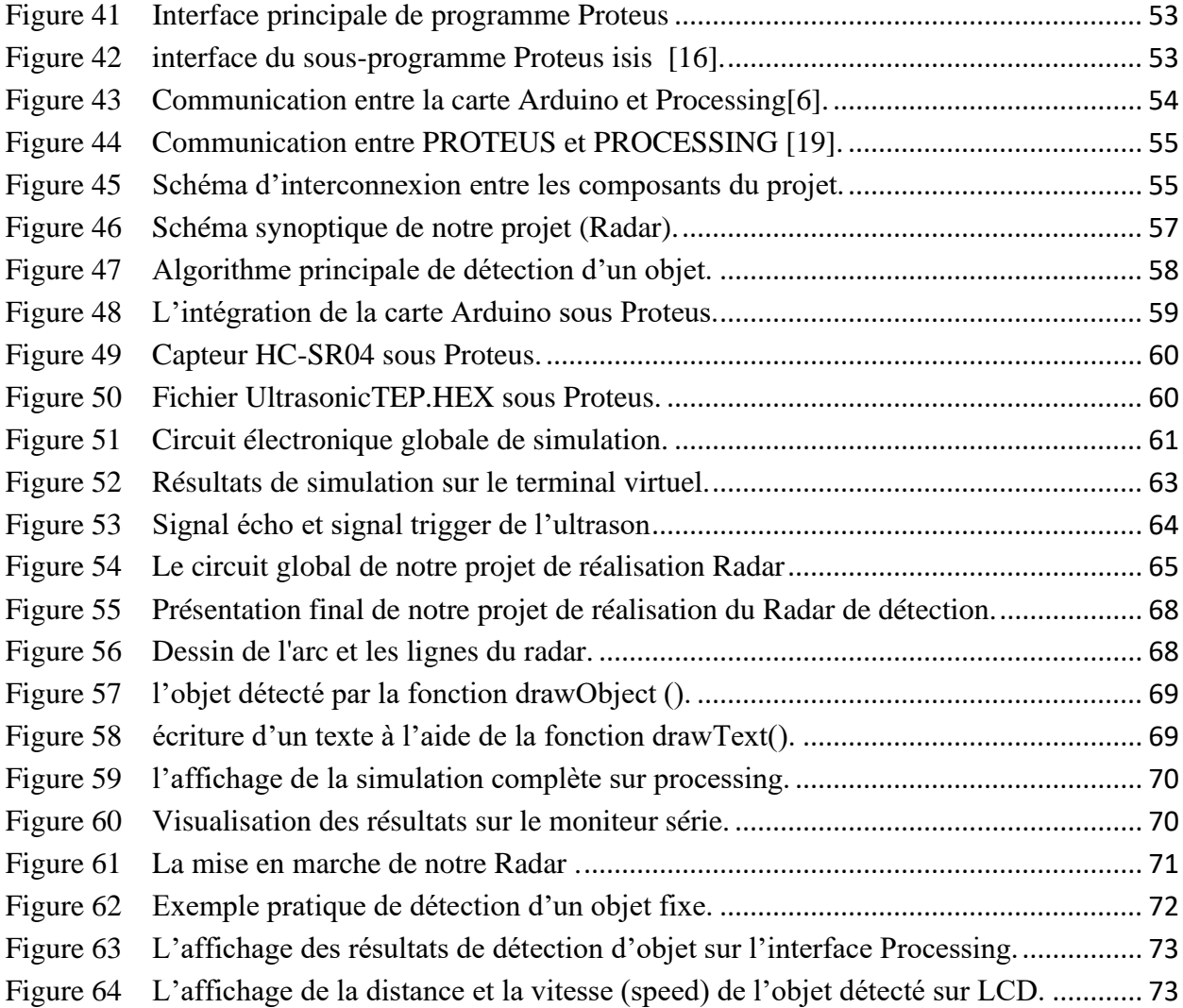

## <span id="page-11-0"></span>**RESUME**

L'étude et la simulation d'un système de surveillance des frontières basé sur un radar de détection militaire utilisant la carte Arduino représentent une avancée significative dans le domaine de la sécurité et de la surveillance. Ce projet vise à développer une solution technologique robuste et économique pour détecter les mouvements suspects le long des frontières et ainsi renforcer la sécurité nationale.

La carte Arduino, une plateforme électronique open-source, est au cœur de ce système. Elle est utilisée pour contrôler et coordonner les composants essentiels du radar de détection, tels que l'émetteur-récepteur radar, les capteurs de mouvement et les dispositifs d'alarme. La programmation de la carte Arduino permet la collecte de données en temps réel et la mise en œuvre d'algorithmes de traitement du signal pour analyser les informations radar.

La conception du radar de détection militaire repose sur des principes de transmission et de réception d'ondes radar. En émettant des signaux électromagnétiques, le système mesure le temps nécessaire pour que ces signaux rebondissent sur les objets présents le long des frontières, ce qui permet de calculer leur distance et leur vitesse. Les capteurs de mouvement, tels que les détecteurs infrarouges passifs (PIR), sont utilisés en complément pour détecter les variations thermiques associées aux déplacements humains et animaux.

La simulation joue un rôle crucial dans ce projet en permettant d'évaluer la performance du système dans différentes conditions et scénarios. Des logiciels de simulation, tels que Processing4, sont utilisés pour modéliser le comportement du radar et analyser les données générées. Cette approche permet d'optimiser les paramètres du système, de détecter les éventuels problèmes et de peaufiner les algorithmes de traitement du signal.

En résumé, cette étude et simulation d'un système de surveillance des frontières avec radar de détection militaire utilisant la carte Arduino offre une solution innovante et abordable pour renforcer la sécurité des frontières. En combinant la puissance de la technologie Arduino avec les principes de détection radar, ce projet ouvre la voie à de nouvelles possibilités dans le domaine de la sécurité nationale et de la surveillance des zones sensibles.

# <span id="page-12-0"></span>**ABSTRACT**

The study and simulation of a border surveillance system based on a military detection radar using the Arduino board represents a significant advance in the field of security and surveillance. This project aims to develop a robust and cost-effective technological solution to detect suspicious movements along borders and thus strengthen national security.

The Arduino board, an open-source electronic platform, is at the heart of this system. It is used to control and coordinate critical detection radar components, such as the radar transceiver, motion sensors and alarm devices. Programming the Arduino board enables real-time data collection and the implementation of signal processing algorithms to analyze radar information.

The design of military detection radar is based on principles of transmitting and receiving radar waves. By emitting electromagnetic signals, the system measures the time it takes for these signals to bounce off objects along the borders, allowing their distance and speed to be calculated. Motion sensors, such as passive infrared (PIR) detectors, are additionally used to detect thermal variations associated with human and animal movement.

Simulation plays a crucial role in this project by allowing the performance of the system to be evaluated under different conditions and scenarios. Simulation software, such as Processing4, is used to model radar behavior and analyze the data generated. This approach helps optimize system parameters, detect potential problems, and fine-tune signal processing algorithms.

In summary, this study and simulation of a border surveillance system with military detection radar using the Arduino board offers an innovative and affordable solution to strengthen border security. By combining the power of Arduino technology with the principles of radar detection, this project opens up new possibilities in the field of national security and surveillance of sensitive areas.

<span id="page-13-1"></span><span id="page-13-0"></span>L'idée d'utiliser des ondes électromagnétiques pour la détection d'objets date de la fin du XIX<sup>e</sup> siècle, mais c'est seulement à partir des années 1920 qu'il est possible de réaliser des expériences concluantes en utilisant des ondes radio. Le premier système de [radar](https://www.universalis.fr/encyclopedie/radar/) (*radio detection and ranging*) fonctionnel permettant de détecter un avion est expérimenté avec succès par le physicien britannique Robert Watson-Watt (1892-1973) en 1935. En envoyant des ondes électromagnétiques et en mesurant le temps qui s'écoule entre l'émission de ces ondes et leur retour après réflexion sur l'objet, le radar peut déterminer la position de celui-ci. En 1939, l'invention de la cavité résonnante, dite magnétron, permet de développer le radar à ondes centimétriques et millimétriques. À la veille de la Seconde Guerre mondiale, la Grande-Bretagne possède déjà un réseau de radars pour protéger ses côtes des attaques navales et aériennes. Durant ce conflit, d'autres nations belligérantes développent à leur tour des systèmes radar qui, après la guerre, trouvent d'innombrables applications civiles et scientifiques. [1]

Dans un contexte de sécurité nationale et de surveillance des frontières, l'étude et la simulation d'un système de surveillance basé sur un radar de détection militaire utilisant la carte Arduino sont d'une grande importance. Les frontières d'un pays sont souvent des zones critiques qui nécessitent une surveillance constante afin de détecter toute activité suspecte, telle que le franchissement illégal de frontières ou le trafic de marchandises illicites.

Le radar de détection militaire est un outil essentiel dans ce domaine, car il permet de détecter et de suivre les mouvements des objets dans une zone spécifique. En utilisant la carte Arduino, une plateforme de développement électronique polyvalente, il est possible de mettre en place un système de surveillance efficace et abordable.

L'étude consistera à analyser les différents aspects du radar de détection militaire, y compris son fonctionnement, ses caractéristiques techniques et ses capacités de détection. De plus, il sera nécessaire de comprendre le fonctionnement de la carte Arduino et ses capacités de traitement des données.

La simulation du système de surveillance des frontières se fera par le biais de modèles et d'algorithmes spécifiques. Il sera essentiel de simuler différentes situations, telles que le mouvement d'objets suspects ou la détection de formes spécifiques, afin de tester l'efficacité du système et d'optimiser ses performances.

L'objectif final de cette étude est de concevoir un système de surveillance des frontières fiable, précis et rentable, en utilisant des technologies accessibles comme la carte Arduino et en exploitant les capacités du radar de détection militaire. Cette recherche pourrait contribuer à renforcer la sécurité nationale en améliorant les capacités de surveillance des frontières et en permettant une détection précoce des menaces potentielles.

#### <span id="page-13-2"></span>**I.2 PROBLEMATIQUE OU ENONCE DU PROBLEME**

La surveillance du territoire frontalier était assurée par des gardes tout le long de la frontière. Le dispositif ne permettait ni de repérer un grand nombre d'intrusions, ni d'intervenir à temps, ni de faire remonter l'information suffisamment rapidement, ni d'assurer une permanence de la surveillance. [2]

L'insécurité sévit dans le monde entier aux abords des frontières ; risque élevé de terrorisme, trafic de drogues ou encore trafic humain… Si des technologies pointues et fiables doivent être à la disposition des agents de sécurité et des douaniers, ces dernières doivent également se montrer résistantes à un environnement hostile et isolé. [3]

Les technologies fournissant des données aux équipes assurant la surveillance des frontières doivent relever de nombreux défis, par exemple, faire face à un environnement difficile, dans des zones éloignées. La technologie de radar a fait ses preuves dans le monde entier pour la surveillance panoramique des frontières.

Quels sont les principaux défis de la surveillance des frontières ?

- Surveillance périmétrique de zones étendues, dans des milieux ruraux, montagneux et sauvages.
- Des menaces variées à détecter: Les drones antiradar, les missiles, les avions, les véhicules, hommes rampants, nageurs, etc.
- Les systèmes de surveillance des frontières doivent rester fiables dans les conditions difficiles en milieux éloignés
- Un système exploitable rapidement, permettant une surveillance immédiate en temps réel par les patrouilles sur le terrain

## <span id="page-14-0"></span>**I.3 QUESTIONS DE RECHERCHE**

L'enjeu de l'étude et de la simulation d'un système de surveillance des frontières basé sur un radar de détection militaire utilisant la carte Arduino est de développer une solution efficace, abordable et techniquement réalisable pour renforcer la sécurité des frontières d'un pays. Cependant, plusieurs problématiques se posent :

- Détection précise : Comment concevoir un système de détection capable de détecter avec précision les mouvements d'objets et les activités suspectes le long des frontières, tout en minimisant les fausses alarmes ?
- Intégration du radar avec la carte Arduino : Comment intégrer harmonieusement le radar de détection militaire avec la carte Arduino, en exploitant pleinement les capacités de traitement et de communication de la carte pour analyser et traiter les données du radar ?
- Optimisation des performances : Comment optimiser les performances du système en termes de portée de détection, de vitesse de traitement des données et de résistance aux interférences, tout en conservant une consommation d'énergie raisonnable et en respectant les contraintes de taille et de poids de l'ensemble du système ?
- Simulation réaliste : Comment réaliser des simulations réalistes permettant de tester et de valider le fonctionnement du système dans différentes conditions, telles que des conditions météorologiques variées, des terrains accidentés ou des interférences potentielles ?
- Coût et accessibilité : Comment concevoir un système de surveillance des frontières qui soit abordable, en utilisant des composants peu coûteux et largement disponibles, tout en maintenant un niveau élevé de performances et de fiabilité ?

3

La résolution de ces problématiques est essentielle pour développer un système de surveillance des frontières efficace, robuste et économiquement viable, capable de renforcer la sécurité et de prévenir les menaces potentielles le long des frontières.

## <span id="page-15-0"></span>**I.4. HYPOTHESES**

En étudiant et en simulant un système de surveillance des frontières basé sur un radar de détection militaire utilisant la carte Arduino, on peut anticiper les résultats suivants :

- Efficacité de la détection : Le radar de détection militaire utilisant la carte Arduino devrait être capable de détecter avec précision les objets se déplaçant dans la zone surveillée. La portée de détection devrait être suffisamment grande pour couvrir efficacement la frontière et permettre une détection précoce des intrusions potentielles.
- Intégration de la carte Arduino : L'utilisation de la carte Arduino permettrait une intégration aisée du radar de détection militaire dans un système de surveillance plus large. La flexibilité de programmation offerte par Arduino permettrait d'adapter facilement le système aux besoins spécifiques de surveillance des frontières.
- Réduction des coûts : La conception du système de surveillance basé sur la carte Arduino devrait permettre une réduction significative des coûts par rapport aux solutions traditionnelles de radar de détection militaire. Cela rendrait le système plus accessible, en particulier pour les pays ou les régions disposant de ressources budgétaires limitées.
- Simplicité d'utilisation : L'interface utilisateur et les fonctionnalités du système devraient être conviviales et faciles à comprendre. Les opérateurs devraient pouvoir interagir avec le système de manière intuitive, en recevant des informations claires sur les intrusions détectées.
- Fiabilité et robustesse : Le système de surveillance des frontières doit être fiable et capable de fonctionner dans des conditions météorologiques difficiles et dans des environnements hostiles. Il devrait être en mesure de résister à des interférences éventuelles, telles que des brouillages électroniques, pour assurer une surveillance continue.
- Capacité de localisation précise : Le système devrait être capable de fournir des informations précises sur la localisation des intrusions détectées le long de la frontière. Cela permettrait aux forces de sécurité d'intervenir rapidement et efficacement pour empêcher les incursions non autorisées.

Il convient de noter que ces hypothèses sont basées sur une étude et une simulation du système de surveillance des frontières proposé. Des tests pratiques et des ajustements pourraient être nécessaires pour valider ces hypothèses et optimiser les performances du système.

## <span id="page-15-1"></span>**I.5. OBJECTIFS DE LA RECHERCHE**

## **a Objectif général**

<span id="page-15-2"></span>Notre étude vise à proposer une solution complète et fiable de surveillance des frontières, exploitant les avantages du radar de détection militaire et de la carte Arduino, afin de renforcer la sécurité nationale et de prévenir les menaces potentielles le long des frontières.

## **b Objectifs spécifiques**

<span id="page-16-0"></span>Voici quelques objectifs spécifiques qui pourraient être poursuivis dans l'étude et la simulation d'un système de surveillance des frontières basé sur un radar de détection militaire utilisant la carte Arduino :

- Analyser en détail le fonctionnement du radar de détection militaire, y compris ses principes de détection, sa portée, sa résolution et ses capacités de suivi des objets en mouvement.
- Étudier les caractéristiques techniques de la carte Arduino et déterminer comment exploiter ses capacités de traitement des données et de communication pour intégrer efficacement le radar dans le système de surveillance.
- Concevoir et mettre en œuvre un algorithme de détection basé sur le radar et adapté aux besoins spécifiques de la surveillance des frontières, en prenant en compte des facteurs tels que la taille des objets à détecter, les caractéristiques du terrain et les conditions environnementales.
- Évaluer les performances du système en termes de précision de détection, de taux de fausses alarmes, de portée effective et de détection des mouvements suspects, en utilisant des données réelles ou simulées.
- Optimiser les paramètres du système, tels que les seuils de détection, les angles de balayage du radar et les algorithmes de traitement des données, afin d'améliorer ses performances et de réduire les erreurs de détection.
- Réaliser des simulations réalistes en utilisant des modèles de terrain, des conditions météorologiques variées et des scénarios de mouvement d'objets suspects, pour évaluer la robustesse et l'efficacité du système dans des conditions réelles.
- Évaluer les coûts de développement et de mise en œuvre du système, en tenant compte du prix des composants de la carte Arduino et du radar de détection militaire, ainsi que de la faisabilité de l'approvisionnement en matériel.

En atteignant ces objectifs spécifiques, l'étude et la simulation permettront de concevoir un système de surveillance des frontières fonctionnel et de démontrer son efficacité dans la détection d'activités suspectes, contribuant ainsi à renforcer la sécurité des frontières.

## <span id="page-16-1"></span>**I.6. MÉTHODES ET TECHNIQUES**

Une méthode est définie comme un procédé ou chemin qu'on peut utiliser pour atteindre les objectifs que l'on se fixe préalablement

Afin d'atteindre nos objectifs nous aurons à utiliser :

## <span id="page-16-3"></span><span id="page-16-2"></span>**Méthode :**

• **Méthode PERE : LE PERT** est une méthode consistant à mettre en ordre sous forme de reseau plusieurs taches qui grâce à leur dépendance et à leur chronologie qu'on cour toutes à l'obtention d'un produit finit [4]

- <span id="page-17-0"></span>• **Technique d'observation** : qui nous à faciliter une observation, libre sur les différents postes, la façon dont se déroulent les activités sur les frontières
- <span id="page-17-1"></span>• **Technique d'interview libre** : celle-ci nous a permis d'interroger certains militaires et les polices di se charge a la sécurisation des frontières
- <span id="page-17-2"></span>• **Technique documentaire** : cette technique est la source des connaissances, elle nous a inspiré à travers des **TFC**, des mémoires, livres, document et beaucoup d'autres ouvrages qui cadrent avec notre sujet de recherche.
- **Technique de simulation** : c'est une technique qui nous aidera à faire une simulation du système Radar

### <span id="page-17-4"></span><span id="page-17-3"></span>**I.7. CHOIX ET INTERET DU SUJET**

### • **Choix du sujet**

<span id="page-17-5"></span>Notre sujet a été motivé par l'effet que nous avons constaté avec regret comment la surveillance du territoire frontalier était assurée par des gardes tout le long de la frontière. Le dispositif ne permettait ni de repérer un grand nombre d'intrusions, ni d'intervenir à temps, ni de faire remonter l'information suffisamment rapidement, ni d'assurer une permanence de la surveillance ce pourquoi nous avons voulus faire **l'étude et simulation d'un système de surveillance des frontières basé sur un radar de détection militaire utilisant la carte Arduino**

#### • **Intérêt personnel**

<span id="page-17-6"></span>Nous avons effectué notre choix sur cette étude pour découvrir les difficultés auxquelles il fait face dans la sécurisation des frontières et après constat tiré sur terrain nous leur proposons un système d'informatisation automatisé pouvant être en mesure de donner les résultats appropriés afin d'apporter notre contribution nécessaire et suffisante au sein de l'arme pour bien assurer la sécurité sur les frontières

#### • **Futur chercheur**

<span id="page-17-7"></span> En outre ; nous dirons que notre travail constitue une référence aux futurs chercheurs qui auront à se pencher à l'Étude et simulation d'un système de surveillance des frontières basé sur un radar de détection militaire utilisant la carte Arduino

#### • **Intérêt scientifique**

<span id="page-17-8"></span> Cette étude nous a permis également de mettre en pratique toute la théorie apprise dans les auditoires sur la conception des systèmes d'information et la programmation

## <span id="page-17-9"></span>**I.8. DELIMITATION DU TRAVAIL (SPATIO-TEMPRAIRE)**

#### **a. Dans l'espace**

<span id="page-17-10"></span>Notre étude se concentre sur les aspects techniques et conceptuels du développement d'un système de surveillance des frontières utilisant un radar de détection militaire et la carte Arduino, avec un accent particulier sur la simulation et l'évaluation des performances du système.

#### **b. Dans les temps**

<span id="page-17-11"></span>Notre travail va se réaliser dans l'année académique 2022-2023

### <span id="page-18-0"></span>**I.9. SUBDIVISION DU TRAVAIL**

Vu la grandeur du sujet que nous avons abordé notre travail sera subdivisé en quatre chapitres.

Chapitre Première : INTRODUCTION Chapitre Deuxième : REVUE DE LA LITTERATURE Chapitre Troisième : METHODOLOGIE DE RECHERCHE Chapitre Quatrième : PRESENTATION DES RESULTATS

# <span id="page-19-1"></span><span id="page-19-0"></span>**Chapitre deuxième. REVUE DE LA LITTERATURE II.1 INTRODUCTION**

Dans ce chapitre nous allons présenter les différents travons qui nous ont inspiré pour pouvoir choisir ce sujet ensuite nous allons parler de quelques concepts en rapport avec le sujet et les généralités sur les systèmes radars.

### <span id="page-19-2"></span>**II.2. REVUE DE LA LITTERATURE EMPIRIQUE**

Il y a toujours un point de départ à partir duquel les connaissances sont dérivées dans toute recherche scientifique, y compris celle qui est considérée comme originale.

N'étant pas premier à aborder un sujet sur Etude et réalisation d'un Étude et simulation d'un système de surveillance des frontières basé sur un radar de détection militaire utilisant la carte Arduino**,** il nous a semblé crucial de faire la distinction entre nos travaux et ceux d'autres chercheurs ayant travaillé dans le domaine de l'informatique.

Au cours de notre recherche, nous avons découvert que :

- **Ammari Wissam & Benouchenne Rima** dans leur travail dont le sujet est « Conception d'un radar de contrôle de la circulation routières pour la détection des véhicules en excès de vitesse » [5] son travaille avait comme objectif de réaliser un radar a ultrason pour le contrôle de la circulation routières (la détection des véhicules en excès de vitesse), d'où trois objectifs ont été visés : faire une étude générale sur la théorie des radars, regrouper suffisamment d'informations sur une grande catégorie des cartes de prototypage (Arduino), réaliser un système Radar pour calculer la vitesse des objets à l'aide des composants disponibles.
- **Jean-Christophe DIOT** dans son travail qui parle sur « Conception et réalisation d'un radar Ultra Large Bande impulsionnel optoélectronique » [6] sont travail avait comme objectif de répondre aux problématiques de la société moderne tels que le terrorisme, des recherches sont mises en oeuvre pour élaborer de nouveaux types de radar dont les fonctions principales seraient de scanner une zone, comme une ville, une forêt ou un périmètre prédéfini (aéroport, champ de bataille, bâtiment,…) à l'insu de tout ennemi potentiel.
- **DJEDOUI Nacéra & BOUKERN Dounya** leur sujet parle sur « Étude et réalisation d'un RADAR de détection » [7] consite de faire l'étude et la réalisation d'un radar de détection, d'où trois objectifs ont été visés : faire une étude générale sur la théorie des radars, regrouper suffisamment d'informations sur une grande catégorie des cartes de prototypage (Arduino), réaliser un système Radar pour la détection des objets à l'aide des composants disponibles.
- **AHMED BIRGA Aboukhamid & BOUMENDJEL Imed Eddine** leur sujet parle sur « Etude et simulation d'un radar de détection » [8] Ce projet de fin d'études intitulé étude et simulation d'un radar de détection, vise à réaliser une étude du radar et sur la base des acquis théoriques, réussir à faire une simulation de la détection par radar à travers le logiciel Matlab.
- **Philippe Dreuillet** Sujet parle sur « un nouveau systeme de detection embarque ultraperformant qui exploite tout le potentiel de la synergie radar/optronique » **Palaiseau, le 15 janvier 2013** [9] L'ONERA dévoile aujourd'hui, à l'occasion d'une présentation

organisée au Centre ONERA de Salon-de-Provence, un nouveau système aéroporté de détection et de surveillance destiné à répondre à une large variété de besoins, notamment dans les domaines de la défense et de la sécurité. Baptisé RAMSES-NG, ce nouveau moyen militaire critique permet aux utilisateurs de moyens de détection, comme l'Armée, de déterminer quels équipements radars et quels moyens optiques sont les plus à même de répondre à la nature du phénomène observé, afin d'offrir le meilleur rapport coût-bénéfice. RAMSES-NG permet ainsi de combiner différents moyens sur un même théâtre d'opérations, d'accéder à plus de détails pour une information plus précise.

### <span id="page-20-0"></span>**II.3. REVUE DE LA LITTERATURE THEORIQUE**

#### <span id="page-20-1"></span>**II.3.1 GENERALITES SUR LES SYSTEMES RADARS**

#### **1. Introduction**

Le mot *RADAR* provient de l'acronyme anglais *Radio Détection And Ranging,*  adopté par la marine américaine en 1940, que l'on peut traduire par 'détection et estimation de la distance par ondes radio', cet acronyme d'origine américaine a remplacé le sigle anglais précédemment utilisé : RDF (*Radio Direction Finding*), mais son histoire débute bien des années auparavant. La première trace généralement retenue dans la genèse du radar remonte à 1886, avec les expériences sur les ondes électromagnétiques du physicien Heinrich Hertz. Les anglais ont sans doute été les plus grands contributeurs au développement du radar.

#### **2. Description du radar**

Le radar fait usage de l'écho produit par un obstacle situé sur la trajectoire d'une onde électromagnétique. Dans la majorité des cas, l'émetteur et le récepteur sont connectés à une antenne commune: c'est cette situation qui est considérée ici. Le temps qu'il faut à une onde électromagnétique pour aller de l'émetteur à l'obstacle, puis de l'obstacle au récepteur est mesuré et permet de calculer la distance R.

La variation de fréquence du signal sert à déterminer la vitesse relative de l'obstacle par rapport à la source (effet Doppler). La direction dans laquelle se trouve l'obstacle est obtenue en pointant une antenne à faisceau étroit dans la direction donnant le plus grand signal réfléchi. Le schéma de principe d'un radar est donné à la figure (I.1), dans laquelle sont représentés symboliquement tous les termes qui le caractérisent. [10]

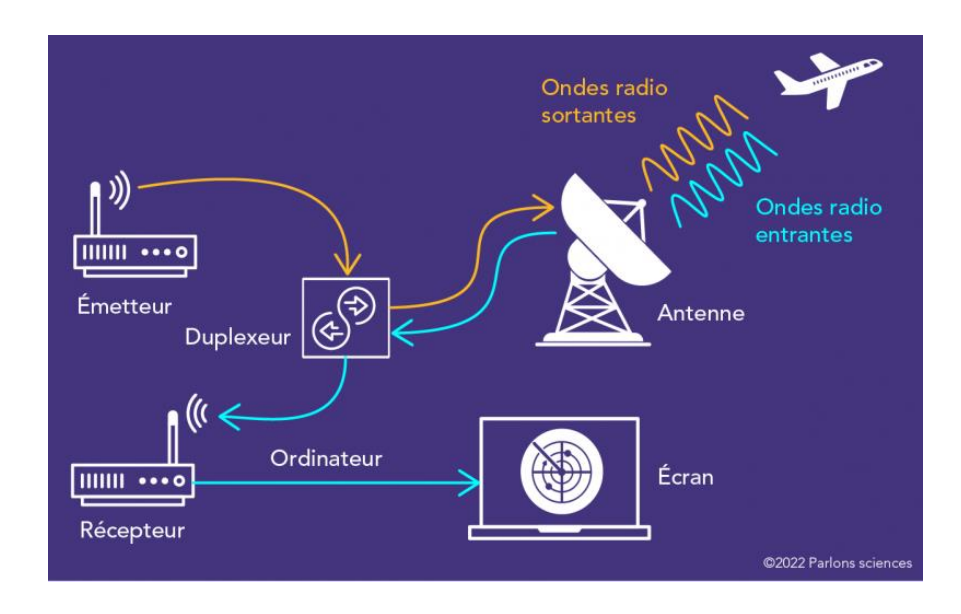

<span id="page-21-0"></span>*Figure 1 Présentation schématique d'un radar [11]*

#### **3. Equation des radars**

L'émetteur fournit une puissance P<sup>f</sup> à l'antenne, qui la rayonne dans l'espace en la concentrant dans une ou plusieurs directions privilégiées, effet qui est représenté par le gain de l'antenne G. La densité de puissance décroît proportionnellement à  $1/4\pi R^2$ , où *R* est la distance à l'antenne. Une partie du signal atteint la cible, qui la réfléchit partiellement dans la direction de l'antenne. La cible est représentée par sa surface réfléchissante effective σ. La densité de puissance réfléchie décroît à son tour inversement au carré de la distance. L'antenne capte une partie du Signal réfléchi. Elle est représentée par sa surface de captation Ae, elle-même liée au gain par le rapport A<sup>e</sup> = Gλ<sup>2</sup> /4π, où λ est la longueur d'onde. [10]

Le rapport entre la puissance reçue  $P_r$  et la puissance  $P_f$  fournie à l'antenne est donné par l'équation des radars:

$$
\frac{p_r}{p_f} = G \times \frac{1}{4\pi R^2} \times \sigma \times \frac{1}{4\pi R^2} \times \frac{G\lambda^2}{4\pi} = \frac{G^2\lambda^2 \sigma}{\left(4\pi\right)^3 R^4}
$$

La puissance reçue est fournie au récepteur, également connecté à l'antenne. On néglige l'affaiblissement produit par les pertes atmosphériques et on suppose que l'obstacle est situé hors du champ proche de l'antenne.

 $R > 2d^2/\lambda$ 

Où *d* est la plus grande dimension de l'antenne.

#### **4. Surface réfléchissante effective σ (SER, ou RCS, Radar Cross Section)**

Un obstacle est caractérisé par sa *surface réfléchissante effective σ*, définie comme étant le quotient de la puissance réfléchie vers le radar par la densité de puissance incidente.

Ces constatations restent valables pour des cibles ayant d'autres formes. Les valeurs limites présentées pour plusieurs géométries au tableau I.1, peuvent être employées en première approximation pour des objets grands par rapport à la longueur d'onde.

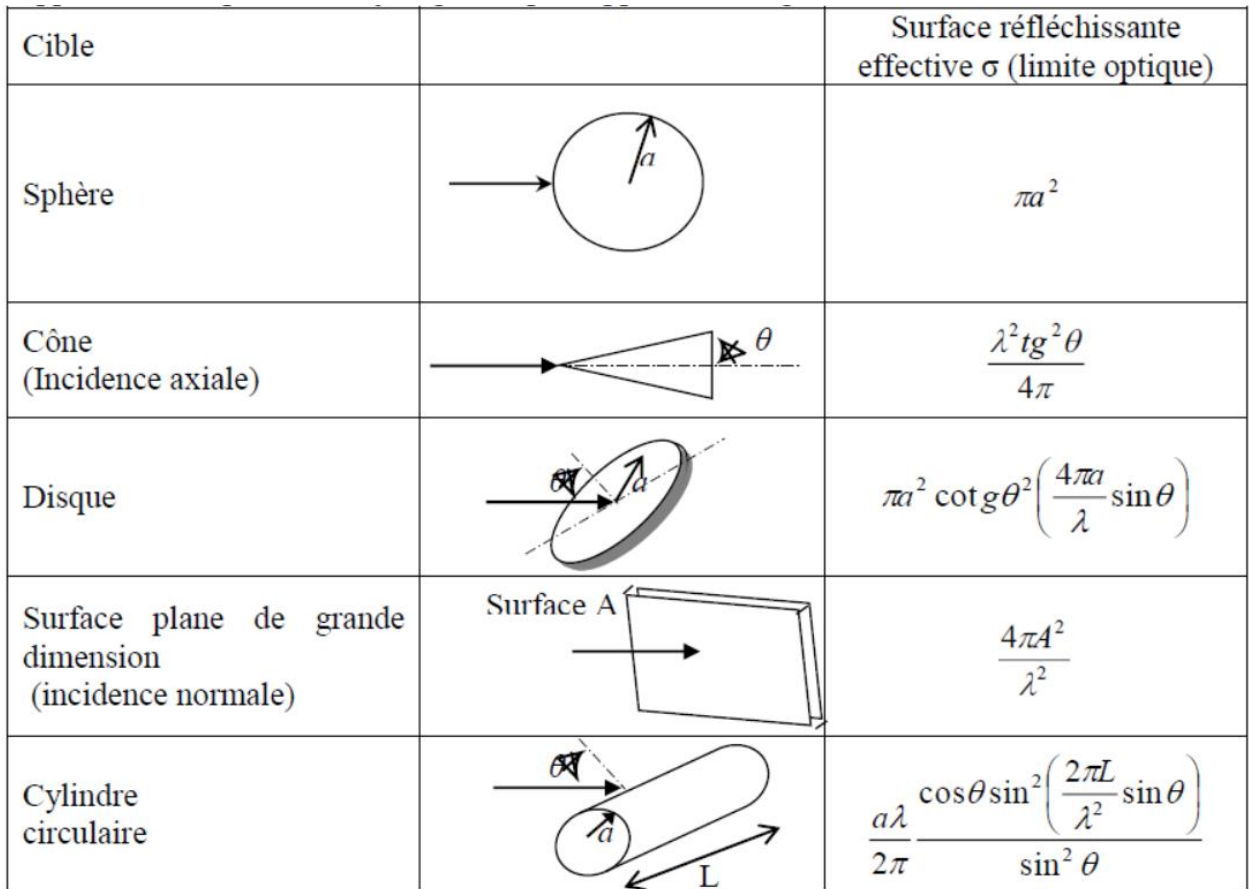

<span id="page-22-0"></span>*Tableau 1Valeur approchée de la surface réfléchissante effective d'une cible métallique grande par rapport à la longueur d'onde λ*

## **5. Paramètres de Radar**

Il ressort de ce qui précède que le développement d'un radar pose un problème de choix des paramètres. Il faut en effet tenir compte de:

- La puissance  $P_f$  fournie par le générateur (W);
- Le gain de l'antenne G;
- La fréquence  $f(GHZ)$  ou la longueur d'onde  $\lambda(m)$ ;
- La portée  $R_{\text{max}}$  (m), qui est la distance maximale de détection;
- La surface réfléchissante effective de la cible  $\sigma$  (m<sup>2</sup>);
- Le rapport signal sur bruît *(Pr/N)* minimum acceptable à l'entrée du récepteur, grandeur spécifiée par le système d'analyse du signal;
- La bande passante du récepteur B (Hz);
- la température de bruit globale ramenée à l'entrée du récepteur  $(T_a + T_r)$  en Kelvin.

Les trois premières grandeurs dépendent de l'émetteur, les trois dernières dépendent du récepteur. La portée et la surface réfléchissante effective définissent la cible à observer.

#### **6. Mesure de distance**

Les radars les plus couramment employés pour la mesure de distance font usage de brèves impulsions de durée τ de signal hyperfréquence qui sont émises avec une fréquence de répétition *fr.* Cette méthode permet d'obtenir un signal hyperfréquences de haute puissance en utilisant une puissance moyenne. [10]

L'onde émise parcourt la distance R qui sépare l'émetteur de l'obstacle, puis revient vers le radar après un temps *tar* . Comme il s'agit d'une onde électromagnétique se déplaçant à la vitesse de la lumière *C0*, on trouve la distance R par la relation :

$$
R=\frac{c_0t_{ar}}{2} \qquad (m)
$$

#### **7. Composantes d'un système radar**

Un radar est formé de différentes composantes :

- **a. L'émetteur** : qui génère l'onde radio.
- **b. Le duplexeur**

Un commutateur électronique, dirige l'onde vers l'antenne lors de l'émission ou le signal de retour depuis l'antenne vers le récepteur lors de la réception quand on utilise un radar monostatique. Il permet donc d'utiliser la même antenne pour les deux fonctions. Il est primordial qu'il soit bien synchronisé, puisque la puissance du signal émis est de l'ordre du mégawatt ce qui est trop important pour le récepteur qui, lui, traite des signaux d'une puissance de l'ordre de quelques nano-watts. Au cas où l'impulsion émise serait dirigée vers le récepteur, celui-ci serait instantanément détruit. [10]

#### **c. L'antenne Radar**

Un conducteur parcouru par un courant électrique alternatif produit un champ électromagnétique qui rayonne dans l'espace environnant. Ainsi, un ensemble de conducteurs élémentaires, traversé par des courants variables puissants, forme une antenne radio éditrice. Selon l'alignement de ses conducteurs élémentaires, une antenne peut être plus ou moins directive. L'antenne radar exploite les propriétés des ouvertures planes rectangulaires et diffuse l'onde électromagnétique vers la cible avec le minimum de perte. Sa vitesse de déplacement, rotation et/ou balancement, ainsi que sa position, en élévation comme en azimut, sont asservies, soit mécaniquement, mais parfois aussi électroniquement. **Antenne radar primaire** [10]

Un radar primaire est équipé par une antenne parabolique qui émet des signaux hyperfréquences qui sont réfléchis par les cibles. Les échos ainsi créés sont reçus et étudiés. Contrairement à un radar secondaire, un radar primaire reçoit la partie réfléchie de son propre signal, et voici quelques données techniques de cette antenne:

- Fréquence de travail : 2700 à 2900 MHz (bande S)
- Polarisation : linéaire (horizontale) ou circulaire délectable manuellement
- Poids (support et réflecteur) : 860Kg
- Dimension : longueur = 550 cm, hauteur = 315 cm Gain : 32 dB

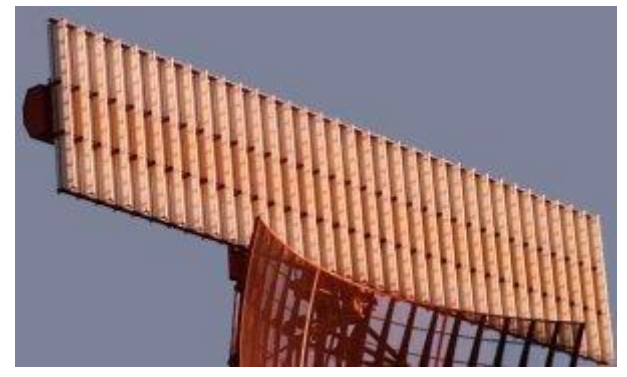

*Figure 2Antenne radar primaire celle en bas (www.radartutorial.eu)*

## **d. Le récepteur**

Qui reçoit le signal incident (cible - antenne - guide d'ondes - duplexeur), le fait émerger des bruits radios parasites, l'amplifie, le traite.

## **e. Un étage de traitement de signal**

Permettant de traiter le signal brut afin d'en extraire des données utiles à l'opérateur (détection, suivi et identification de cible; extraction de paramètres météorologiques, océanographiques, etc.). Le tout est contrôlé par le système électronique du radar, programmé selon un logiciel de sondage. Les données obtenues sont alors affichées aux utilisateurs.

## <span id="page-24-0"></span>**II.3.2 CLASSIFICATION DES SYSTEMES RADARS**

#### <span id="page-24-1"></span>**La classification selon la technologie**

En fonction des informations qu'ils doivent fournir, les équipements radars utilisent des qualités et des **technologies** différentes. Ceci se traduit par une première classification des systèmes radars:

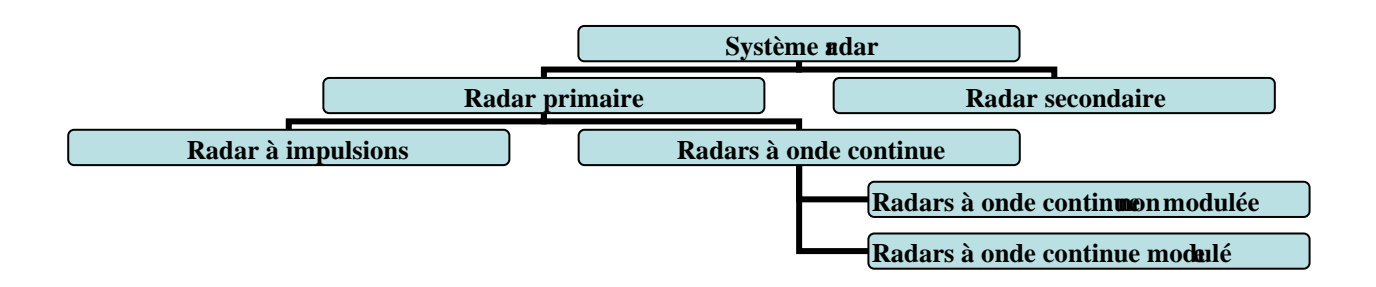

#### <span id="page-24-2"></span>**1. Radar primaire (ou imageurs)**

 Un [radar primaire](http://www.radartutorial.eu/02.basics/rp05.de.html) émet des signaux hyperfréquences qui sont réfléchis par les cibles. Les échos ainsi crées sont reçus et étudiés. Contrairement à un [radar secondaire,](http://www.radartutorial.eu/02.basics/rp05.de.html) un radar primaire reçoit la partie réfléchie de son propre signal. Les radars primaires peuvent être de type deux dimensions (**2D**) donnant des mesures de distance et d'azimut ou trois dimensions (**3D**), une mesure complémentaire en angle de site (angle d'élévation dans le plan vertical) est alors disponible. Pour les radars 2D, l'absence de

toute mesure d'angle de site ne permet pas de discrimination en altitude. Ainsi, un avion comme un écho au sol ou un obstacle au sol dans le même azimut et à la même distance seront vus sans distinction. Sa fréquence varie entre 2.7 GHz et 3 GHz. [10]

On distingue deux types du radar primaire :

#### **1.1Radars à impulsions**

 [Les radars à impulsions](http://www.radartutorial.eu/08.transmitters/tx05.fr.html) [é](http://www.radartutorial.eu/08.transmitters/tx05.fr.html)mettent des impulsions de signal hyperfréquence à forte puissance, chaque impulsion est suivie d'un temps de silence plus long que l'impulsion elle-même, temps durant lequel les échos de cette impulsion peuvent être reçus avant qu'une nouvelle impulsion ne soit émise. [Direction,](http://www.radartutorial.eu/01.basics/rb08.fr.html) [distance](http://www.radartutorial.eu/01.basics/rb07.fr.html) [e](http://www.radartutorial.eu/01.basics/rb07.fr.html)t parfois, si cela est nécessaire, [hauteur](http://www.radartutorial.eu/01.basics/rb12.fr.html) [o](http://www.radartutorial.eu/01.basics/rb12.fr.html)u [altitude](http://www.radartutorial.eu/18.explanations/ex26.fr.html) de la cible, peuvent être déterminées à partir des mesures de la position de l'antenne et du temps de propagation de l'impulsion émise. [10]

#### **1.2 Radars à onde continue**

 Les [radars à onde continue](http://www.radartutorial.eu/02.basics/rp06.fr.html) [g](http://www.radartutorial.eu/02.basics/rp06.fr.html)énèrent un signal hyperfréquence continu. Le signal réfléchi est reçu et traité, mais le récepteur (qui dispose de sa propre antenne) n'est pas tenu d'être au même emplacement que l'émetteur. Tout émetteur de station radio civile peut être simultanément utilisé comme un émetteur radar, pour peu qu'un récepteur relié à distance puisse comparer les temps de propagation du signal direct et du signal réfléchi. Des essais ont montré que la localisation d'un avion était possible par la comparaison et le traitement des signaux provenant de trois différentes stations émettrices de télévision. [10]

#### **1.2.1 Radars à onde continue non modulée**

 Le signal émis par ces équipements est constant en amplitude et en fréquence. Spécialisés dans la mesure des vitesses, les radars à onde continue ne permettent pas de mesurer les distances. Ils sont employés par exemple par la gendarmerie pour les contrôles de vitesse sur les routes [\(cinémomètres radars\).](http://www.radartutorial.eu/02.basics/rp06.fr.html#traffipax)

#### **1.2.2 Radars à onde continue modulée**

 Le signal émis est constant en amplitude mais [modulé en fréquence.](http://www.radartutorial.eu/02.basics/rp07.fr.html) Cette modulation rend à nouveau possible le principe de la [mesure du temps de propagation.](http://www.radartutorial.eu/01.basics/rb07.fr.html) Un autre avantage non négligeable de ce type d'équipement est que, la réception n'étant jamais interrompue, les mesures s'effectuent en permanence. Ces radars sont utilisés lorsque les distances à mesurer ne sont pas trop grandes et qu'il est nécessaire d'effectuer des mesures ininterrompues (par exemple une mesure d'altitude pour un avion ou un profil de vents par un radar météorologique).

Un principe similaire est utilisé par des radars à impulsions qui génèrent des impulsions trop longues pour bénéficier d'une bonne résolution en distance. Ces équipements modulent souvent le signal contenu dans l'impulsion afin d'améliorer leur résolution en distance. On parle alors de [compression d'impulsion.](http://www.radartutorial.eu/08.transmitters/tx17.fr.html) [10]

## **1.3 Principe de fonctionnement du radar primaire**

Le schéma ci-dessous illustre le principe de fonctionnement du radar primaire. L'antenne du radar illumine la cible avec des micro ondes, qui sont alors réfléchies puis interceptées grâce à un récepteur. Le signal électrique recueilli par l'antenne est appelé "écho" ou "retour". Le signal transmis par le radar est généré par un émetteur puissant, l'écho réfléchi par la cible est capté par un récepteur

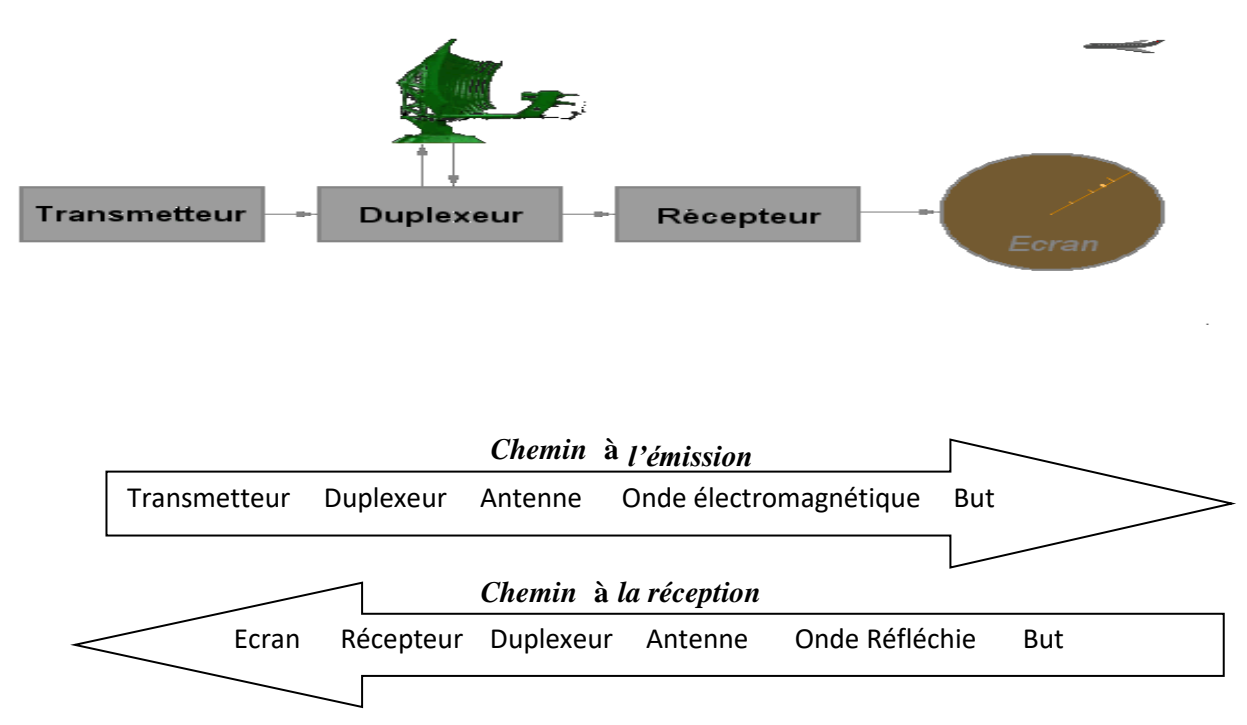

<span id="page-26-0"></span>*Figure 3Principe de fonctionnement du radar primaire*

## **1.4 Comparaison entre radars à impulsions et radars à onde continue :**

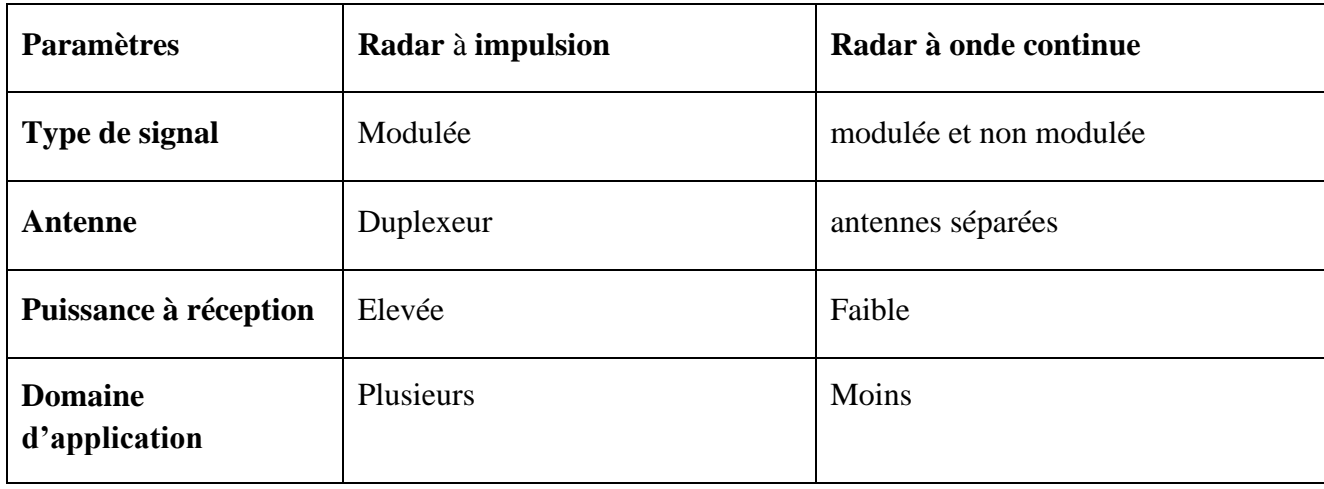

#### <span id="page-27-0"></span>**2. Radar secondaire (ou non imageurs)**

 Avec ces radars, l'avion doit être équipé d'un [transpondeur](http://www.radartutorial.eu/13.ssr/sr17.fr.html) (transmetteur répondeur) qui répond à l'interrogation du radar en générant un signal codé. Cette réponse peut contenir beaucoup plus d'informations que celles qu'un radar primaire peut collecter (par exemple [l'altitude,](http://www.radartutorial.eu/18.explanations/ex26.fr.html) un code d'identification, ou encore un rapport de problème à bord comme une panne totale des radiocommunications).

#### <span id="page-27-1"></span>**3. Comparaison entre radar secondaire et primaire**

 Ces deux systèmes ont les avantages et les inconvénients des principes de fonctionnement qu'ils utilisent. Grâce au radar primaire, on obtiendra des informations fiables de direction, d'hauteur et de distance de la cible, mais le radar secondaire pourra apporter des informations supplémentaires telles son identification ou encore son [altitude.](http://www.radartutorial.eu/18.explanations/ex26.en.html)

Dans le cas des radars secondaires, la coopération nécessaire de la cible (utilisation d'un transpondeur) permet une très forte réduction de la puissance émise (par rapport à un radar primaire offrant une portée de détection identique). En effet, la puissance émise est un paramètre de [l'équation du radar](http://www.radartutorial.eu/01.basics/rb13.en.html) qui doit tenir compte du trajet de l'onde aller et retour dans le cas du radar primaire, mais uniquement d'un 'aller simple' dans le cas du radar secondaire. [10]

#### <span id="page-27-2"></span>**4. Radar Doppler**

 Un **radar Doppler** est un radar qui utilise [l'effet Doppler-Fizeau](https://fr.wikipedia.org/wiki/Effet_Doppler-Fizeau) de l'écho réfléchi par une cible pour mesurer sa [vitesse radiale.](https://fr.wikipedia.org/wiki/Vitesse_radiale) Le signa[l](https://fr.wikipedia.org/wiki/Micro-onde) [micro-onde](https://fr.wikipedia.org/wiki/Micro-onde) [—](https://fr.wikipedia.org/wiki/Micro-onde) émis par l'antenne directionnelle du radar — est réfléchi par la cible et comparé en fréquence avec le signal original aller et retour. Il permet ainsi une mesure directe et extrêmement précise de la composante vitesse de la cible dans l'axe du faisceau. Les radars Doppler sont utilisés pour la défense aérienne, pour l[e](https://fr.wikipedia.org/wiki/Contr%C3%B4le_du_trafic_a%C3%A9rien) [contrôle du trafic aérien,](https://fr.wikipedia.org/wiki/Contr%C3%B4le_du_trafic_a%C3%A9rien) pour la surveillance des satellites, pour le[s](https://fr.wikipedia.org/wiki/Radar_de_contr%C3%B4le_routier) [contrôles de vitesse sur route,](https://fr.wikipedia.org/wiki/Radar_de_contr%C3%B4le_routier) en radiologie et dans le[s](https://fr.wikipedia.org/wiki/Assainissement) [réseaux d'assainissement.](https://fr.wikipedia.org/wiki/Assainissement)

Le[s](https://fr.wikipedia.org/wiki/Radar_m%C3%A9t%C3%A9orologique) [radars météorologiques](https://fr.wikipedia.org/wiki/Radar_m%C3%A9t%C3%A9orologique) récents calculent les vitesses des [précipitations](https://fr.wikipedia.org/wiki/Pr%C3%A9cipitations) par la technique dite « Doppler pulsé », le système d[e](https://fr.wikipedia.org/wiki/Traitement_de_donn%C3%A9es) [traitement de données](https://fr.wikipedia.org/wiki/Traitement_de_donn%C3%A9es) est un peu différent. Aux États-Unis, l[e](https://fr.wikipedia.org/wiki/National_Weather_Service) *[National Weather Service](https://fr.wikipedia.org/wiki/National_Weather_Service)* a tant utilisé le terme de « radar Doppler » pour décrire l'amélioration de son résea[u](https://fr.wikipedia.org/wiki/NEXRAD) [NEXRAD](https://fr.wikipedia.org/wiki/NEXRAD) que, dans l'esprit du public, ce nom a fini à tort par être synonyme de radar météorologique. [10]

#### <span id="page-27-3"></span>**5. Radars bistatiques**

 Un [radar bistatique](http://www.radartutorial.eu/05.bistatic/bs01.fr.html) [s](http://www.radartutorial.eu/05.bistatic/bs01.fr.html)e compose de deux installations considérablement éloignée l'une de l'autre. L'un des sites abrite les équipements consacrés à l'émission, l'autre est consacré à la réception (un tel radar utilise donc également deux antennes, une sur chaque site).

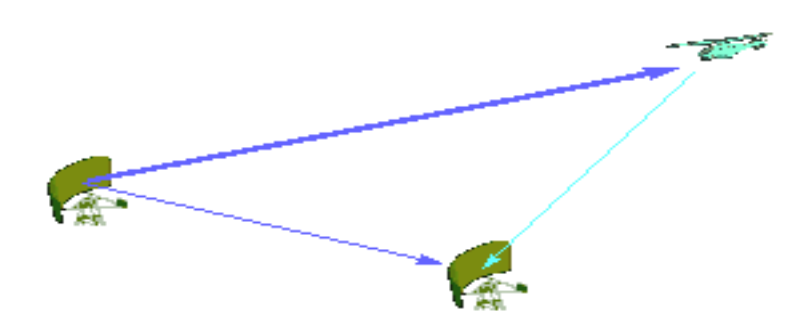

<span id="page-28-3"></span>*Figure 4Deux radars coopérant pour former un radar bistatique: le premier émet et le second écoute les échos des cibles.*

#### <span id="page-28-0"></span>**6. Radar imageur et Radar non imageur**

 Un radar imageur permet de présenter une image de l'objet (ou de la zone) observé. Les radars imageurs sont utilisés pour cartographier la terre, les autres planètes, les astéroïdes et les autres objets célestes. Ils offrent aux systèmes militaires une capacité de classification des cibles.

Des exemples typiques de radar non imageur sont les cinémomètres radars (les petits, sur le bord de la route...) et les radioaltimètres. Ce type de radar est également appelé diffusomètre puisqu'il mesure les propriétés de réflexion de la région ou de l'objet observé. Les applications des radars secondaires non imageurs sont par exemple les dispositifs d'immobilisation antivols installés sur certains véhicules privés récent. [10]

#### <span id="page-28-1"></span>**7. Radar multistatique**

Un système radar multistatique comporte au moins trois composants — par exemple, un récepteur et deux émetteurs, ou deux récepteurs et un émetteur, ou encore plusieurs émetteurs et plusieurs récepteurs. C'est, en fait, une généralisation du radar bistatique avec un ou plusieurs récepteurs traitant les informations de un ou plusieurs émetteurs situés sur des positions différentes. [10]

#### <span id="page-28-2"></span>**Notes**

**L'azimut d'une cible détectée par un radar** est l'angle entre la direction du nord vrai et celle de la ligne directe antenne-cible. Cet angle se mesure dans le plan horizontal, dans le sens des aiguilles d'une montre, et à partir du nord vrai.

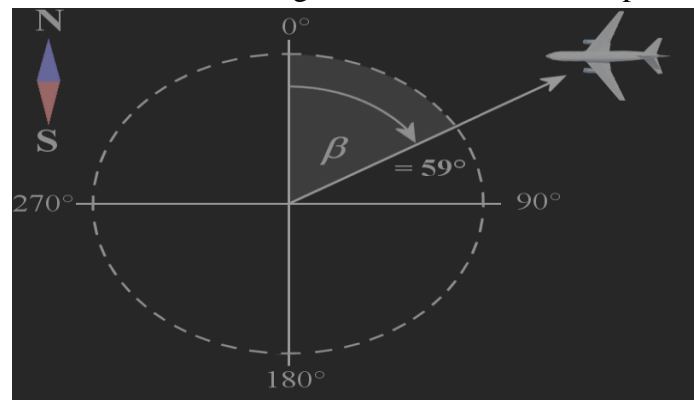

**L'Angle de site (ou l'angle d'élévation)** est l'angle que forme, avec sa projection sur le plan horizontal, l'axe ''antenne radar - cible", mesuré dans le plan vertical. (ε) désigne l'angle de site (ou d'élévation). L'angle de site est positif lorsqu'il est au-dessus de l'horizon (site 0°), et négatif en dessous.

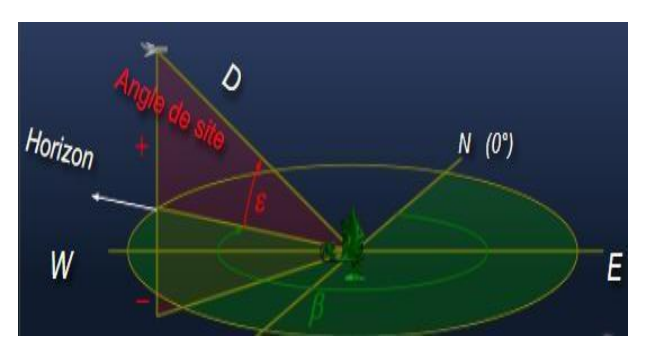

<span id="page-29-0"></span>**II.3.3 CLASSIFICATION DES SYSTEMES RADARS 2 (Domaines d'applications)** 

### **La classification selon l'usage**

Les radars peuvent se classer en différents types selon l'usage auquel ils sont destinés. Cette section donnera les caractéristiques générales de plusieurs radars en usage courants:

#### **a. Applications militaires**

L'armée utilise encore beaucoup le radar pour détecter les avions, les missiles, les obus, les navires et les satellites. De plus, le radar sert à guider les armes modernes (smart weapons) et à distinguer les cibles.

#### **Par exemple :**

## **Radar de défense aérienne**

Les radars de défense aérienne détectent et suivent les aéronefs ou missiles représentant un danger militaire. Leur portée peut dépasser 300 milles (500 km) sur 360 degrés autour du radar. Figure: Radar TAFLIR de la force aérienne suisse

#### **Radar de contre-batterie**

Un radar de contre-batterie sert à déterminer le point de départ d'un tir d'artillerie adverse (canons, mortiers ou même lance-roquettes) par calcul de la trajectoire des projectiles afin d'y riposter le plus vite possible. La position supposée de l'artillerie ennemie est alors affichée sur un écran de situation tactique, en temps réel, dans le poste de commandement qui peut ainsi ajuster le tir de contrebatterie.

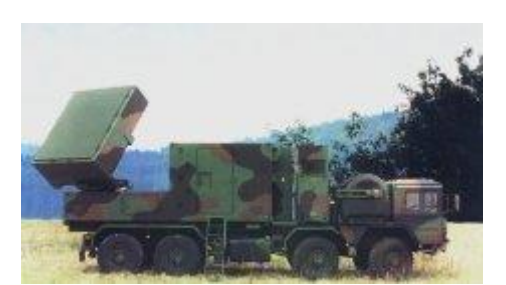

*Figure 5COBRA*

### <span id="page-30-0"></span>**Téléguidage**

Un radar de guidage est généralement intégré dans les systèmes de téléguidage des missiles. Ces derniers utilisent les informations pour:

Les missiles peuvent être guidé par un faisceau radar ami jusqu'à la cible;

Les missiles autoguidés vont détecter et suivre leur cible grâce à l'énergie radioélectrique qu'elle réfléchit. Cela peut être fait grâce à un système radar complet à bord du missile ou par un récepteur radar dans le missile qui capte l'illumination produite par un radar ami sur la cible;

Les missiles à détection passive se dirigent grâce à l'énergie émise par la cible (ex. un radar ennemi).

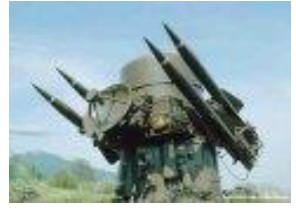

*Figure 6 Rapier*

## <span id="page-30-1"></span>**Radar de champ de bataille**

L'équipement radar de l'armée a généralement une portée plus courte et est hautement spécialisé. Sur les navires de la marine, le nombre d'antennes radar spécialisées sont de plus en plus remplacé par un radar multifonctions.

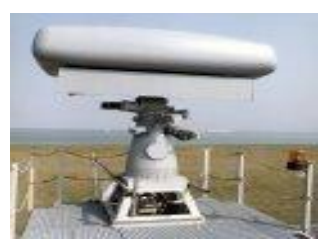

*Figure 7 Le radar multifonction « Variant » de la Marine*

## <span id="page-30-2"></span>**b. Radar météorologique**

Le radar atmosphérique est utilisé principalement dans deux champs d'application en météorologie : La mesure dans l'atmosphère de diverses quantités physiques utiles pour alimenter les modèles de prévision météorologique (vitesse de l'air, indice de réfraction).La prévision détaillée à court terme de phénomènes météorologiques locaux (visibilité, vent, pluie, grêle, tornade, foudre, etc.) et leur évolution sur une dizaine de détection de minutes ou sur quelques heures. Il est à noter que la portée du radar est de 240 kilomètres.

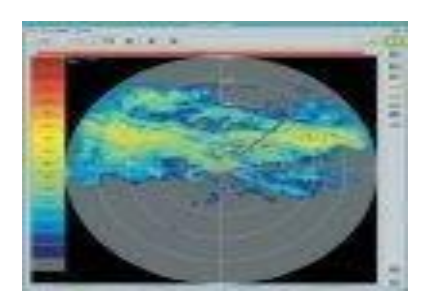

#### **c. Navigation**

Un radar à bord d'un avion est utile pour connaître son altitude, sa vitesse et sa position par rapport au sol. Il peut également détecter les zones climatiques dangereuses. Sur un bateau, le radar contribue à éviter les collisions avec d'autres navires dans des conditions de visibilité réduite.

Par exemple :

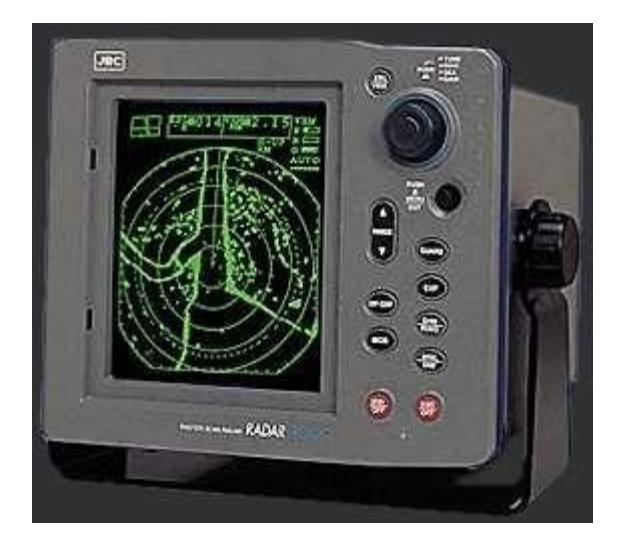

## **d. Contrôle aérien**

Tout aéroport (aéroport civil et militaire) possède un réseau radar à proximité afin d'aider au contrôle du trafic aérien. Ce réseau peut être utilisé pour détecter les avions autour de l'aéroport ou pour connaître les variations climatiques influençant le vol des avions.

Par exemple

#### **Radar « en route »**

Les radars « en route » opèrent en général sur la bande L. Ils montrent au contrôleur aérien la position des avions dans une région allant jusqu'à 450 km du radar

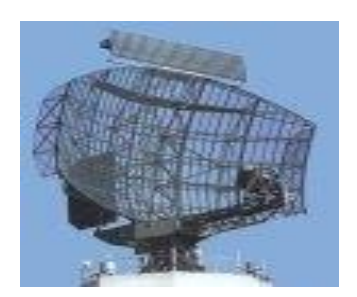

**Radar de veille aérienne** 

Les radars de veille aérienne détectent et déterminent la position, la vitesse et la trajectoire des cibles aériennes dans une zone relativement grande (généralement 500 km ou plus sur 360 degrés). On les divise en deux catégories selon les coordonnées qu'ils notent.

2D pour ceux qui donnent la distance et l'azimut des cibles ; 3D pour ceux qui ajoute la hauteur.

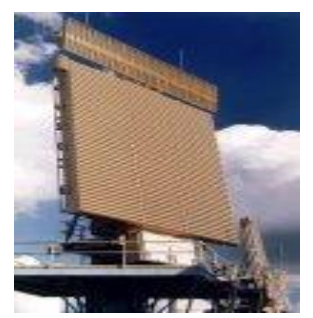

*Figure 8 AN/FPS 117 de Lockheed Martins*

## <span id="page-32-0"></span>**Radar d'approche de précision**

Radar primaire utilisé pour déterminer les écarts latéraux et verticaux de la position d'un aéronef au cours de l'approche finale par rapport à la trajectoire d'approche nominale, ainsi que la distance de cet aéronef au point d'atterrissage. Ils permettent au pilote d'atterrir même avec une visibilité nulle. Les échanges de données entre le radar et l'avion se font de manière verbale avec le pilote ou par signal pulsé pour un pilote automatique.

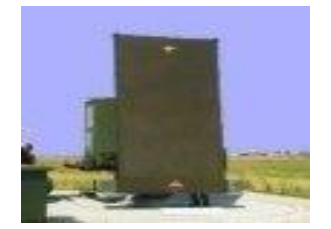

#### **e. Radar de contrôle routier**

Les radars de contrôle routier sont une application spécialisée des radars à onde continue. La variation de la fréquence entre le signal émis et celui retourné (effet Doppler-Fizeau) permet de calculer la vitesse des véhicules sur la route. Ils opèrent en général dans la bande K. **Par exemple** 

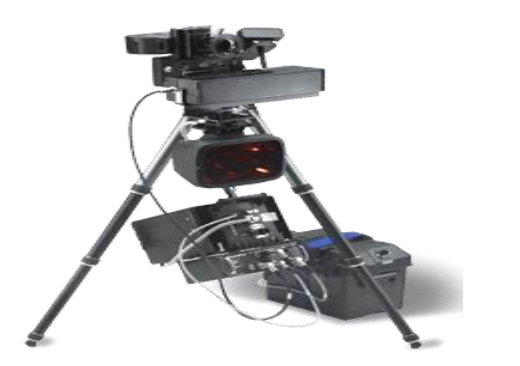

*Figure 9 Radar de contrôle routier « Traffipax Speedophot »*

### <span id="page-33-0"></span>**f. Applications spatiales**

Plusieurs satellites utilisent le radar pour l'étude de la Terre. On étudie ainsi principalement la météorologie et l'océanographie. Par exemple, on peut suivre par radar les mouvements des icebergs et transmettre ces informations aux navires.

Il ya d'autres applications du radar :

## • **Radar de régulation de distance**

L'image montre le capteur radar Distronic placé sur la calandre d'une Mercedes-Benz SL-Class roadster. Il fait partie d'un système radar qui sonde à l'avant de l'automobile, jusqu'à 150 mètres, pour détecter les obstacles. Le système de régulation de vitesse avertira le conducteur s'il s'approche d'un véhicule plus lent et pourra même appliquer les freins en dernier ressort.

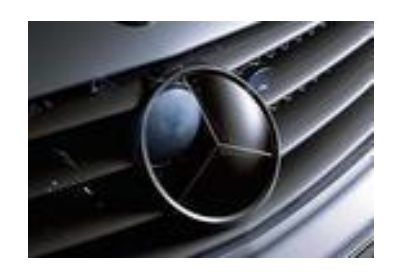

#### • **Radar à pénétration de sol**

Un radar à pénétration de sol est un appareil géophysique pour étudier la composition et la structure des sols. En général, on utilise la bande des micro-ondes et des ondes radio (VHF/UHF). On peut sonder ainsi une variété de terrains, incluant les calottes glaciaires et les étendues d'eau

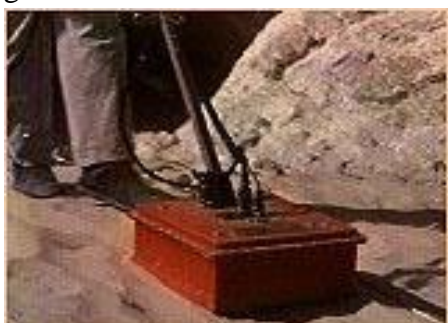

*Figure 10 Un radar à pénétration de sol en action*

### <span id="page-34-0"></span>• **Test de matériau**

Des radars spécialisés sont utilisés pour pénétrer les objets manufacturés afin de détecter toute défectuosité, sans endommager le matériau.

### **Ondes et bandes de fréquences**

Le spectre des ondes électromagnétiques s'étend jusqu'à des fréquences de l'ordre de  $10^{24}$  Hz. Cette bande de fréquence très large est divisée en "sous bandes" afin de prendre en compte les différentes propriétés physiques des ondes qui la composent. [10]

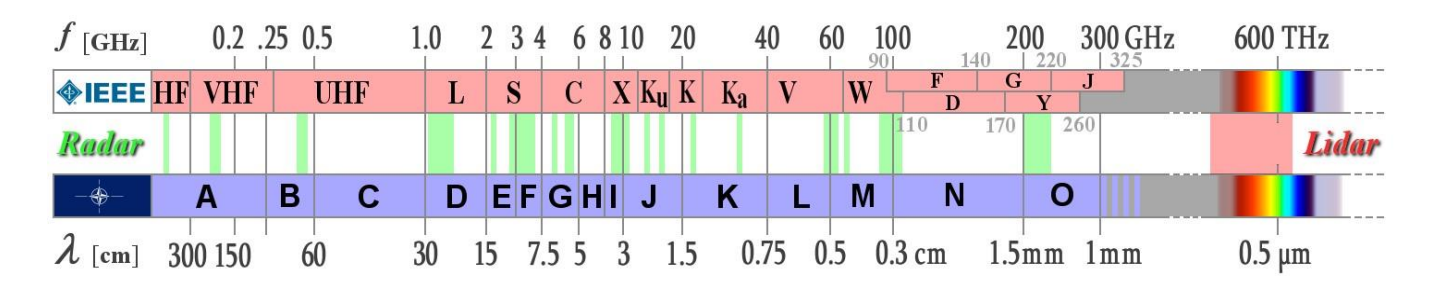

| Fréquence  | <b>IEEE</b>  | Types de radars                                                 |
|------------|--------------|-----------------------------------------------------------------|
| 3-30 MHz   | <b>HF</b>    |                                                                 |
| 30-300     | <b>VHF</b>   | Radars transhorizon, Radars spécifiques (contre avions furtifs) |
| <b>MHz</b> |              |                                                                 |
| 0.3-1 GHz  | <b>UHF</b>   | Radars longue portée : suivi des satellites                     |
| $1-2$ GHz  | L            | Radars longue portée : suivi du trafic aérien                   |
| $2-4$ GHz  | S            | Trafic aérien, côtier et météo                                  |
| $4-8$ GHz  | $\mathsf{C}$ | Surveillance aérienne, conduite de tir                          |
| 8-12 GHz   | X            |                                                                 |
| 12-18 GHz  | Ku           | Radars aéroportés, conduites de tir, radar d'atterrissage       |
| 18-27 GHz  | $\bf K$      |                                                                 |
| 27-40 GHz  | Ka           |                                                                 |
| 40-75 GHz  | V            |                                                                 |
| 75-110     | W            | Auto-Directeurs de missiles                                     |
| GHz        |              |                                                                 |

<span id="page-35-0"></span>*Tableau 2 Principales gammes de fréquences porteuses pour applications radar*
# **Chapitre troisième : APROCHE METHODOLOGIQUE DE L'ETUDE III.1. INTRODUCTION**

Dans ce chapitre nous allons parler en grande partie sur plan de notre projet ainsi que l'estimation de coût de ce projet informatique et l'étude approfondi sur les choix des outils à utiliser

#### **III.2. PLANNING PREVISIONNEL DU PROJET**

#### **III.2.1. Un projet :**

Etymologiquement le mot projet vient du latin « projectum » de « projicere », en résumé, Ainsi, le mot « projet » veut dire « quelque chose qui vient avant que le reste ne soit fait » où « jeter quelque chose vers l'avant » c'est ainsi, le projet peut être défini comme étant un ensemble d'activités qui sont prises en charge, dans un délai donné et dans les limites de ressources imparties, par des personnes qui y sont affectées dans le but d'atteindre des objectifs définis. Cependant, le projet peut être appréhendé de plusieurs et selon différentes organisations :

**Le Projet :** ensemble d'activités regroupant les trois caractéristiques suivantes : Il est entrepris pour satisfaire un besoin spécifique, sa durée et les moyens accordés sont limités et enfin il aboutit à un résultat unique censé satisfaire le besoin. [12]

Nous avons trois organisations qui ont défini le mot projet de la manière suivante :

Selon la norme ISO 10006 (version 2003) : « un projet est un processus unique qui consiste en un **ensemble d'activités coordonnées** et maîtrisées, comportant des dates de début et de fin, entrepris dans le but d'atteindre un **objectif** conforme à des exigences spécifiques, incluant des **contraintes**  de délais, de coûts et de ressources » [13] La définition d'un projet comporte deux notions clés :

### *Le projet est unique* et *le projet est temporaire*.

Selon le PMBOK : Un projet est considéré comme une entreprise temporaire décidée pour obtenir un produit ou un service unique. [14] L'unicité du produit entraîne l'unité des activités à mettre en oeuvre.

Selon L'AFITEP définit un projet comme : ensemble d'actions à réaliser pour satisfaire un objectif défini, dans le cadre d'une mission précise, et pour la réalisation desquelles on a identifié non seulement un début, mais aussi une fin [15] ; et introduit une distinction entre les projets d'ingénierie qui visent l'obtention d'un résultat pour un client, et les projets produit débouchant sur un modèle qui fera ensuite l'objet d'une fabrication répétitive.

#### **III.2.2. REALISATION D'UN PROJET**

La réalisation d'un projet nécessite souvent une succession des tâches auxquelles s'attachent certaines contraintes notamment :

- **Le temps** : délai à respecter pour l'exécution des tâches
- **L'antériorité** : certaines tâches doivent être exécutées avant d'autres
- **La Simultanéité** : certaines tâches doivent être réalisées en même temps
- **La Production** : temps d'occupation du matériel par les hommes qui l'utilisent. [16]

#### **III.2.3. DETERMINATION DES OBJECTIFS**

 La conduite de projet est représentée comme une pyramide dont le sommet le système pilotage du projet au travers des trois types de gestion à mettre en œuvre : gestion du temps, gestions des ressources et gestion de la production.

Pour atteindre les objectifs, il faut détermine toutes les tâches et la phase constituant ce projet soient exécutées dans le temps et avec les moyens nécessaires.

La connaissance des différentes tâches à accomplir ne suffit pas pour réaliser un projet. Il faut encore une parfaite connaissance de l'articulation permettant de le réaliser dans les conditions du coût et de délai imposé. Cependant son déroulement, vérifie constamment si le plan établi est respecté.

#### **III.2.4. METHODE D'ORDONANCEMENT**

Dans notre travail nous allons nous focalise aux méthodes de GANTT et PERT parce qu'elle nous permet de décrire l'enchaînement des tâches en tenant compte des contraintes d'ordonnancement qui le lient. Cette méthode introduit la notion des tâches fictives de durée égale à 0 au début et la fin, la tâche fictive de début reliant toutes les tâches sans prédécesseurs à la tâche fictive de fin reliée sans successeur.

# **III.2.5. DETERMINATION DE TACHES**

La première phase pour établir un réseau PERT consiste à déterminer les tâches. Elle consiste à identifier et lister les tâches nécessaires à la construction effective du projet. Chaque tâche est associée à une durée estimée en unité de temps. Le tableau ci-après montre les différentes tâches de notre projet :

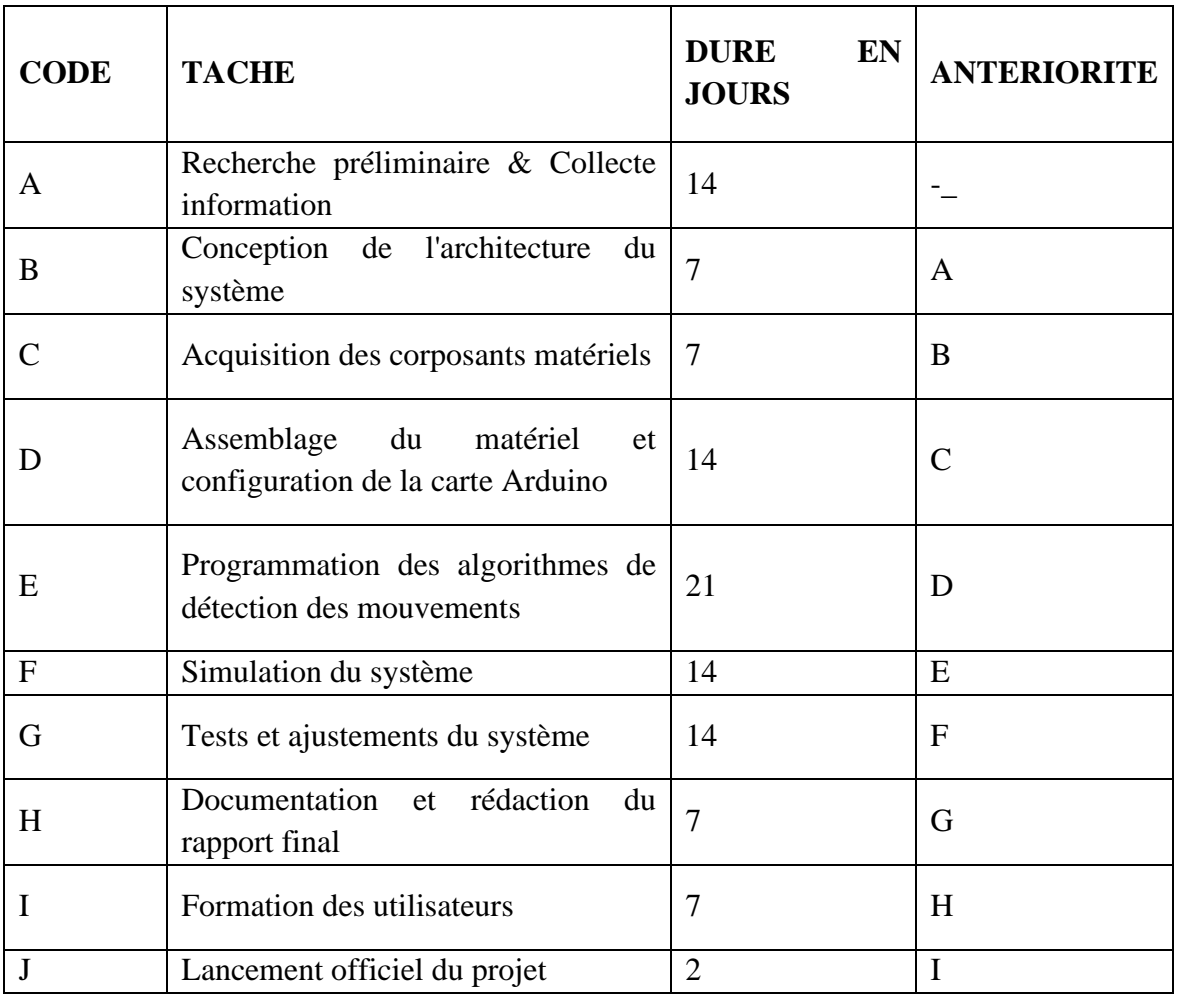

*Tableau 3 Détermination de tâche*

# **III.2.6. ESTIMATION DU COUT DE LA REALISATIONS DU PROJET**

La mise en œuvre d'un projet exige l'évaluation des besoins et les outils de développement qui entreront en jeu pour assurer le déroulement effectif des taches en vue d'arriver au terme du projet sans faille et réduire les incertitudes. La gestion des couts est synonyme à la définition au contrôle et a l'ajustement du budget du projet.

# **III.2.6.1. MAIN D'ŒUVRE**

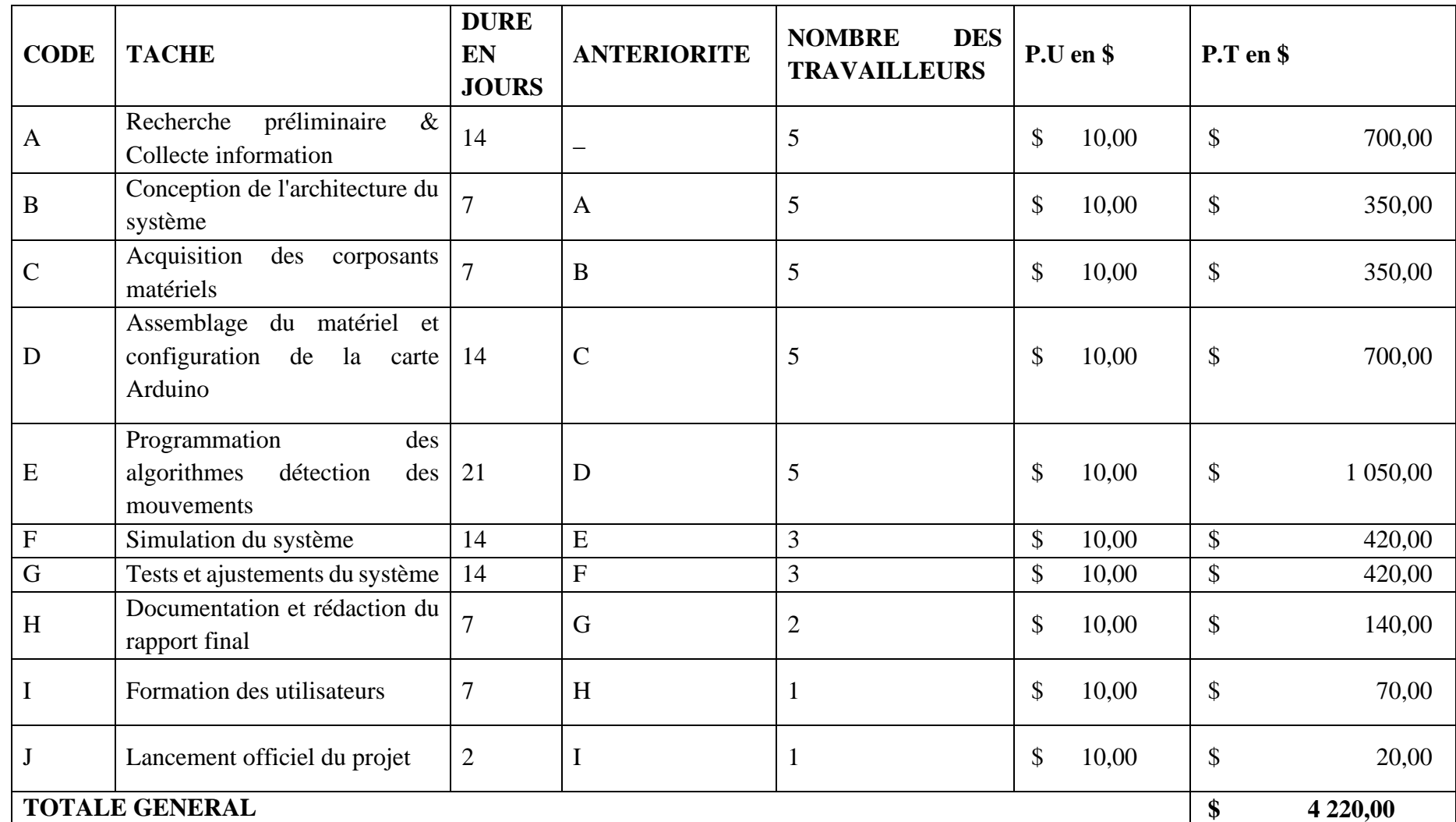

*Tableau 4 Détermination de la main d'œuvre*

# **III.2.6.2. COUT MATERIEL**

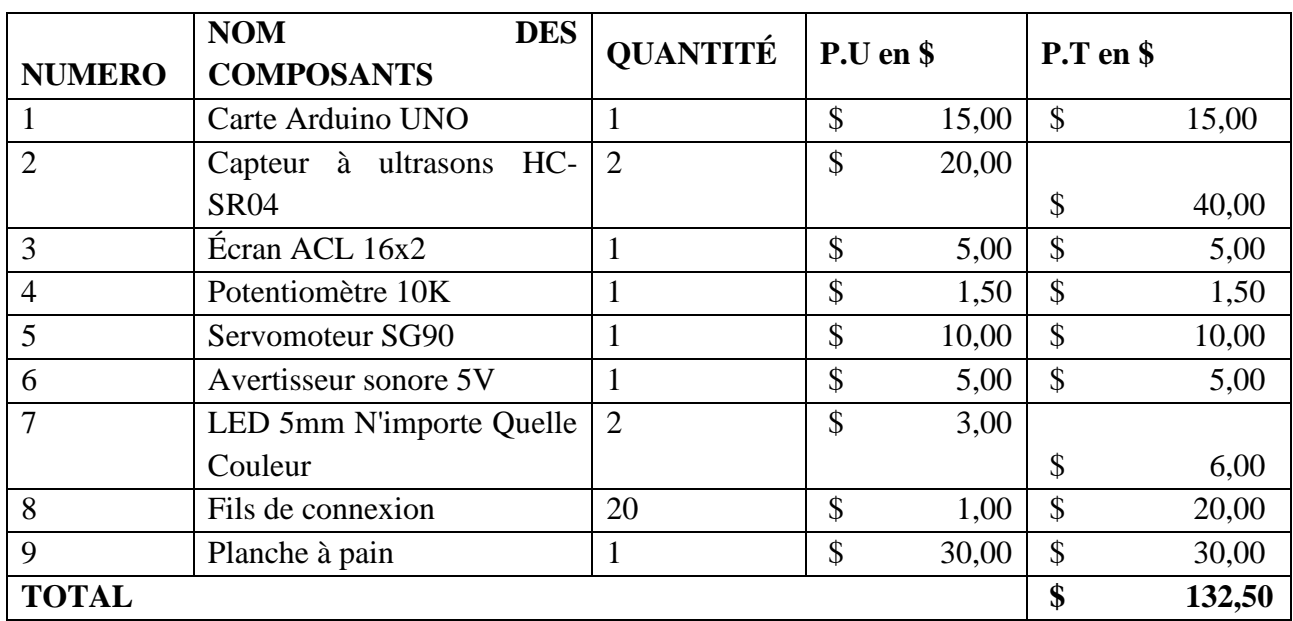

Ce point répertorie tous les équipements nécessaires à l'élaboration du projet ainsi que leurs caractéristiques et leurs prix.

*Tableau 5 Détermination du coût matériel*

# **III.2.6.3. COUT GLOBAL DU PROJET**

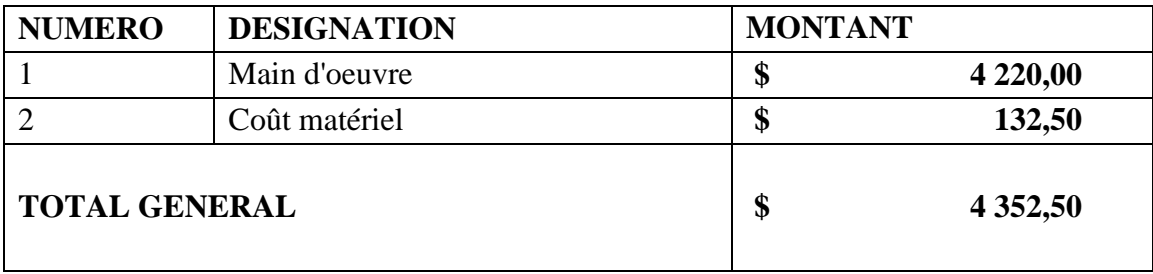

*Tableau 6 Détermination du coût global*

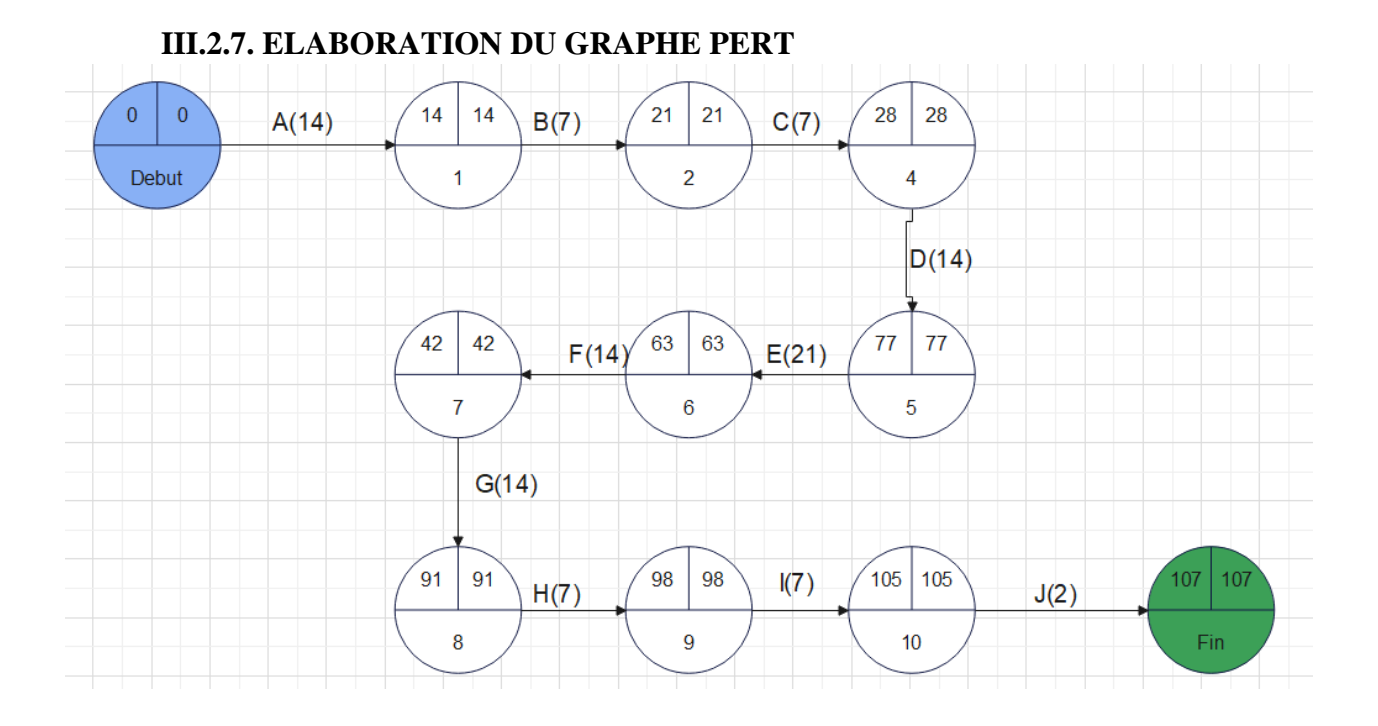

### **III.2.8. DETERMINATION DE LA DATE AU PLUS TOT ET LA DATE AU PLUS TARD, MARGE LIBRE RTBMARGE TOTAL a. La date au plus tôt d'un réseau PERT**

Correspond à la date à laquelle une étape peut être atteinte au plus tôt. Elle s'obtient en ajoutant à la date au plus tôt de l'étape précédente, la durée de la tâche qui les sépare :

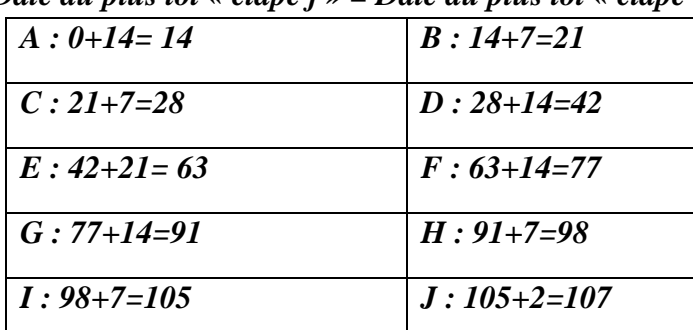

*Date au plus tôt « étape j » = Date au plus tôt « étape i » + Durée tâche « ij ».* 

**b. La date au plus tard d'un réseau PERT** 

Correspond à la date à laquelle une étape doit être atteinte au plus tard pour que la durée globale du projet reste minimum. Elle s'obtient en retirant de la date au plus tard de l'étape qui lui succède la durée de la tâche qui les relie :

*Date au plus tard « étape i » = Date plus tard « étape j » - Durée tâche « ij ». A : 14-14= 0 B : 14-7=7*

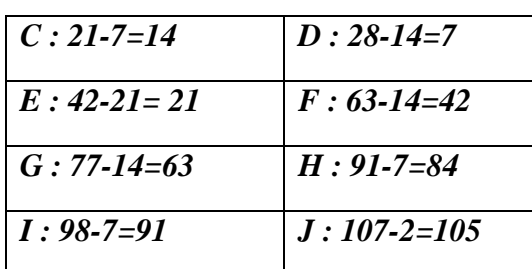

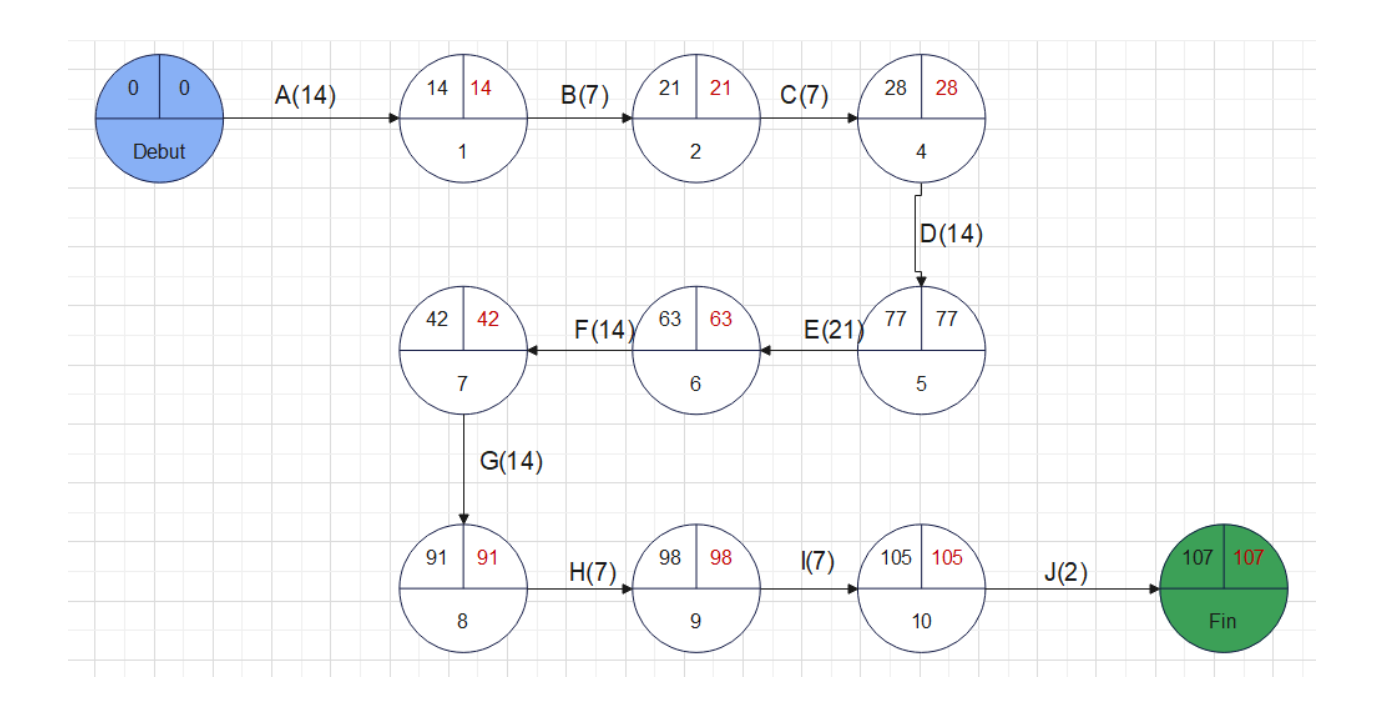

### **c. Détermination de la marge libre et marge totale**

- **la marge**
- **Le calcul des marges libres et totales.**

Le calcul des dates permet de faire apparaître les espaces de liberté dont dispose chaque activité. On distingue deux types de marge :

- La marge libre (ML) : marge dont le dépassement remet en cause le démarrage au plus tôt de la (ou des) tâche(s) immédiatement postérieure(s).
- La marge totale (MT) : marge dont le dépassement remet en cause la date de fin du projet. [17]
- **a. La marge libre**

**ML = Date au plus tard – Date au plus tôt-durée** 

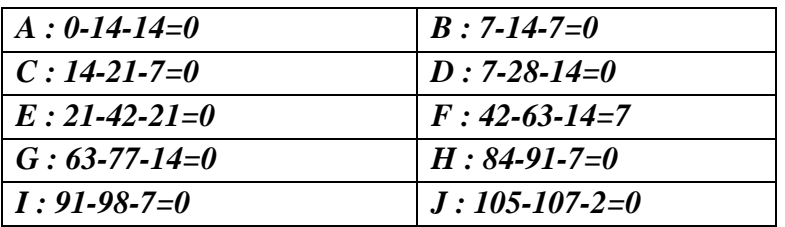

**b. La marge totale**

**MT = Date au plus tôt – Date au plus tard**

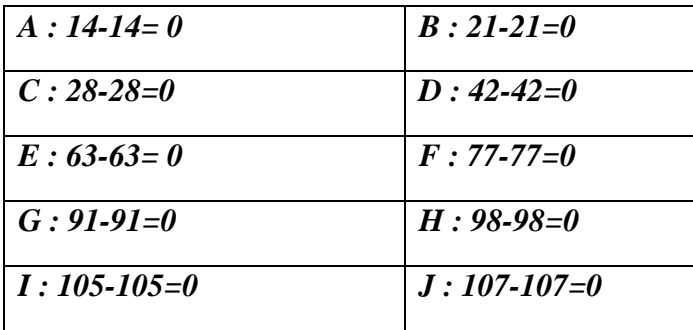

# **III.2.9. DETERMINATION DU CHEMIN CRITIQUE**

Le chemin critique représente des activités pour lesquelles il n'y a pas d'espace de liberté, dans la mesure où tout retard sur l'un des activités se répercutera le long du chemin, et retardera le projet. [17]

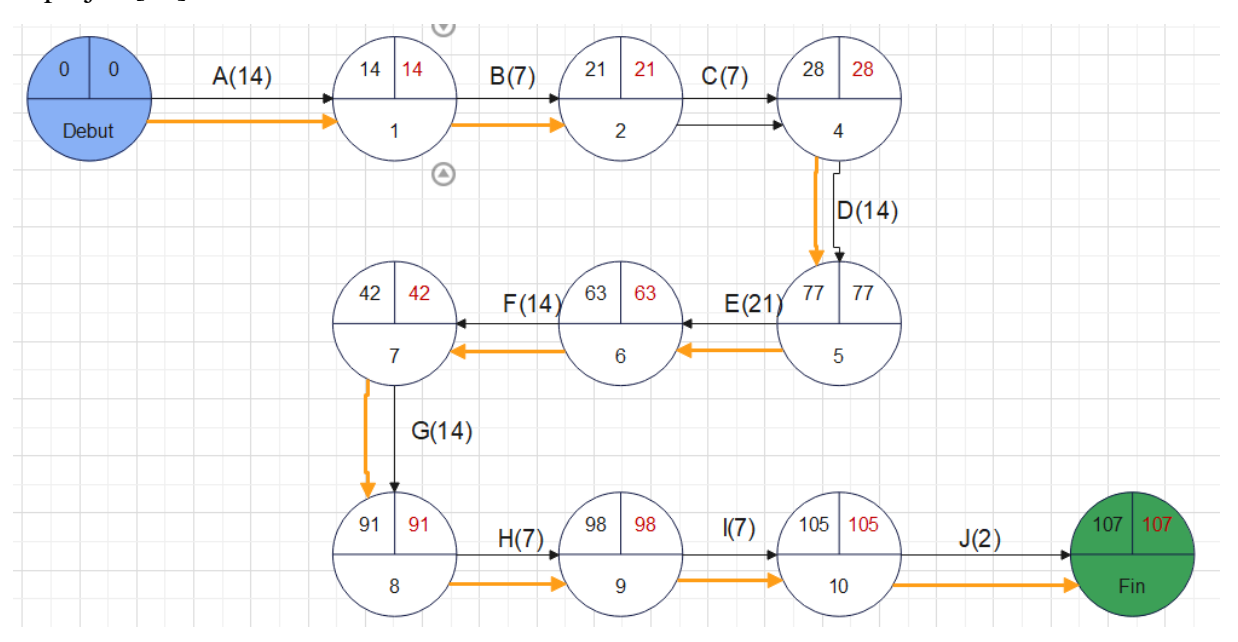

#### **Commentaire :**

Notre chemin critique prend les taches suivantes : A,B,C,E,F,G,H,I,J

La réalisation de ce projet prendra 107 jours

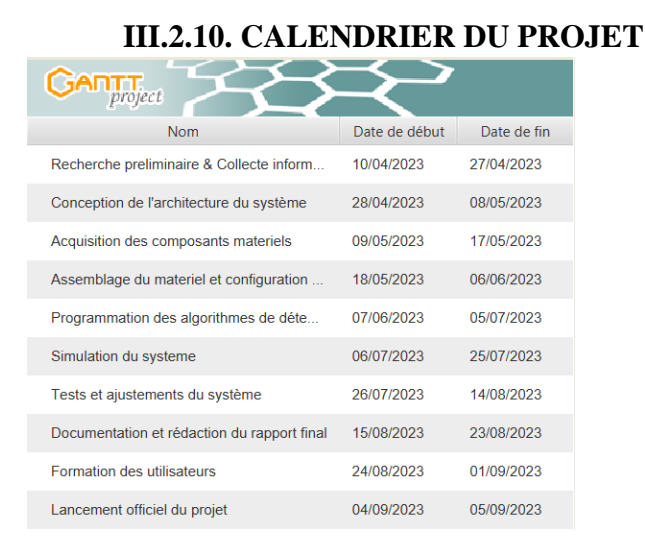

*Figure 11 Diagramme de Gantt*

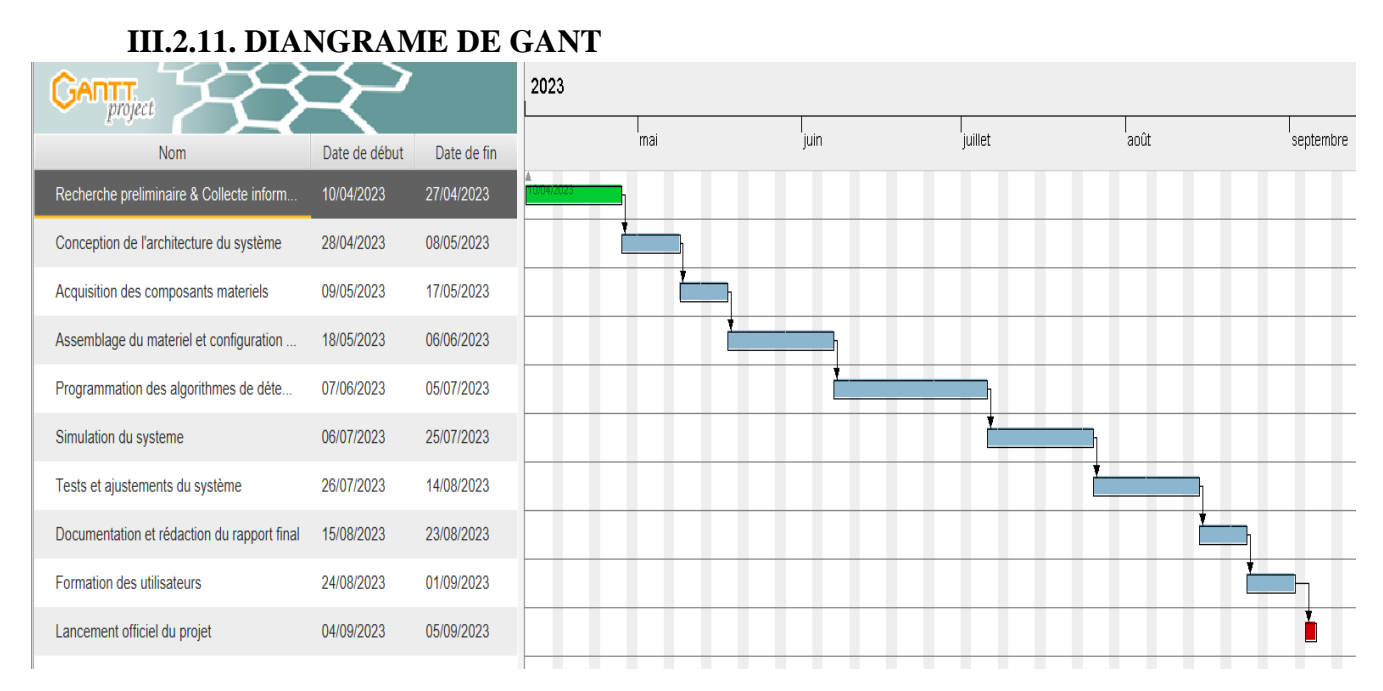

*Figure 12 Diagramme de Gantt*

#### **III.3 CHOIX DES OUTILS**

#### **III.3.1 Introduction**

Le Radar de détection est un instrument de détection des cibles utiles, définies par les spécifications de besoin des utilisateurs, donc avec rejet des signaux parasites après identification. Des paramètres discriminants sont déterminés pour séparer signaux utiles et parasites. [18]

Dans ce contexte cette partie porte sur la présentation des matériels tels la carte Arduino utilisé pour le traitement des données et le capteur de distance HC-SR04 et les autres composants périphériques.

#### **III.3.2 Description Materiel**

Pour réaliser le Radar de détection nous avons besoin :

- Carte Arduino Uno.
- Capteur ultrasons HC-SR04.
- Servomoteur.
- Afficheur LCD

#### **III.3.2.1 Définition du module Arduino**

Arduino est la marque d'une plateforme de prototypage open-source qui permet aux utilisateurs de créer des objets électroniques interactifs à partir de cartes électroniques matériellement libres sur lesquelles se trouve un microcontrôleur (D'architecture Atmel comme l'Atmega328p, et d'architecture ARM comme le Cortex-M3 pour l'Arduino Due). Les schémas de ces cartes électroniques sont publiés en licence libre [19].

 Une carte Arduino est une petite carte électronique (5,33 x 6,85 cm) équipée d'un microcontrôleur. Le micro-contrôleur permet, à partir d'événements détectés par des capteurs, de programmer et commander des actionneurs ; la carte Arduino est donc une interface programmable [20] .la carte Arduino la plus utilisée est la carte Arduino Uno.

 L'intérêt principal des cartes ARDUINO (d'autres modèles existent) est leur facilité de mise en œuvre. ARDUINO fournit un environnement de développement s'appuyant sur des outils open- source. Le chargement du programme dans la mémoire du microcontrôleur se fait de façon très simple par port USB.

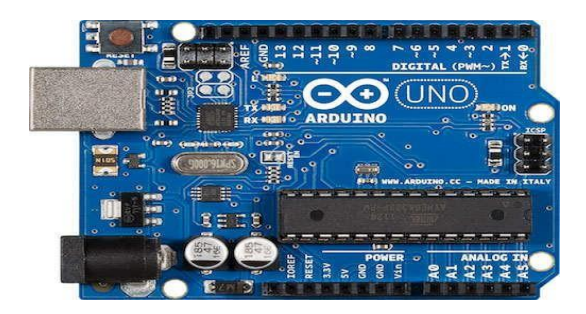

*Figure 13 Carte Arduino*

# **La Carte Arduino Uno**

 Les unités de traitement existent sous différentes formes. Les microcontrôleurs en font partie. Leurs couts et les fonctionnalités qu'ils proposent dépendent du cahier de charge du système à concevoir. Nous utiliserons la carte Arduino Uno [21]

 La carte Arduino Uno fondée sur un microcontrôleur ATMega328 de 8bits cadencé à 16 MHz qui peut être programmée pour analyser et produire des signaux électriques. Aux niveaux de programmation on peut contrôlée l'Arduino en langage C ou C++. Et contient un boot loader qui permet de modifier le programme sans passer par un programmateur.

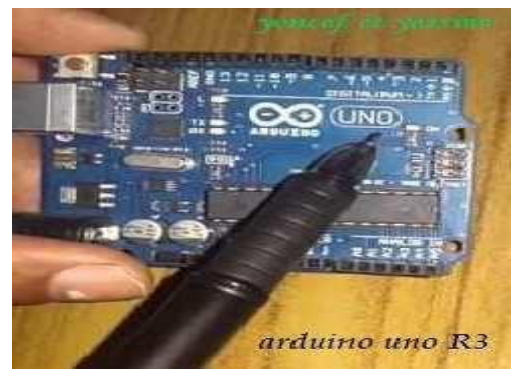

*Figure 14 Carte Arduino*

# **III.3.2.1.1. Composantes de la carte Arduino Uno**

La carte Arduino Uno est basée sur un Microcontrôleur ATMega328 cadencé à 16 MHz. C'est la plus récente et la plus économique carte à microcontrôleur [9]. Les caractéristiques techniques de la carte Arduino UNO sont présentées dans le tableau 2.1

| Microcontrôleur                                     | ATMega328                                                                       |  |
|-----------------------------------------------------|---------------------------------------------------------------------------------|--|
| Tension de fonctionnement                           | 5V                                                                              |  |
| Tension d'alimentation – entrée - (Recommandée)     | $7 - 12V$                                                                       |  |
| Tension d'alimentation – entrée - (Limites)         | $6-20V$                                                                         |  |
| Broches E/S numériques                              | 14 (Dont 6 disposent d'une sortie PWM)                                          |  |
| Broches d'entrées analogiques                       | 6 (Utilisables en broches E/S numériques)                                       |  |
| Intensité maximum disponible par broche E/S<br>(5V) | 40 mA (ATTENTION : 200mA cumulé pour<br>l'ensemble des broches E/S)             |  |
| Intensité maximum disponible pour la sortie 3.3V    | $50 \text{ mA}$                                                                 |  |
| Intensité maximum disponible pour la sortie 5V      | Fonction de l'alimentation utilisée - 500 mA<br>max<br>si port USB utilisé seul |  |
| Mémoire Programme Flash                             | 32 KB (ATmega328) dont 0.5 KB sont<br>utilisés par le<br>bootloader             |  |
| Mémoire SRAM (Mémoire volatile)                     | 2 KB (ATmega328)                                                                |  |

*Tableau 7 Caractéristiques de la Carte Arduino UNO*

Les différents composants constituants la carte Arduino UNO sont représentés sur la figure 2.2.

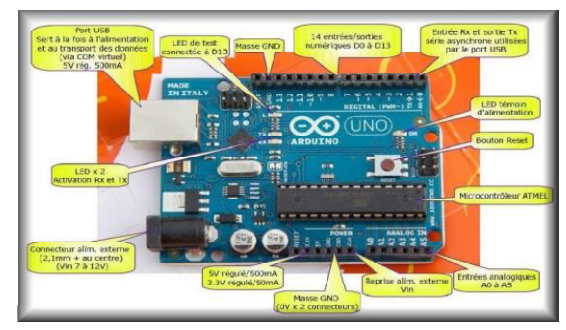

*Figure 15 Constitution de la carte Arduino UNO.*

### **Microcontrôleur ATMega328**

Le microcontrôleur utilisé sur la carte Arduino UNO est un microcontrôleur ATMega328. C'est un microcontrôleur ATMEL de la famille AVR 8bits.

Un microcontrôleur ATMega328 est un circuit intégré qui rassemble sur une puce plusieurs éléments complexes dans un espace réduit en soudant un grand nombre de composants encombrants; tels que les transistors; les résistances et les condensateurs tout peut être logé dans un petit boîtier en plastique noir muni d'un certain nombre de broches dont la programmation peut être réalisée en langage C [22] [23]

La figure (2.3) montre deux types de microcontrôleur ATmega328, qu'on trouve sur les cartes Arduino.

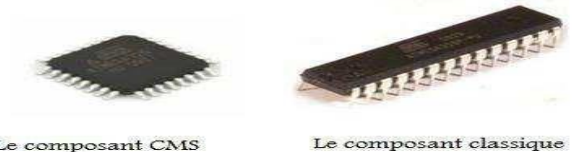

Le composant CMS

*Figure 16 Microcontrôleur ATMega328*

Le microcontrôleur ATMega328 est constitué par un ensemble d'éléments qui ont chacun une fonction bien déterminée. Il est en fait constitué des mêmes éléments que la carte mère d'un ordinateur. Globalement, l'architecture interne de ce circuit programmable se compose essentiellement de :

**-Mémoire Flash** : C'est celle qui contiendra le programme à exécuter. Cette mémoire effaçable et réinscriptible est une mémoire programmée de 32Ko (dont bootloader de 0.5 ko).

**-RAM :** c'est la mémoire dite "vive", elle va contenir les variables du programme. Elle est dite "volatile" car elle s'efface si on coupe l'alimentation du microcontrôleur. Sa capacité est 2 ko.

**-EEPROM :** C'est le disque dur du microcontrôleur. On y enregistre des infos qui ont besoin de survivre dans le temps, même si la carte doit être arrêtée. Cette mémoire ne s'efface pas lorsque l'on éteint le microcontrôleur ou lorsqu'on le reprogramme [9].

**Sources de l'Alimentation :** La carte Arduino Uno peut-être alimentée soit via la connexion USB (qui fournit 5V jusqu'à 500mA) ou à l'aide d'une alimentation externe. La source d'alimentation est sélectionnée automatiquement par la carte [9].L'alimentation externe peut être soit un adaptateur secteur (Pouvant fournir typiquement de 3V à 12V sous 500mA) ou des piles.

**Les broches d'entrée/sortie :** L'Arduino UNO possède 14 broches d'entrée/sortie digitale (Numérotées des 0 à 13), ces broches peuvent être utilisée soit comme une entrée numérique, soit comme une sortie numérique, en utilisant les instructions pinMode(), digitalWrite() et digitalRead() du langage Arduino. Ces broches

fonctionnent en (5V), chaque broche peut fournir ou recevoir un maximum de (40mA) d'intensité.

La carte UNO dispose de (06) six entrées analogiques (Numérotées de 0 à 5), chacune pouvant fournir une mesure d'une résolution de (10 bits) (Càd sur 1024 niveaux soit de 0 à 1023) à l'aide de la fonction analogRead() du langage Arduino. Les broches analogiques peuvent être utilisées en tant que broches numériques : Elles sont numérotées en tant que broches numériques de 14 à 19 [21].

**Puce d'interface USB :** En haut à gauche de la carte à côté de la prise USB est l'interface USB puce. Celle ci convertit les niveaux du signal utilisé par le standard USB à des niveaux qui peuvent être utilisés directement par l'Arduino[9].

**Oscillateur à quartz** 

# **Interrupteur de réinitialisation**

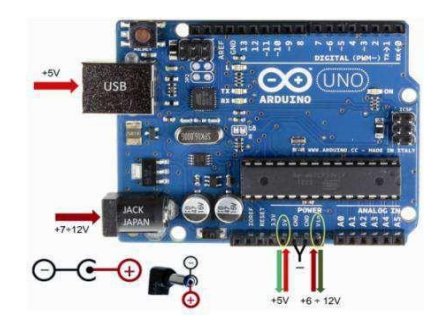

*Figure 17 Sources de l'Alimentation de la carte Arduino UNO.*

# **Ports de communications**

La carte Arduino Uno dispose de toute une série de facilités pour communiquer avec un ordinateur, une autre carte Arduino, ou avec d'autres microcontrôleurs. L'ATmega328 dispose d'une UART (Universal Asynchronous Receiver Transmitter ou émetteur-récepteur asynchrone universel) pour la communication série de niveau TTL (5V) et qui est disponible sur les broches 0 (RX) et 1 (TX). Un circuit intégré ATmega8U2 sur la carte assure la connexion entre cette communication série vers le port USB de l'ordinateur et apparaît comme un port COM virtuel pour les logiciels de l'ordinateur. Le code utilisé pour programmer l'ATmega8U2 utilise le driver standard USB COM, et aucun autre driver externe n'est nécessaire. Cependant, sous Windows, un fichier *inf* est requis [21] [24].

Le logiciel Arduino inclut une fenêtre terminal série (ou moniteur série) sur l'ordinateur qui permet d'envoyer des textes simples depuis et vers la carte Arduino. Les LEDs RX et TX sur la carte clignote lorsque les données sont transmises via le circuit intégré USBvers-série et la connexion USB vers l'ordinateur. Une librairie Série Logicielle permet également la communication série sur n'importe quelle broche numérique de la carte UNO.

L'ATmega 328 supporte également la communication par protocole I2C (ou interface TWI, TwoWire Interface - Interface "2 fils") et SPI :

-Le logiciel Arduino inclut la librairie Wire qui simplifie l'utilisation du bus I2C.

-Pour utiliser la communication SPI (Interface Série Périphérique).

-communication SPI est disponible [22].

### **III.3.2.2.2. Avantage de carte Arduino Uno**

Pas cher

Le point positif de cette carte, c'est qu'elle est open-source, leur Environnement de programmation clair et simple.

Multiplateforme tourne sous Windows, Macintosh et Linux.

### **III.3.2.2 Capteur Ultrasons HC-SR04**

Un capteur est une interface entre un processus physique et une information manipulable. Il ne mesure rien, mais fournit une information en fonction de la sollicitation à laquelle il est soumis [25] [26].

Le **HC-SR04** est un capteur de distance utilise les ultrasons, Il offre une excellente plage de détection avec des mesures stables. Son fonctionnement n'est pas influencé par la lumière du soleil ou des matériaux sombres, bien que des matériaux comme les vêtements puissent être difficiles à détecter. Ce capteur fonctionne avec une tension d'alimentation de 5 volts, dispose d'un angle de mesure de 15° environ et permet de faire des mesures de distance entre 2 centimètres et 3 mètres avec une précision de 3mm.

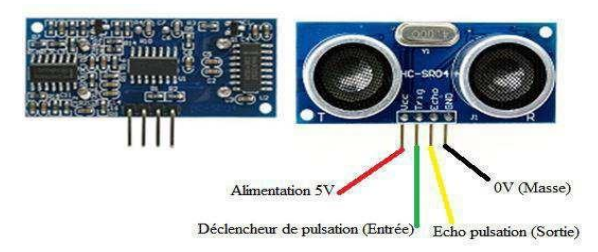

*Figure 18 Capteur Ultrasons HC-SR04*

### **III.3.2.2.1 Fonctionnement du capteur Ultrasons HC-SR04**

**Le principe de fonctionnement consiste à :** 

- 1) Envoyer un signal numérique à l'état haut sur l'émetteur pendant 10 µs.
- 2) Le capteur envoie automatiquement 8 impulsions d'ultrasons à 40 kHz et détecte les signaux qui reviennent.
- 3) Si le signal revient, la durée de l'état haut du signal reçue correspond au temps entre l'émission des ultrasons et leur réception.

**Calcul de la distance** : Distance = (temps à l'état haut signal reçu \* vitesse du son) / 2 (vitesse du son dans l'air : 340 m/s).

### **Le diagramme temporel**

Le diagramme temporel est affiché ci-dessous. Il faut fournir un signal à l'état haut pendant 10µs à l'entrée de l'émetteur pour déclencher la salve d'ultrasons. Le module envoie ensuite 8 cycles d'ultrasons à 40 kHz et attend le signal reçu. Le récepteur reçoit un signal à l'état haut dont la durée est proportionnelle à la distance de l'objet perçu. Le calcul de la distance peut se faire grâce au temps mesuré entre le signal émis et le signal reçu.

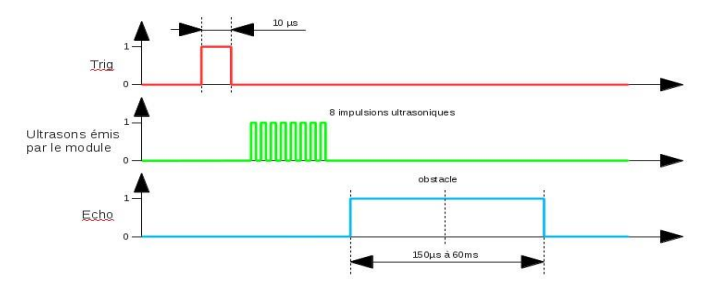

*III.3.2.2.2. Caractéristiques et spécification du Figure 19 Le diagramme temporel.*

#### **capteur**

Les caractéristiques en détail du Capteur Ultrasons HC-SR04 sont présentées dans le tableau ci-dessous [25].

| Distance de captation                     | $2 \text{ cm}$ à $5 \text{ m}$ |  |
|-------------------------------------------|--------------------------------|--|
| Résolution (précision)                    | 3mm                            |  |
| Tension d'exploitation (Voltage d'entrée) | 5 V                            |  |
| Courant (Ampérage d'entrée)               | $15 \text{ mA}$                |  |
| Fréquence d'opération                     | 40 Hz                          |  |
| Angle de mesure                           | 30 degrés                      |  |
| Angle efficace                            | 15 degrés                      |  |
| Signal d'entré trigger                    | $10 \mu s$ TTL impulsion       |  |
| Dimensions $L \times W \times H$          | 45 mm x 20 mm x 15 mm          |  |
| Poids                                     | 8.5 <sub>g</sub>               |  |

*Tableau 8 Spécifications des capteurs ultrason HC-SR04.*

### **• Montage capteur HC-SR04 avec Arduino :**

Le module HC-SR04 possède 4 broches :

- **1) Vcc** : Alimentation +5 V DC sert à alimenter le circuit du HC-SR04.
- **2) Trig** : est l'entrée qui nous permet de déclencher l'émission d'un ultrason.
- **3) Echo** : est la sortie qui se met à 5 V pendant une durée égale à l'aller-retour de l'ultrason, (Echo output).
- **4) GND** : Masse de alimentation.

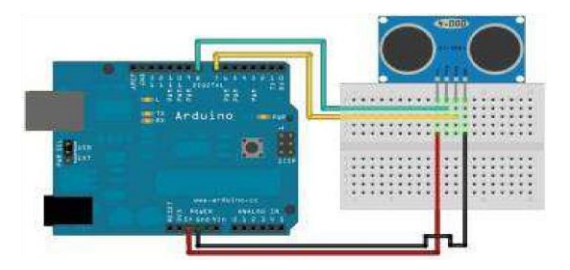

*Figure 20 Montage HC-SR04 avec Arduino.*

#### **• Considérations pratiques pour l'utilisation de ce capteur**

Le Capteur ne peut pas mesurer avec précision la distance d'un objet :

**1)** Qui est supérieure à 3 mètres

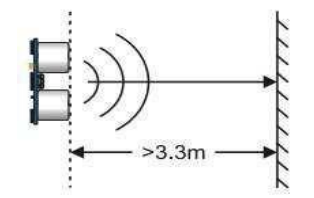

*Figure 21 Distance supérieur à 3 mètres.*

**2)** Qui à une surface réfléchissante à un angle faible de sorte que le son ne sera pas renvoyé vers le capteur

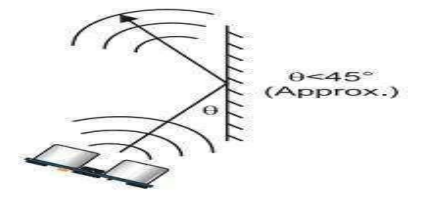

*Figure 22 Surface peut réfléchissante de l'objet.*

**3)** Qu'est trop petit pour tenir compte du retour de son écho vers le capteur

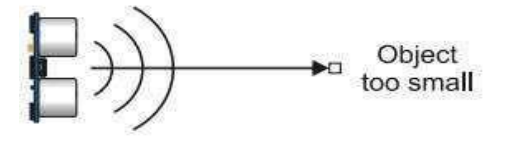

*Figure 23 Objet trop petit.*

#### **III.3.2.3. Module Afficheur LCD**

Les afficheurs LCD sont devenus indispensables dans les systèmes techniques qui nécessitent l'affichage des paramètres de fonctionnement. Ces Afficheurs permettent d'afficher des lettres, des chiffres et quelques caractères spéciaux. Vu de l'extérieur, les écrans LCD alphanumériques sont essentiellement caractérisés par leur taille [27].

Deux modèles se rencontrent très fréquemment et sont les meilleurs marchés, celui ayant 2 lignes et16 colonnes d'affichage et celui ayant 4 lignes et 20 colonnes d'affichage voir figure 2.11.

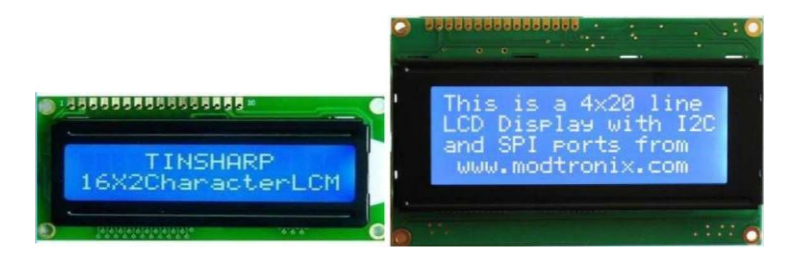

*Figure 24 Afficheurs LCD : (a) (16x2), (b) (20x4)*

# **• Connecteur de l'afficheur LCD**

Ces deux écrans ont exactement la même nomenclature des broches, un connecteur 16 broches véhicule plusieurs signaux dont une partie forme un bus de communication parallèle 4 ou 8 bits selon la configuration choisie ainsi que les signaux permettant de contrôler la communication entre l'Arduino et l'écran [12].

|  | GNE           |
|--|---------------|
|  | +5V           |
|  | VE.           |
|  | <b>RS</b>     |
|  | $\bullet$ FM  |
|  | $\bullet$ EN  |
|  | $\bullet$ DB0 |
|  | $\bullet$ DB1 |
|  | $\n  DE2\n$   |
|  | $\bullet$ DB3 |
|  | D64           |
|  | $\n  085\n$   |
|  | 0.56          |
|  | $\bullet$ DB7 |
|  | E             |
|  | E             |

*Figure 25 Connecteur de l'afficheur LCD*

La figure ci-dessous donne la nomenclature des broches de ce connecteur :

Le tableau suivant présente les spécifications des broches et leur rôle [8] :

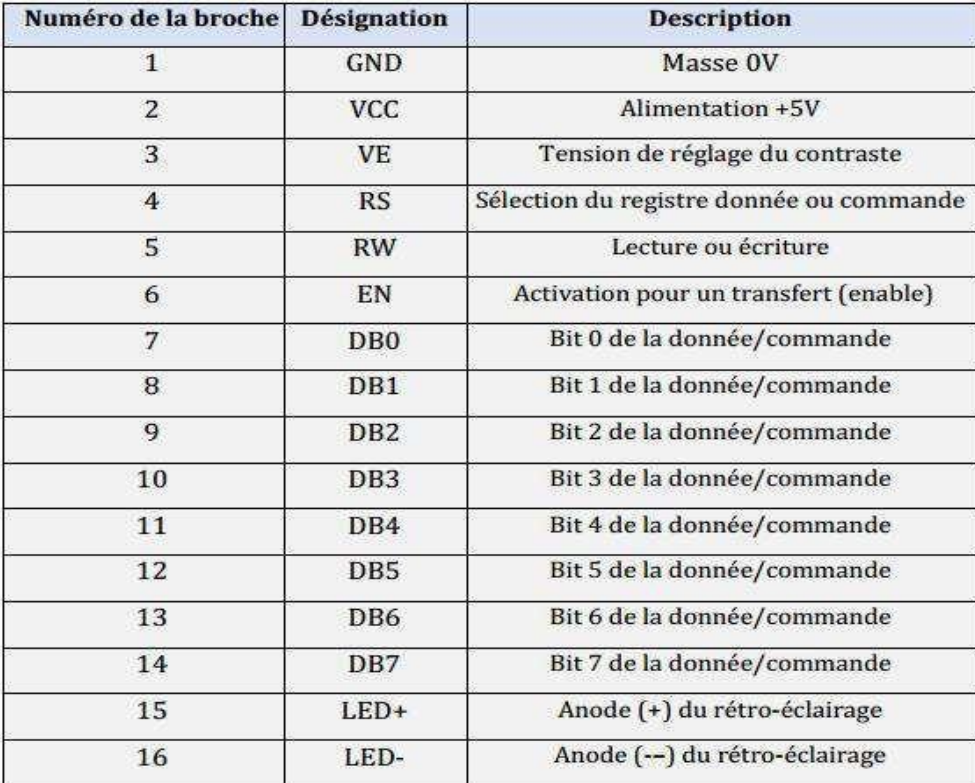

*Tableau 9 Nomenclature du connecteur de l'afficheur LCD.*

#### **• Communication avec l'afficheur LCD**

L'afficheur LCD peut fonctionner en mode 8 bits ou en mode 4 bits. En mode 8 bits les octets sont transférés sur les lignes DB0 à DB7. En mode 4 bits les octets sont transférés en deux fois sur les lignes DB4 à DB7.

Le LCD dispose de 3 registres internes, le registre de données permettant entre autre l'envoi des codes des caractères à afficher, le registre de commande permettant d'envoyer des commandes d'effacement de l'écran, de positionnement du curseur, etc. et le registre d'état qui permet de consulter notamment la disponibilité du LCD pour recevoir des commandes ou des données.

La sélection de l'un ou l'autre de ces registres est effectuée via les états, LOW ou HIGH, des lignes RS et RW. Une fois l'état de ces deux lignes établi, EN est placé à HIGH, la donnée ou la commande est placée sur les lignes DBx puis EN est placé à LOW [12].

Piloter directement un afficheur LCD est un processus relativement compliqué. Évidemment, comme c'est très souvent le cas avec l'Arduino comme dans notre situation, il existe des bibliothèques pour ça, ce qui permet de les utiliser aisément sans avoir à plonger dans la datasheet en mode (4 bits), les broches à connecter à l'Arduino sont donc RS, EN, DB4, DB5, DB6 et DB7 ainsi que, de façon optionnelle le RW.

#### **III.3.2.4. Servomoteur**

Un servomoteur (souvent abrégé en « servo », provenant du latin *servus* qui signifie « esclave ») est un moteur capable de maintenir une opposition à un effort statique et dont la position est vérifiée en continu et corrigée en fonction de la mesure. C'est donc un système asservi. Le servomoteur intègre dans un même boitier, la mécanique (moteur et engrenage), et l'électronique, pour la commande et l'asservissement du moteur. La position est définie avec une limite de débattement d'angle de 180 degrés, mais également disponible en rotation continue.

Un servomoteur est composé :

- D'un moteur à courant continu.
- D'un axe de rotation et potentiomètre.
- D'une carte électronique pour le contrôle de la position de l'axe et le pilotage du moteur.

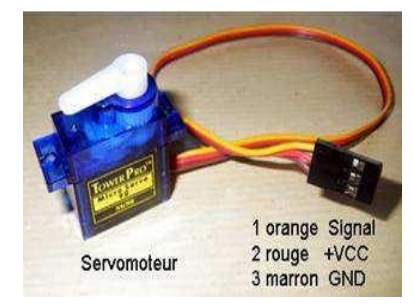

*Figure 26 Servomoteur à rotation angulaire.*

#### **Commander le servomoteur**

Le principe du moteur et assez simple, il suffit d'envoyer une impulsion, le temps que durera cette impulsion déterminera l'angle du servomoteur. Ce temps d'impulsion est de quelques millisecondes et doit être répété à un intervalle régulier.

Le servomoteur est commandé par l'intermédiaire d'un câble électrique à 3 fils qui permettent d'alimenter le moteur et de lui transmettre des ordres de positions sous forme d'un signal codé en largeur d'impulsion plus communément appelés PWM (Pulse Width Modulation ou Modulation de Largeur d'Impulsion) ou RCO (Rapport Cyclique d'Ouverture).

Cela signifie que c'est la durée des impulsions qui détermine l'angle absolu de l'axe de sortie et donc la position du bras de commande du servomoteur. Le signal est répété périodiquement, en général toutes les 20 millisecondes, ce qui permet de contrôler et de corriger continuellement la position angulaire de l'axe de sortie, cette dernière étant mesurée par le potentiomètre.

> Servomoteur à rotation angulaire (Micro-Servo) Caractéristiques: • Alimentation:  $4,8$  à 6V  $\bullet$  Angle de rotation :  ${\bf 180^{\circ}}$  $\bullet$  Couple : 1,3 kg.cm • Vitesse:  $0,12$  sec/60 $^{\circ}$ • Dimensions: 23,2 X 12,5 X 22 mm  $\bullet$  Poids: 9g

**Caractéristiques du servomoteur sont présentées dans la figure ci-dessous.** 

*Figure 27 Caractéristiques du servomoteur à rotation angulaire (Micro-Servo).*

Un servomoteur se pilote par l'intermédiaire d'un câble à (03) trois fils. Ce câble permet à la fois de l'alimenter et de lui transmettre des consignes de position par le fil de signal :

- Le noir ou marron : La masse
- Le rouge : La tension d'alimentation continue  $(+)$
- Le jaune, orange, blanc ou bleu : Le signal de commande PWM

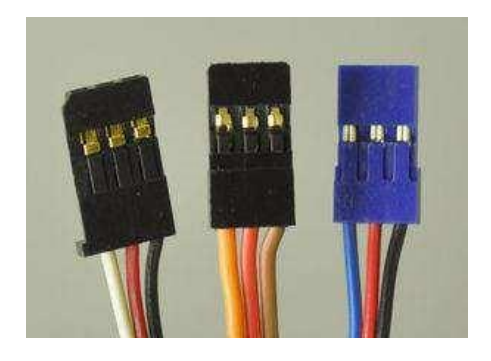

*Figure 28 Câble de commande pour servomoteur*

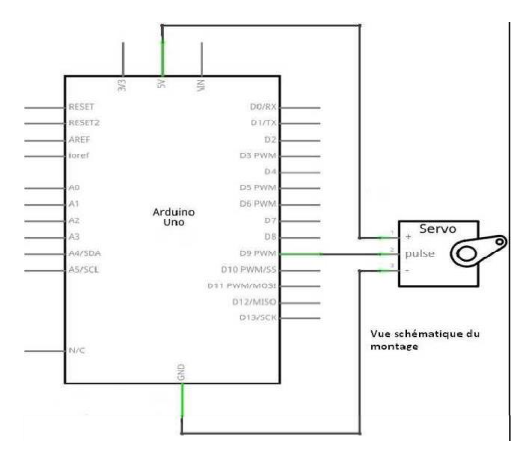

*Figure 29 Montage servomoteur avec Arduino.*

# **CHAPITRE QUATRIEME PRESENTATION DES RESULTATS**

**IV.1 Environnement Matériel et Etude de Logiciels de programmation**

# **IV.1.1 Environnement Matériel**

Pendant l'exécution de notre projet, nous avons employé le matériel suivant:

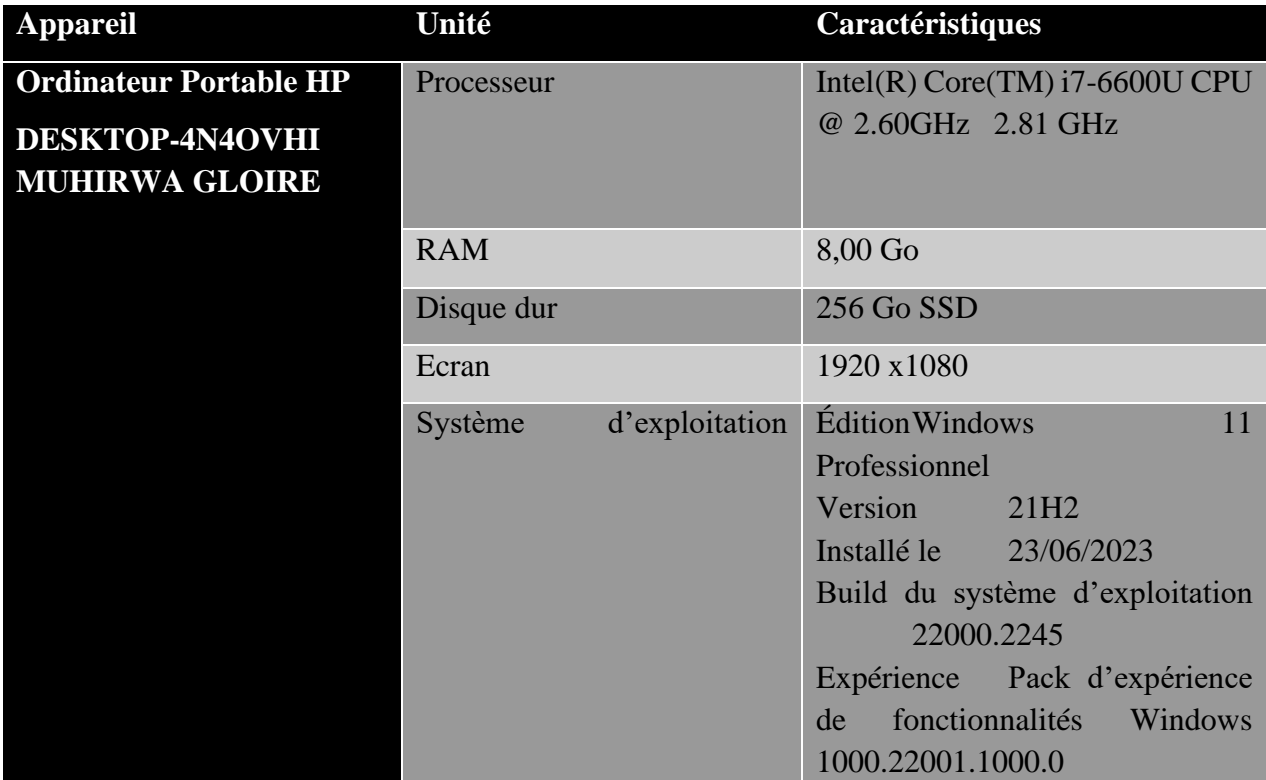

# **IV.1.2 Etude de Logiciels de programmation IV.1.2.1 Interface de programmation Arduino**

 L'environnement de développement Arduino IDE est l'outil utilisé pour écrire du code dans Arduino C, puis le convertir en un format exécutable qui peut être placé sur le microcontrôleur du circuit [28].

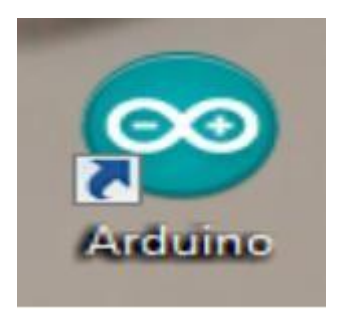

*Figure 30 Icône de programme Arduino.*

*Figure 31 Interface de programme Arduino.*

• **Description de l'IDE:** 

 L'IDE est un logiciel de programmation qui permet d'écrire, de modifier un programme et de le convertir en une série d'instructions compréhensibles pour la carte. Il programme par code, contenant une cinquantaine de commandes différentes.

A l'ouverture, l'interface visuelle du logiciel contient le menu, des boutons de commande en haut, une page blanche vierge, une bande noire en bas, comme ceci

[28]:

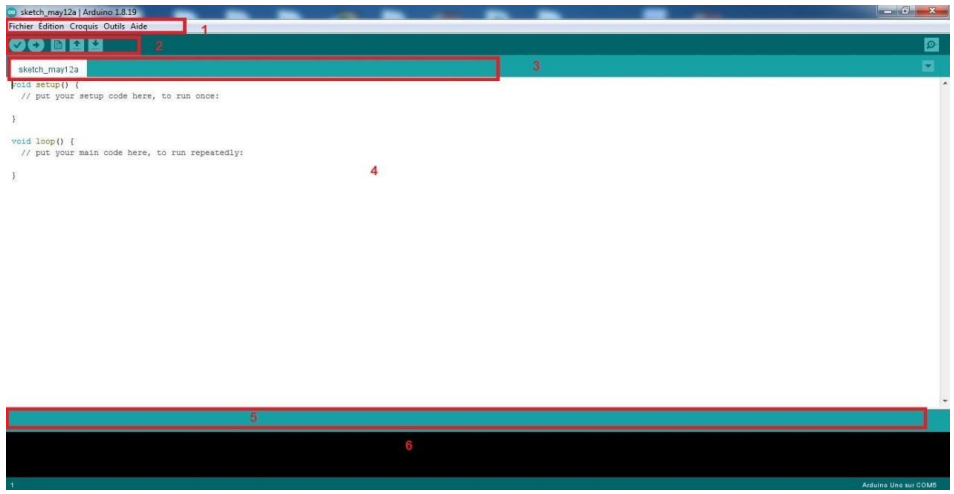

*Figure 32 IDE Arduino.*

- $\Box$  L'environnement de développement logiciel se compose d'une interface simple et est divisé en quatre parties principales:
- 1- La barre de menu
- 2- Barre de boutons
- 3- Onglets des fichiers ouverts

➢ Pour connaître l'interface graphique de l'environnement de développement Arduino :

- 4- Fenêtre des éditions Programmes
- 5- Zones des messages des actions en cours
- 6- Consoles d'affichages des messages de complications.

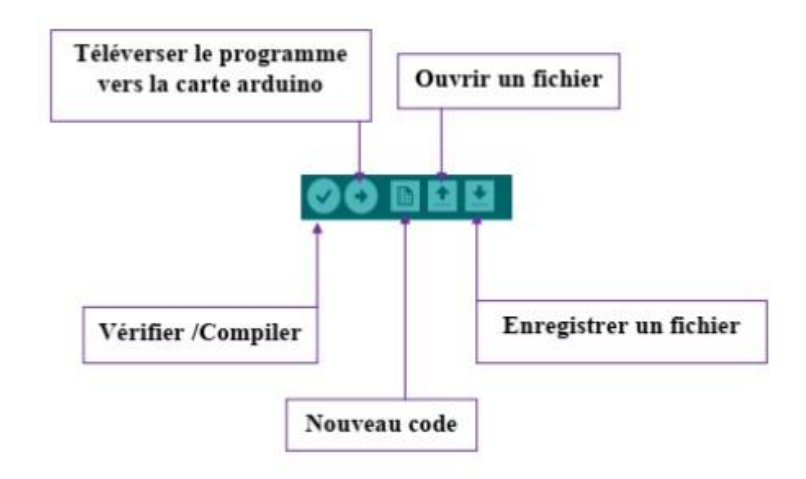

*Figure 33 Barre de boutons Arduino.*

➢ Pour préparer l'environnement de développement, nous devons choisir la carte avec laquelle nous allons traiter, et cela se fait en allant dans le menu Outils et en choisissant Carte, puis nous choisissons le type de carte à notre disposition et dans ce cas nous choisirons Arduino Uno.

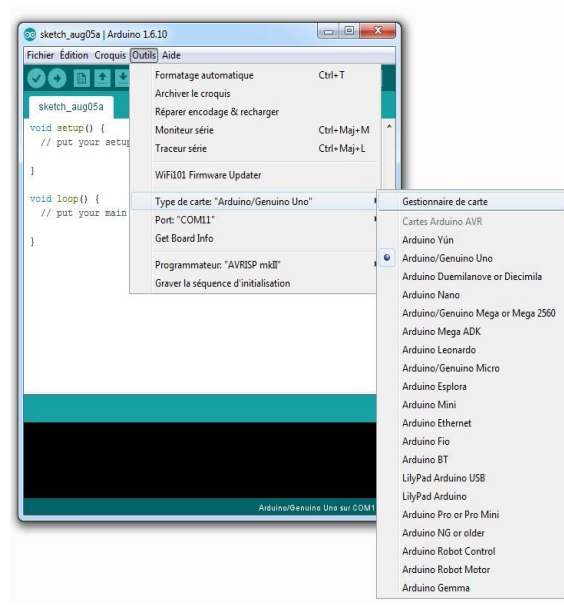

*Figure 34 Election de la carte Arduino.*

➢ Ensuite, le numéro de port utilisé dans l'arduino doit être spécifié comme dans l'image suivante (numéro de port COM6) :

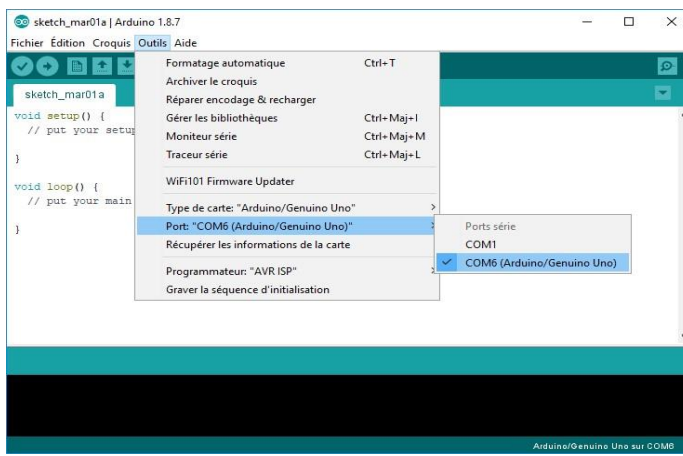

*Figure 35 Sélection du port.*

Après avoir terminé les processus de vérification et de téléchargement, nous extrayons le ficher HEX en suivant le chemin donné :

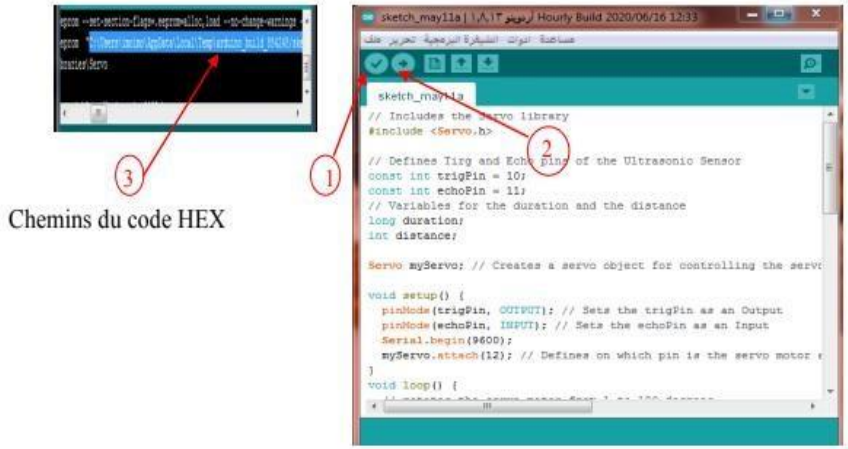

*Figure 36 Le processus de copie du fichier HEX [ [28].*

➢ Le logiciel comprend aussi un moniteur série (Equivalent à HyperTerminal) qui permet de d'afficher des messages textes émis par la carte Arduino et d'envoyer des caractères vers la carte Arduino (en phase de fonctionnement) :

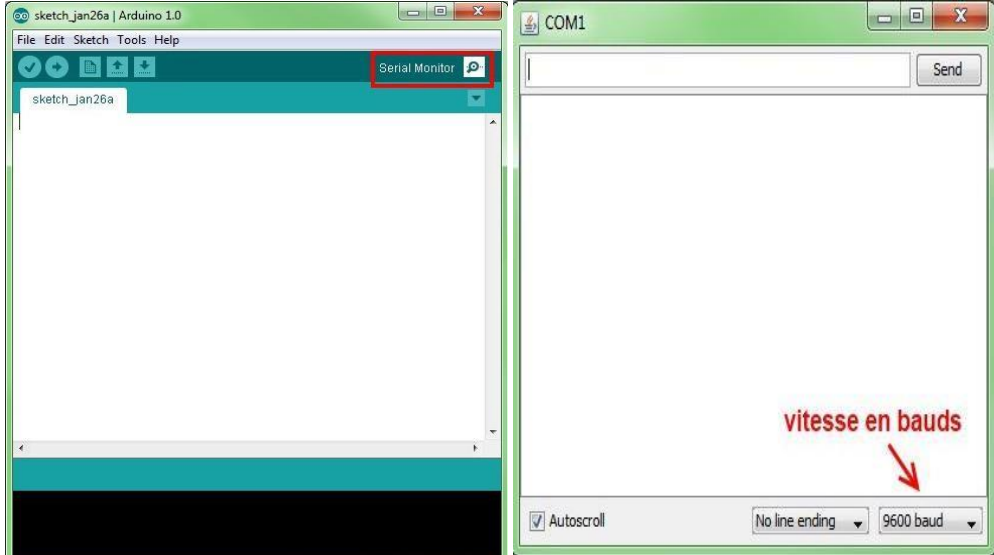

*Figure 37 Hyper terminal de l'Arduino (Moniteur Série)*

# **IV.1.2.2- Logiciel IDE de PROCESSING**

 Processing est un langage de programmation et une interface de développement intégré (IDE) écrite en Java. Les programmes réalisés avec Processing peuvent donc fonctionner sur toute machine possédant une machine virtuelle Java ainsi que dans les navigateurs Web équipé du plugin Java.

Processing est le prolongement d'un environnement de programmation graphique développé pour la création plastique et graphique interactive. Il dispose de nombreuses librairies, principalement orientées vers les interfaces graphiques, le traitement d'images 2D et 3D et du son. Il relie les concepts de logiciel aux principes de la forme visuelle, du mouvement et de l'interaction. Il intègre un langage de programmation, un environnement de développement et une méthodologie d'enseignement dans un système unique. Le Processing a été créé pour enseigner les fondamentaux de la programmation informatique dans un contexte visuel, être utilisé comme outil de production pour des contextes spécifiques. Les étudiants, les artistes, les professionnels du design et les chercheurs l'utilisent pour l'apprentissage, le prototypage et la production [29]

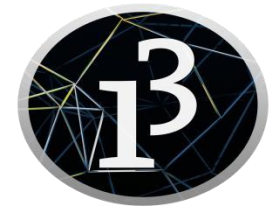

*Figure 38 Icône de logiciel Processing [30].*

#### • **L'interface de logiciel**

L'interface d'utilisation de Processing est composée de deux fenêtres distinctes :

la fenêtre principale dans laquelle vous allez créer votre projet et la fenêtre de visualisation dans laquelle vos créations (dessins, animations, vidéos) apparaissent [30]. On trouve plus précisément les éléments suivants dans l'interface :

- 1. Barre d'actions
- 2. Barre d'onglets
- 3. Zone d'édition (pour y saisir votre programme)
- 4. Console, qui comprend un onglet les messages affichés par programme un onglet pour les erreurs. Cette console indique aussi si des mises à jour (« updates ») sont disponibles pour les librairies et les modes. 5. Fenêtre de visualisation (espace de dessin)
- 6. Liste déroulante pour les modes
- 7. Bouton pour activer le mode debug (pas à pas)

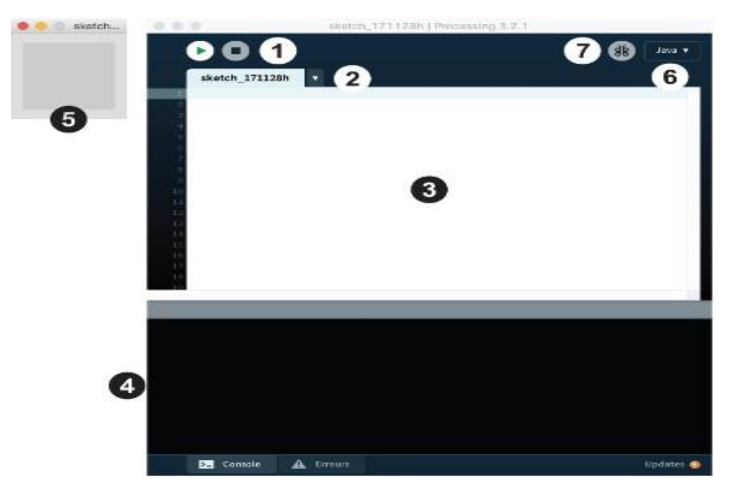

*Figure 39 L'interface de logiciel processing [30] .*

### **IV.1.2.3- Logiciel PROTEUS ISIS**

#### • **Programmation Proteus**

 Proteus est un programme de modélisation de systèmes virtuels est l'un des meilleurs logiciels dans le domaine de la simulation car il combine des systèmes SPICE pour simuler des circuits et des éléments électroniques (les illustre sous forme de clips d'images mobiles pour une manipulation et une précision plus précises) et des modèles de microprocesseurs pour faciliter une étape des étapes de simulation de systèmes électroniques basés sur des microcontrôleurs [28].

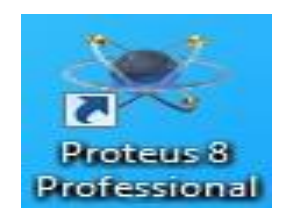

*Figure 40 Icône de programme Proteus.*

➢ Pour connaître l'interface graphique de l'environnement de développement Proteus:

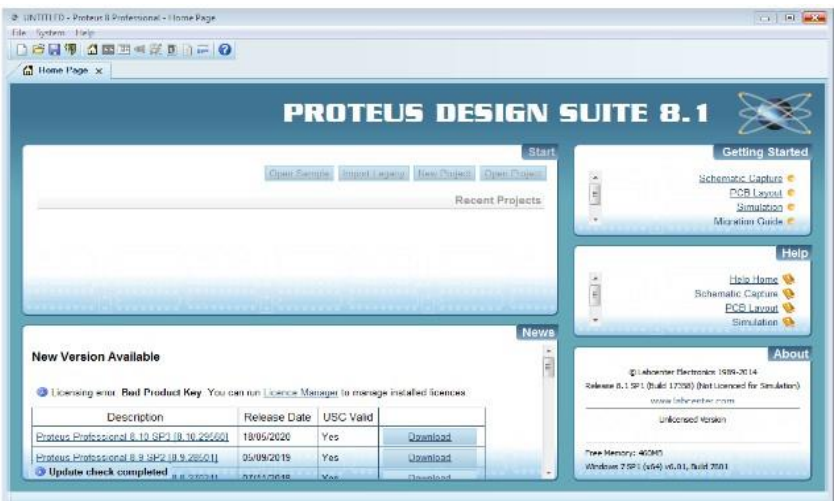

*Figure 41 Interface principale de programme Proteus*

➢ L'environnement de développement logiciel se compose d'une interface simple :

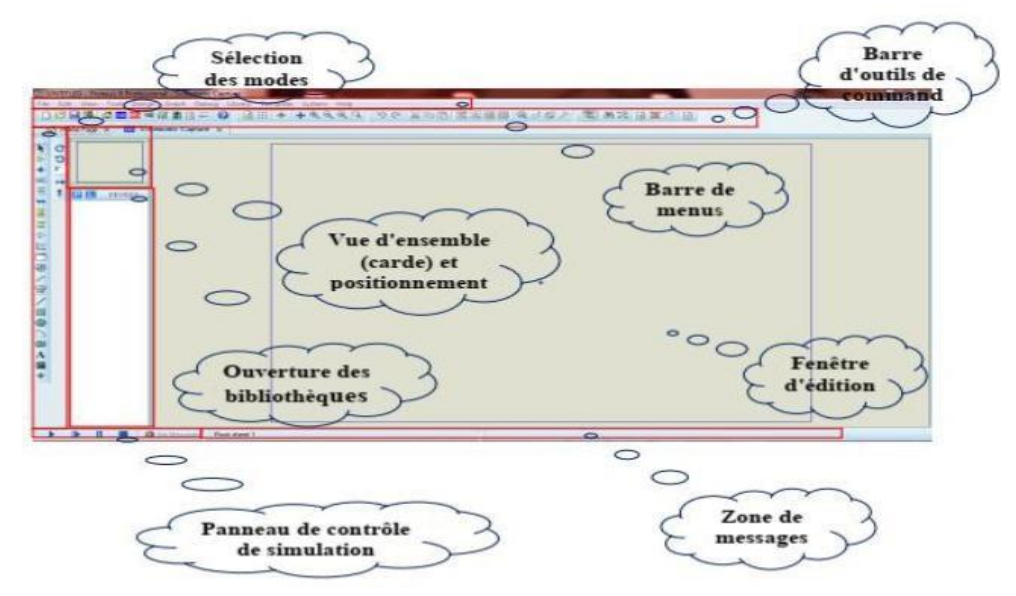

*Figure 42 interface du sous-programme Proteus isis [28].*

# **IV.1.2.4 - Communication entre la carte Arduino, logiciel Proteus et logiciel**

# • **Processing**

 L'IDE de Processing est similaire à Arduino en termes de structure. Il a des fonctions de configuration et des fonctions de dessin comme un Arduino IDE a une fonction de configuration et de boucle. L'IDE de traitement peut communiquer avec l'IDE Arduino via une communication en série. De cette façon, nous pouvons envoyer des données de l'Arduino à l'IDE de processing et aussi de l'IDE de processing à l'Arduino.

Le déroulement de la communication entre le logiciel Arduino IDE et Processing, se fait à travers une liaison série half duplex, les données sont téléversés vers la carte Arduino où se passe le traitement ensuite les résultants de traitement seront transférées vers le logiciel Processing sous la même liaison, voir figure 2.27.

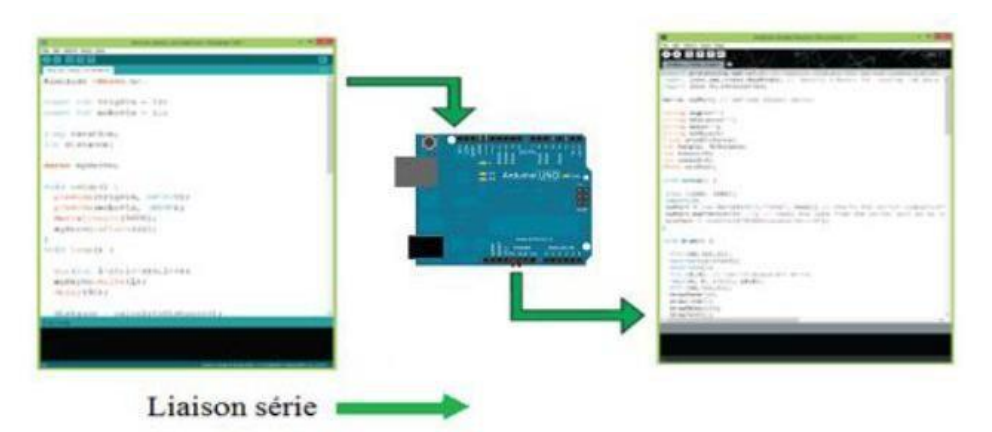

*Figure 43 Communication entre la carte Arduino et Processing[6].* 

Dans le cas de la simulation, et après la compilation de code Arduino, il faut exporter les données de type binaire en hexadécimale pour l'exécuter par la carte Arduino au niveau de simulateur ISIS, cette dernière va traiter les données reçues puis elle va orienter les résultats obtenues vers les processing mais il n'existe pas une liaison entre eux, pour cela il faut créerune liaison virtuelle à l'aide de logiciel « Virtual Serial

Port Driver » en identifiant deux ports l'un à coté de processing et l'autre pour la carte Arduino d'une part et d'autre part il faut rajouter un adaptateur pin-port a coté de la carte Arduino pour être prêt d'émettre des données à travers cette liaison. La communication entre Proteus et Processing est présentée par la figure (44) :

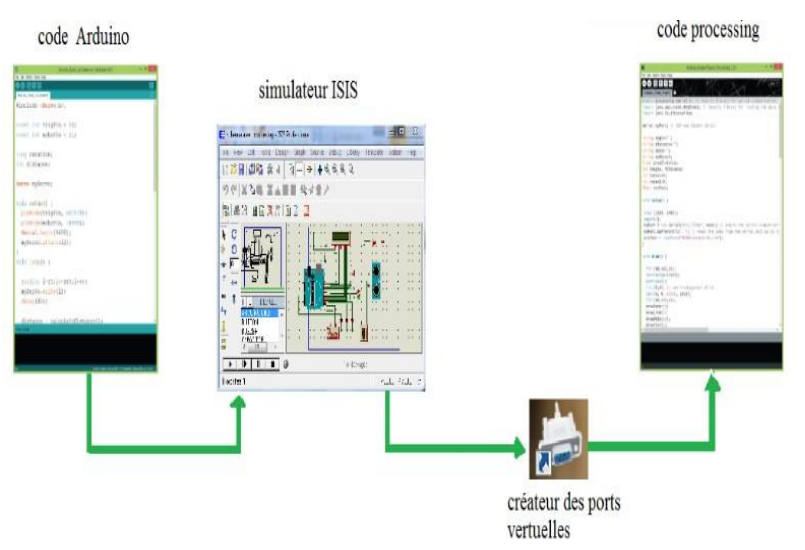

*Figure 44 Communication entre PROTEUS et PROCESSING [31].* 

### **IV.1.2.5- Schéma d'interconnexion entre les composants**

 La carte Arduino effectue des lectures à travers les ports numériques, ensuite détecte l'angle du servomoteur et calcule les coordonnées cartésiennes de la cible pour les afficher le sur l'écran.

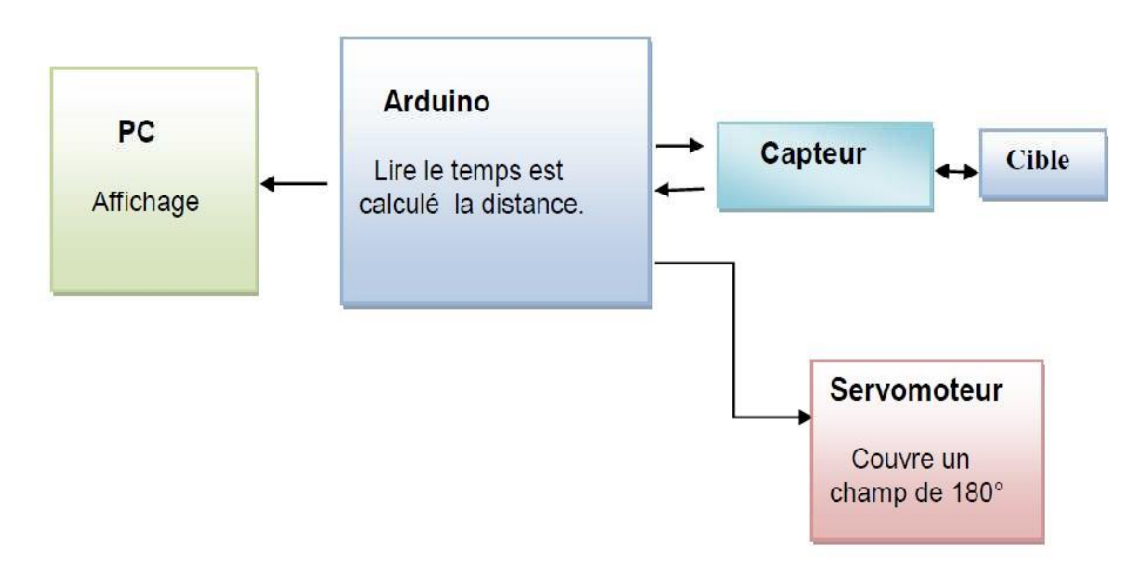

*Figure 45 Schéma d'interconnexion entre les composants du projet.*

# **IV.2 SIMULATION ET RÉALISATION**

#### **IV.2 1-Introduction**

 Dans cette section, nous présentons la disposition du détecteur expérimental « Radar ». Après la description théorique des cartes Arduino, servomoteurs, capteurs ultrasoniques, écran LCD dans le chapitre précédent, nous continuons expérimentalement par rapport aux applications, donc plusieurs blocs sont nécessaires pour réaliser cette combinaison avec le module Arduino et son environnement de développement IDE.

### **IV.2 2- Principe de fonctionnement**

 Le radar est un système de détection d'objets qui utilise des ondes radio ou des micro-ondes pour déterminer la portée, la hauteur, la direction et la vitesse des objets. Une antenne radar émet des impulsions d'ondes radio ou de micro-ondes qui rebondissent sur tous les objets sur son passage. La cible renvoie la partie de l'onde reçue par le récepteur qui se trouve dans le champ de vision de l'émetteur.

### **IV.2 3-Les étapes du projet**

Notre projet de réalisation a été fait en deux parties:

- ➢ **La 1er partie :** La simulation avec PROTEUS.
- ➢ **La 2ème partie :** la réalisation pratique.

Pour les deux parties de simulation et de réalisation, on passe par :

➢ Programmation orientée d'objet (programmation par bloc).

➢ Visualisation des résultats trouvés sur l'afficheur LCD et sur l'écran d'ordinateur à l'aide de logiciel Processing.

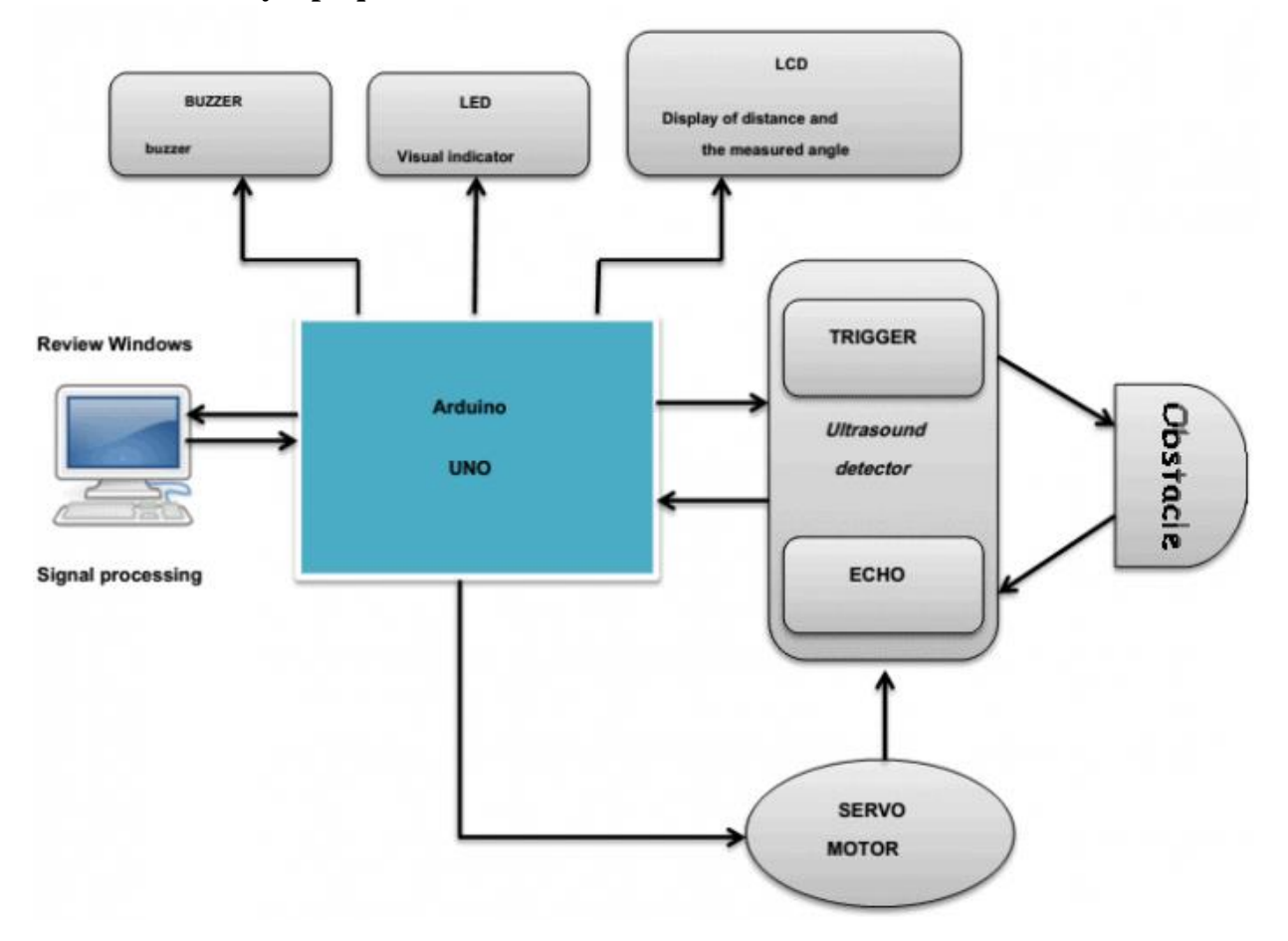

**IV.2 4- Schéma synoptique du radar** 

*Figure 46 Schéma synoptique de notre projet (Radar).*

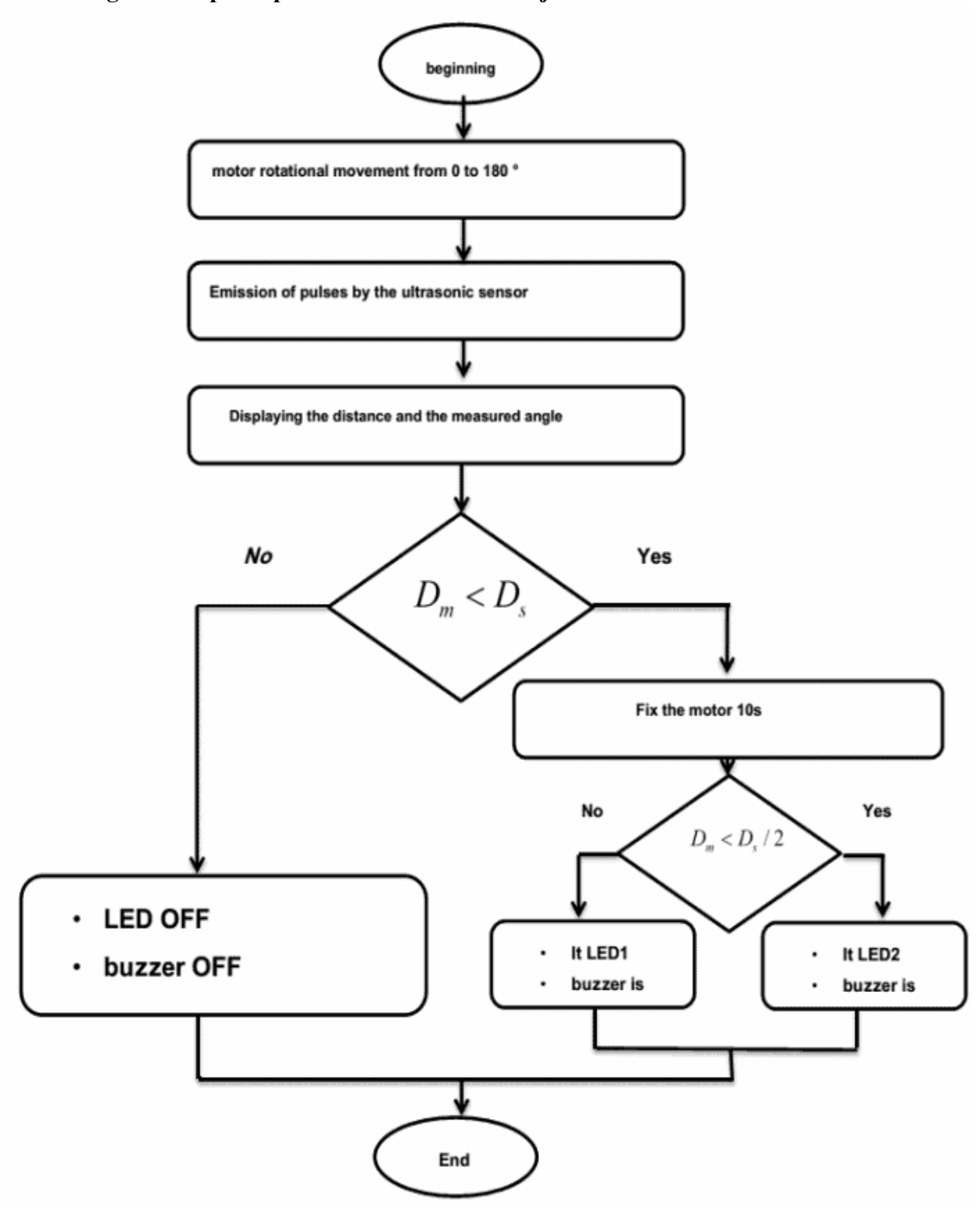

**IV.2 5- Algorithme principale de détection d'un objet** 

*Figure 47 Algorithme principale de détection d'un objet.*

### **IV.2 .6- Simulation du projet sous PROTEUS IV.2.6.1- Bibliothèque Arduino pour Proteus**

 Pour simuler une carte Arduino dans Proteus, il faut d'abord télécharger la bibliothèque Arduino depuis Internet, extraire et copier deux fichiers appelés "ArduinoTEP.LIB et ArduinoTEP.IDX" et les placer dans le dossier bibliothèque de notre logiciel Proteus. Après cela, nous redémarrons le logiciel Proteus et recherchons les sections de composants pour l'ArduinoTEP, sélectionnons l'Arduino Uno, comme le montre la figure 48.

| Keywords:                                                                                                    | Showing local results: 17                                                                                                    |                                                                                                    |                                                                                                    | Preview                                                                        |
|----------------------------------------------------------------------------------------------------|----------------------------------------------------------------------------------------------------|----------------------------------------------------------------------------------------------------|----------------------------------------------------------------------------------------------------|--------------------------------------------------------------------------------|
| arduino                                                                                                    | Device                                                                                                    | Library                                                                                                    | Description                                                                                                    | VSM DLL Model [AVR2.DLL]                                                       |
| Match whole words?<br>Show only parts with models?<br>Category:<br>(All Categories)<br>ARDUINO<br>Connectors<br>Speakers & Sounders | ARDUINO-DIL36<br>ARDUINO-SIL10<br>ARDUINO-SIL6<br>ARDUINO-SIL8<br>ARDUINO AUDIO<br>GROVE-A<br>GROVE-D<br>GROVE-I <sub>2C</sub><br><b>GROVE-MATRIX</b><br><b>GROVE-UART</b><br>SIMULINO LILYPAD<br>SIMULINO MEGA<br>SIMULINO NANO<br>SIMULINO UNO<br>SIMULINO UNO SMD<br><b>ULTRASONIC SENSOR</b><br>ULTRASONIC V2.0 B | CONNDVC<br>CONNDVC<br>CONNDVC<br><b>CONNDVC</b><br><b>ACTIVE</b><br><b>ACTIVE</b><br><b>ACTIVE</b><br>ACTIVE<br><b>ACTIVE</b><br><b>ACTIVE</b> | 36-pin dual-in-line male header, 100th<br>10-pin strip male header, 100th pitch.<br>6-pin strip male header, 100th pitch.<br>8-pin strip male header, 100th pitch.<br>Audio Flement of Arduino WAVE Shield<br>Grove Connector (Analog)<br>Grove Connector (Digital)<br>Grove Connector (I2C)<br>Grove Switching Matrix (Modelling Pri<br>Grove Connector (Serial/UART) | <b>CO</b> Sivilian<br>Ē<br>æ.<br>ian<br>Ak<br><b>O</b> biogenburczeoblogazow O |
| Sub-category:                                                                                                    |                                                                                                    | ARDUINO <sub>2</sub><br>ARDUINO <sub>2</sub>                                                                                                   | SIMULINO LILYPAD ATMEGA328P V3.0<br>SIMULINO MEGA ATMEGA2560 V3.0 B                                                                                                    | <b>PCB Preview</b>                                                             |
| (All Sub-categories)<br>Arduino Connectors<br><b>Board</b><br>Shield                                                                |                                                                                                    | ARDUINO <sub>2</sub><br>ARDUINO <sub>2</sub><br>ARDUINO <sub>2</sub><br>UltrasonicTEP<br>ARDUINO <sub>2</sub>                                  | SIMULINO NANO ATMEGA328P V3.0 B<br>SIMULINO UNO ATMEGA328P V3.0 Blu<br>SIMULINO UNO SMD ATMEGA328P V3<br>Ultrasonic Sensor (HC SR-04)<br>Ultrasonic Sensor Shield Blue                                                                                                    |                                                                                |
| Manufacturer:                                                                                                    |                                                                                                    |                                                                                                    |                                                                                                    |                                                                                |
| (All Manufacturers)<br>(Unspecified)<br>Microchip<br>Others<br>www.TheEngineeringProjects.com                                       | $\blacktriangleleft$<br>m                                                                                                    |                                                                                                    |                                                                                                    | ۰                                                                              |

*Figure 48 L'intégration de la carte Arduino sous Proteus.*

Maintenant, notre carte Arduino Uno est prête à être utilisé.

#### **IV.2.6.2- Bibliothèque de capteurs à ultrasons pour PROTEUS**

 Pour que le capteur à ultrasons communique avec l'Arduino, nous avons téléchargé la bibliothèque de capteurs à ultrasons Proteus, disponible en ligne avec trois fichiers nommés "UltrasonicTEP.IDX, UltrasonicTEP.LIB, UltrasonicTEP.HEX". Maintenant, nous les mettons dans les archives Proteus. Initialement, le capteur à ultrasons est éteint. Pour augmenter la fonctionnalité, double-cliquez sur ce capteur à ultrasons (Figure 3.4) et ouvrez ses propriétés, sélectionnez la section du fichier programme et sélectionnez le fichier UltrasonicTEP.HEX comme indiqué sur la figure 42.
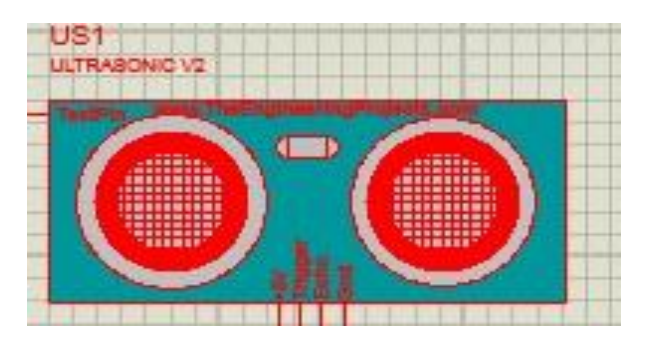

*Figure 49 Capteur HC-SR04 sous Proteus.* 

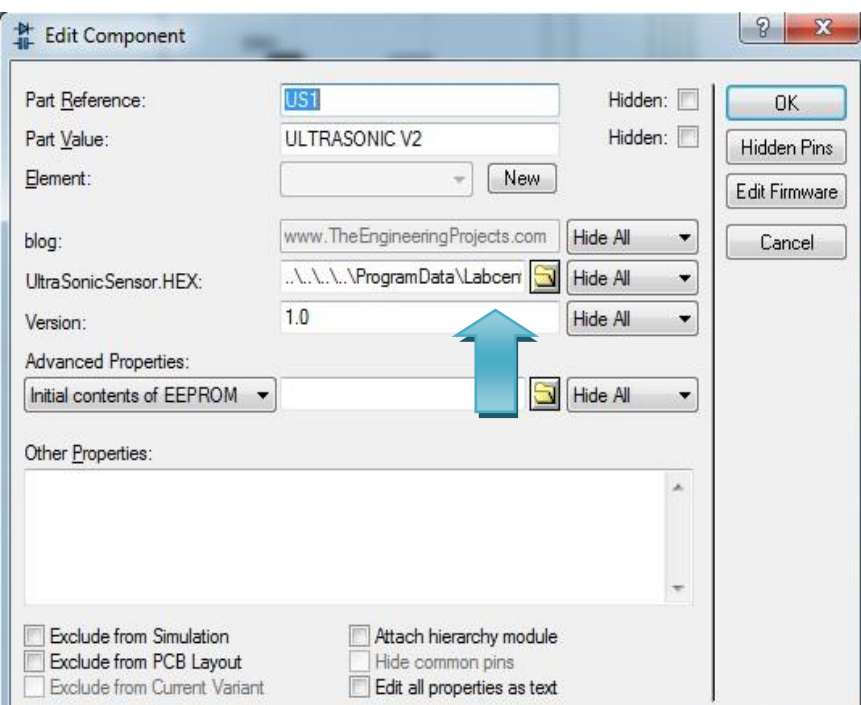

*Figure 50 Fichier UltrasonicTEP.HEX sous Proteus.*

Maintenant, notre capteur à ultrasons est prêt à être utilisé.

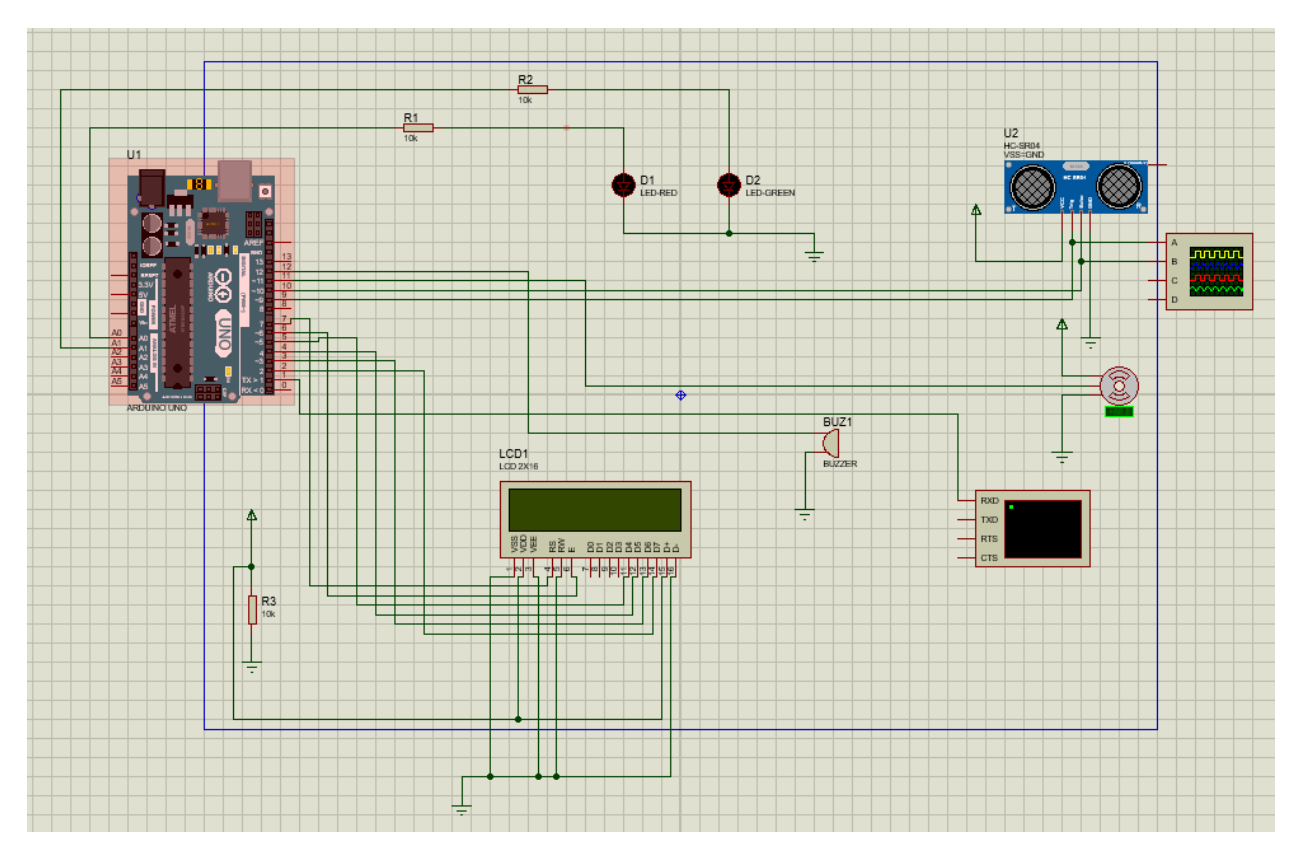

## **IV.2.6.3- Circuit global de la simulation**

*Figure 51 Circuit électronique globale de simulation.*

Les différentes connexions et numéro des pins de circuit sont présentés par le tableau 10.

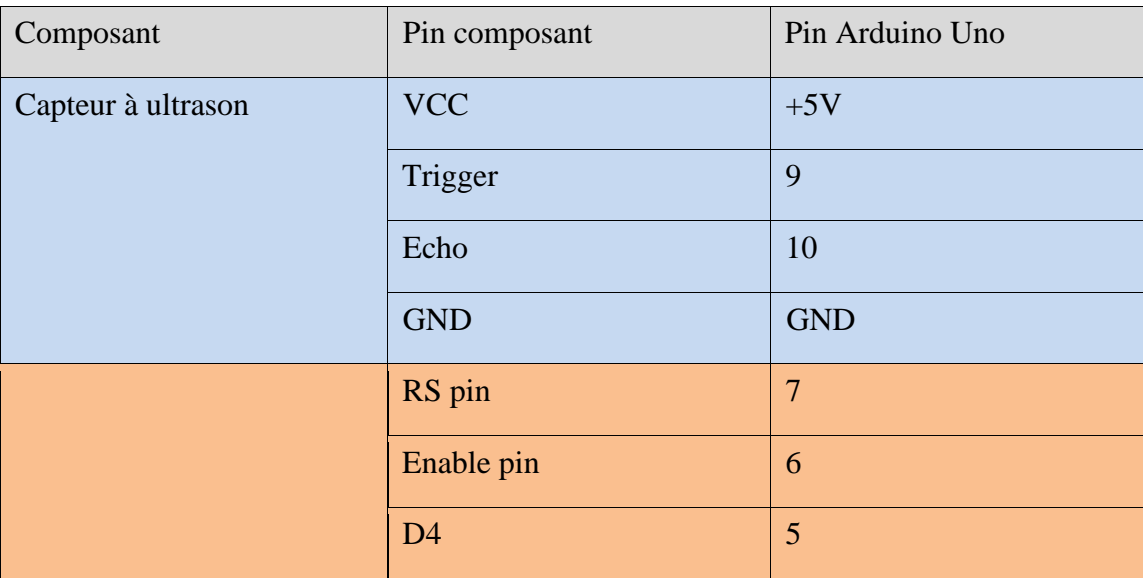

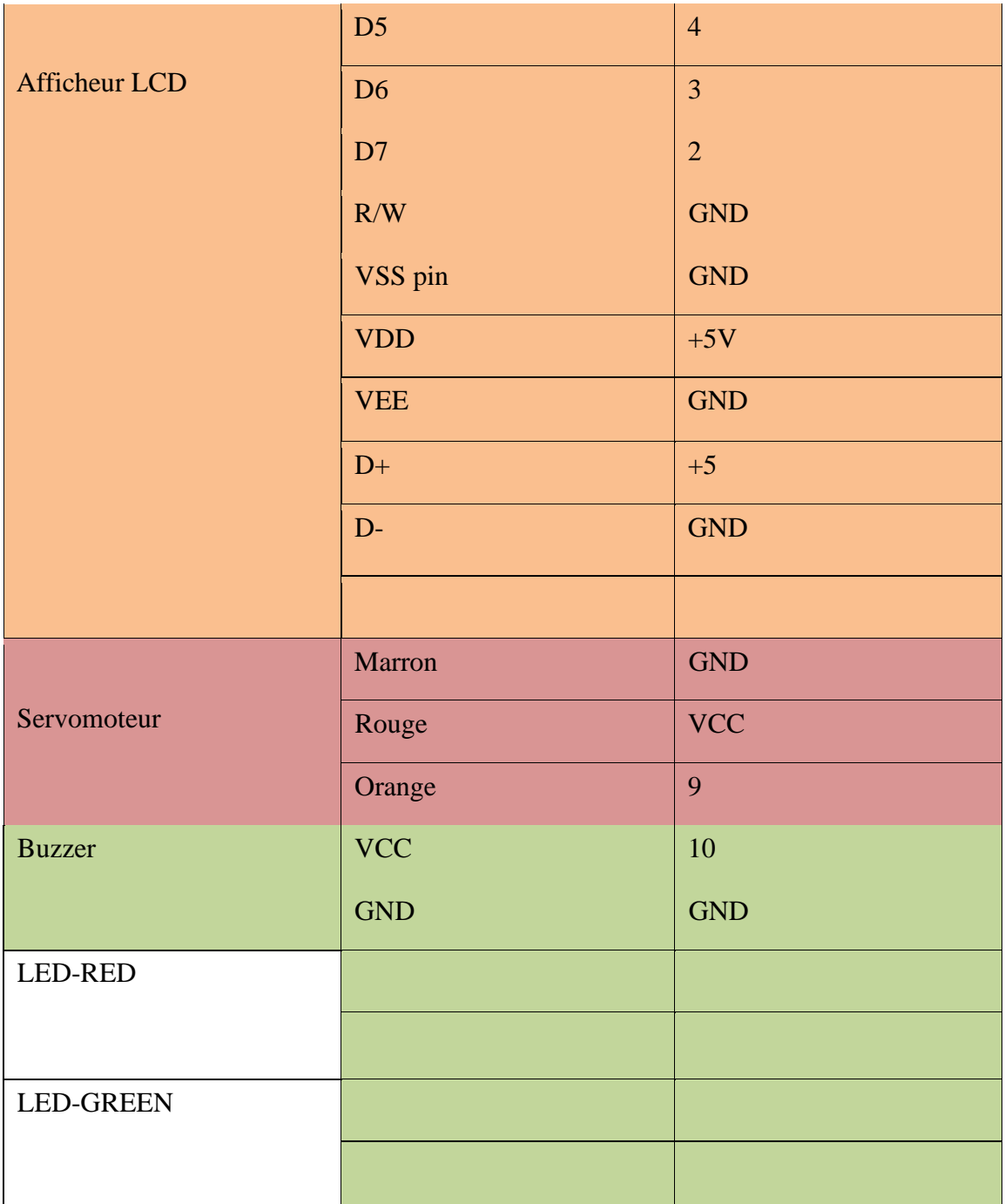

*Tableau 10 Broche et connexion de notre circuit électronique.*

#### **IV.2.6.4- Résultats de la simulation**

 Pour démarrer la simulation, nous allons écrire le code du programme Arduino pour renvoyer le fichier. exe et le mettre sur la carte Arduino car il s'agit d'une simulation. Nous présentons donc l'objet avec une source de tension connectée à la broche de test du capteur afin que la résistance variable soit utilisée pour indiquer la présence ou l'absence de l'objet. Vous pouvez obtenir les résultats de la simulation en appuyant sur le bouton Démarrer et les résultats sont affichés comme le montre la Figure 52.

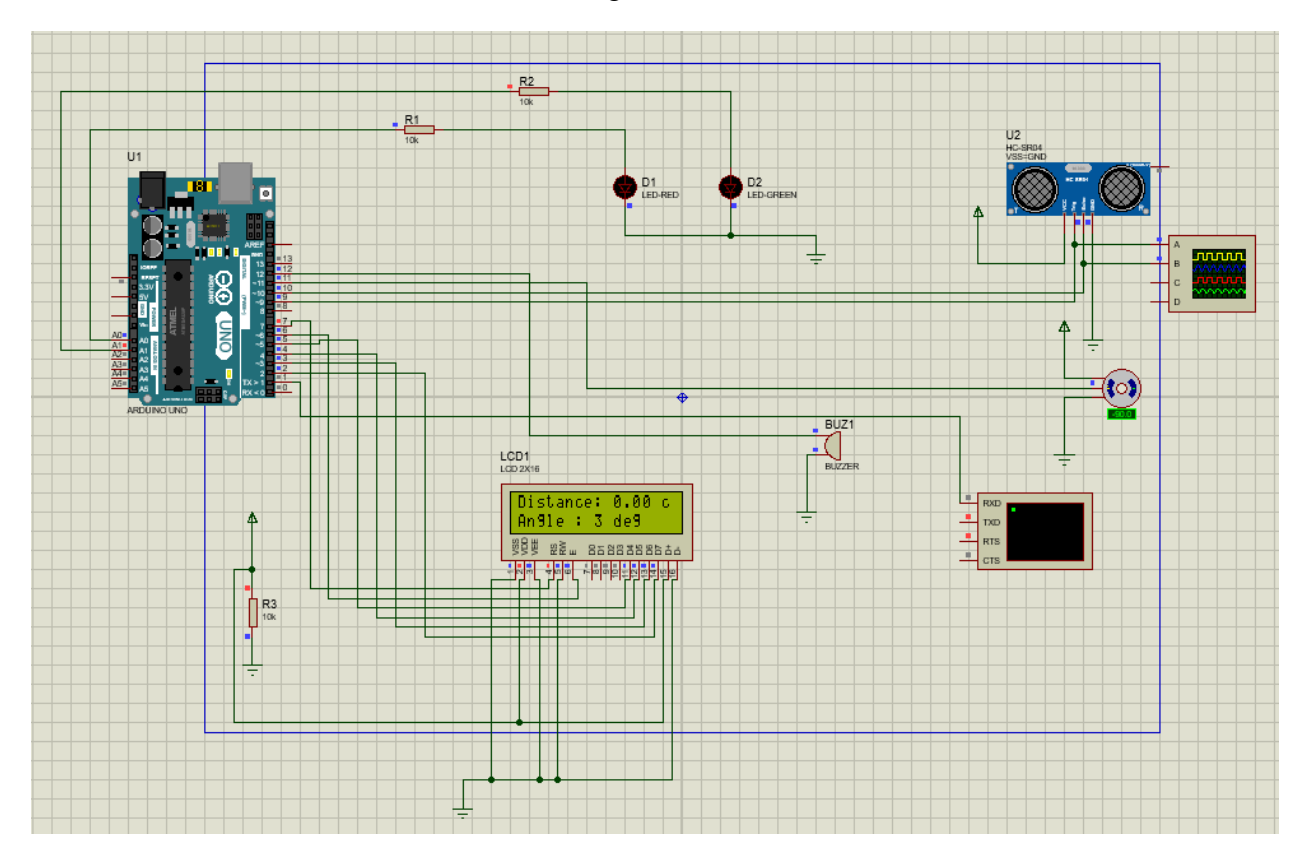

*Figure 52 Résultats de simulation sur le terminal virtuel.*

 Le terminal virtuel affiche la valeur de distance, la valeur d'angle et la vitesse (vitesse) et il est également affiché sur l'écran LCD toutes les 1 seconde, ces valeurs dépendent de la résistance variable associée du capteur à ultrasons lorsque nous augmentons ou diminuons la . tension de l'appareil. la valeur réglable de la résistance, de la distance, de l'angle et de la vitesse change également.

 Le tableau suivant (tableau 11) présente un résume de différents résultats de détections obtenues dans la simulation :

| Numéro<br>de<br>détection | Distance (Cm) | L'angle $(°)$ | Vitesse/Speed(Cm/S) |
|---------------------------|---------------|---------------|---------------------|
| $\mathbf{1}$              | $\mathbf{1}$  | $25^{\circ}$  | $\boldsymbol{0}$    |
| $\overline{2}$            | 110           | $143^\circ$   | 109                 |
| $\overline{3}$            | 221           | $60^\circ$    | 111                 |
| $\overline{4}$            | 331           | $79^\circ$    | 110                 |
| 5                         | 441           | $94^\circ$    | $\overline{0}$      |
| 6                         | 551           | $164^\circ$   | 110                 |
| $\overline{7}$            | 663           | $90^\circ$    | 110                 |
| 8                         | 777           | $1^{\circ}$   | $\boldsymbol{0}$    |
| 9                         | 883           | $58^\circ$    | $\boldsymbol{0}$    |
| 10                        | 994           | $119^\circ$   | 111                 |

*Tableau 11 Résultats de détection obtenues de la simulation*

 Un oscilloscope a été connecté au capteur pour visualiser les deux signaux Trigger et Echo (figure 53).

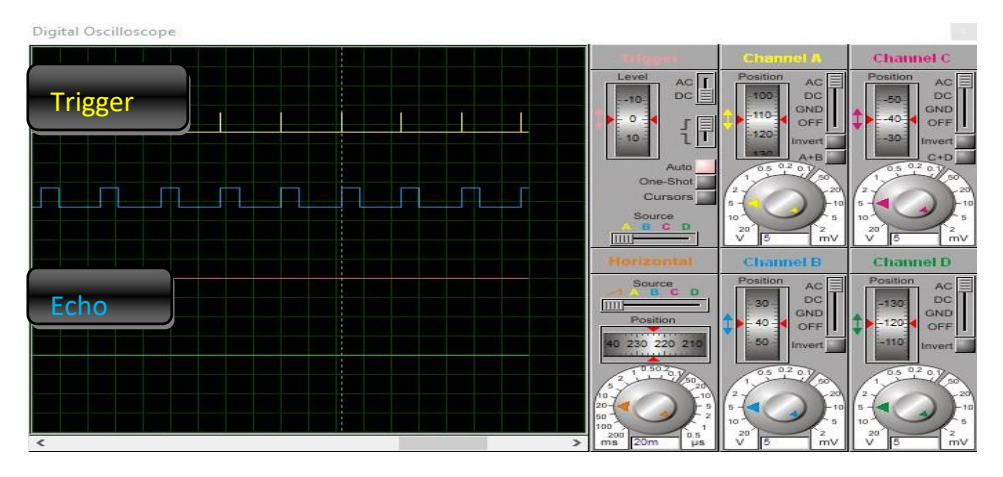

*Figure 53 Signal écho et signal trigger de l'ultrason*

### **IV.2.7- Réalisation pratique de projet IV.2.7.1- Composants utilisés**

• (01) Carte Arduino Uno ;

- (01) Capteur sonar à Ultrasons HC-SR04 ;
- (01) SERVO Moteur ;
- (01) LCD 2\*16;  $\Box$  (01) Résistances variable;  $\Box$  (01) Buzzer.

Le circuit global de notre projet de réalisation Radar est présenté par la figure 54.

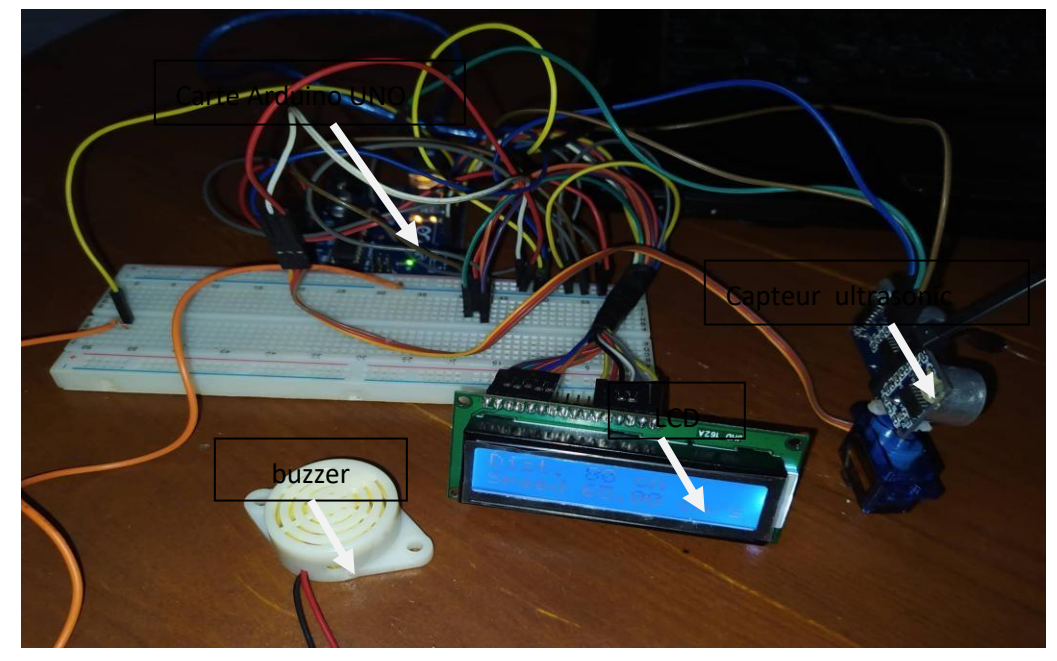

*Figure 54 Le circuit global de notre projet de réalisation Radar*

#### **IV.2.7.2- Les différentes connexions et numéro des pins du circuit**

 Le tableau (12) représente les différentes connexions et numéro de pins du circuit que nous avons réalisé:

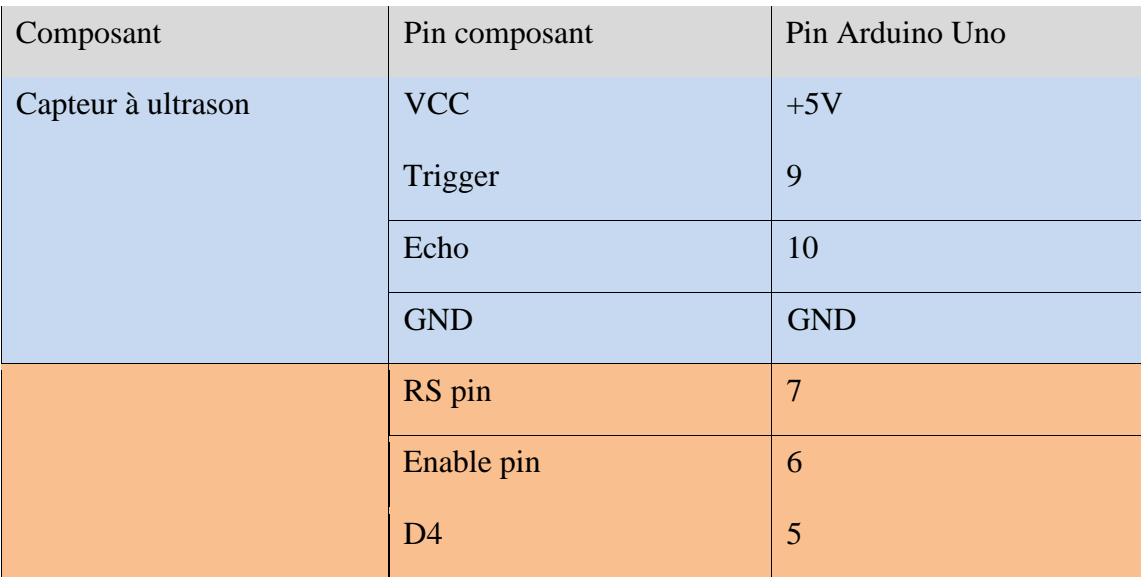

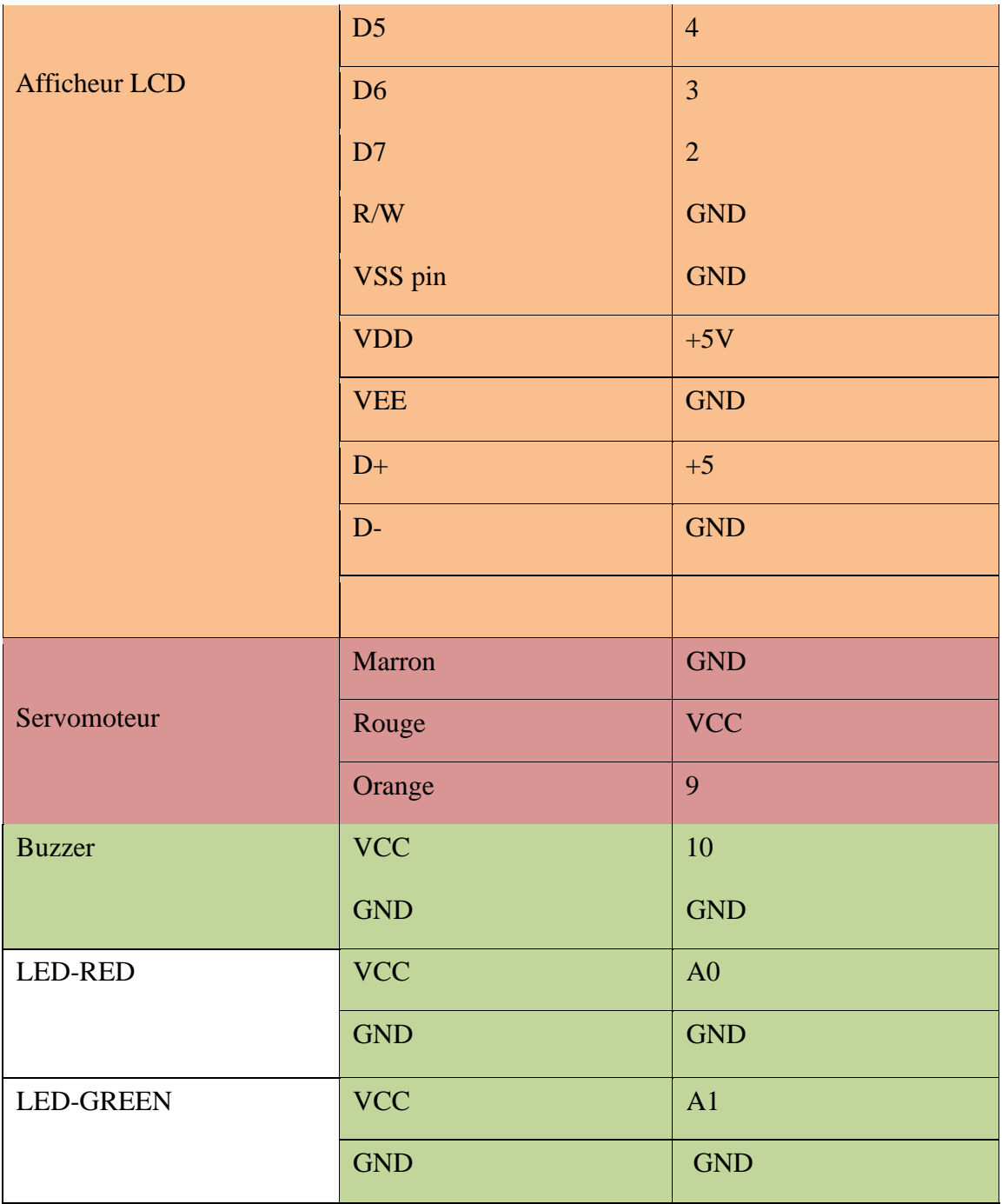

*Tableau 12 Broche et connexion du circuit de la pratique.*

#### **IV.2.7.3- Les étape de la réalisation**

#### **IV.2.7.3.1- Alimentation du circuit**

La carte Arduino, le capteur à ultrasons, l'écran LCD, les buzzers nécessitent une alimentation stable (5V), lors de la production nous avons alimenté notre ensemble via le port USB de l'ordinateur.

#### **IV.2.7.3.2- Test du fonctionnement de la carte Arduino**

 Nous avons d'abord testé le fonctionnement de la carte Arduino en la connectant à un port USB de l'ordinateur. Si le voyant d'alimentation s'allume, la carte est OK. Cliquez ensuite sur le bouton de restauration du disque pour supprimer et restaurer tous les anciens programmes. Maintenant, nous connectons les broches de chaque composant selon le tableau 12 et compilons le programme dans l'IDE Arduino, puis téléchargeons le programme sur la carte de développement pour l'exécuter avec le câble USB.

 La carte Arduino envoie un signal (5V) à toutes les broches qui y sont connectées. Le déclencheur du servomoteur est très important, il donne au capteur un mouvement de rotation, lui permettant de détecter des objets en mouvement et de se situer dans un rayon de 180 degrés.

 La carte envoie une impulsion de grande largeur (10 µs) à la broche TRIGGER du capteur, qui génère des ondes ultrasonores série 40 KHz (08) (inaudibles pour les humains) dans l'air de l'émetteur. Les ultrasons se propagent dans l'air jusqu'à ce qu'ils rencontrent un obstacle et reviennent au capteur via la broche ECHO dans l'autre sens. Le capteur détecte la largeur d'impulsion et calcule la distance et la vitesse.

 Le signal sur la broche ECHO du capteur reste élevé pendant l'émission et la réception, ce qui permet aux ultrasons de mesurer le temps aller-retour et donc la distance à partir de laquelle la vitesse doit être calculée.

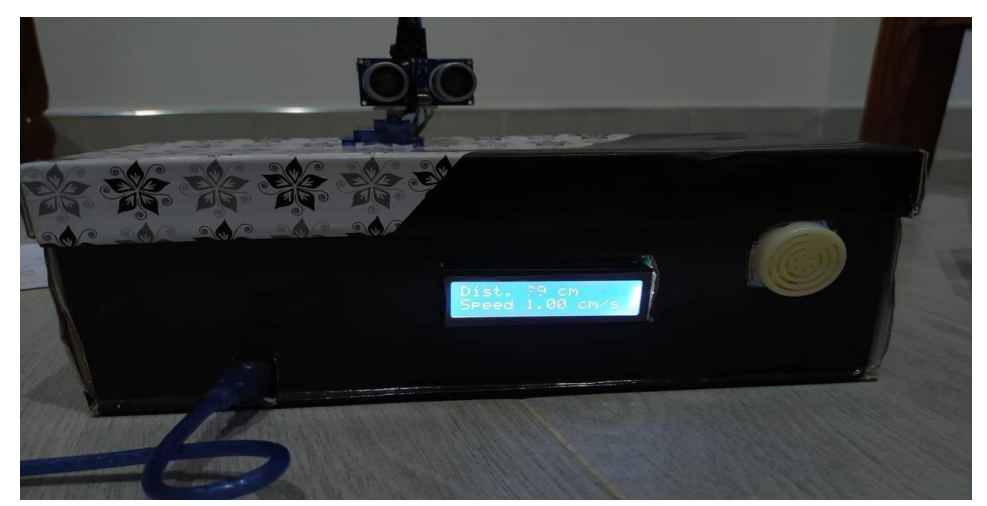

*Figure 55 Présentation final de notre projet de réalisation du Radar de détection.*

#### **IV.2.7.3.3 - Dessiner un radar sur processing**

Pour dessiner un radar sur processing, on le fait en trois étapes :

#### • **1 er étape : Dessiner l'arc et les lignes du radar**

Pour dessiner l'arc nous utilisons la fonction **drawRadar ()** et pour dessiner les lignes nous utilisons la fonction **drawLine().** 

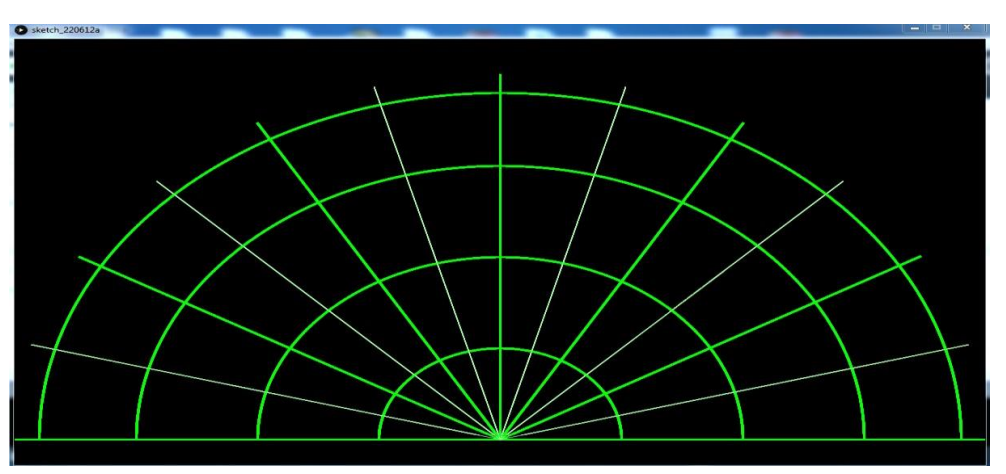

*Figure 56 Dessin de l'arc et les lignes du radar.*

### • **2 ème étape : Dessiner l'objet**

Pour dessiner l'objet nous utilisons la fonction **drawObject ()** , il reçoit la distance du l'ultrason et la transforme en pixel objet .

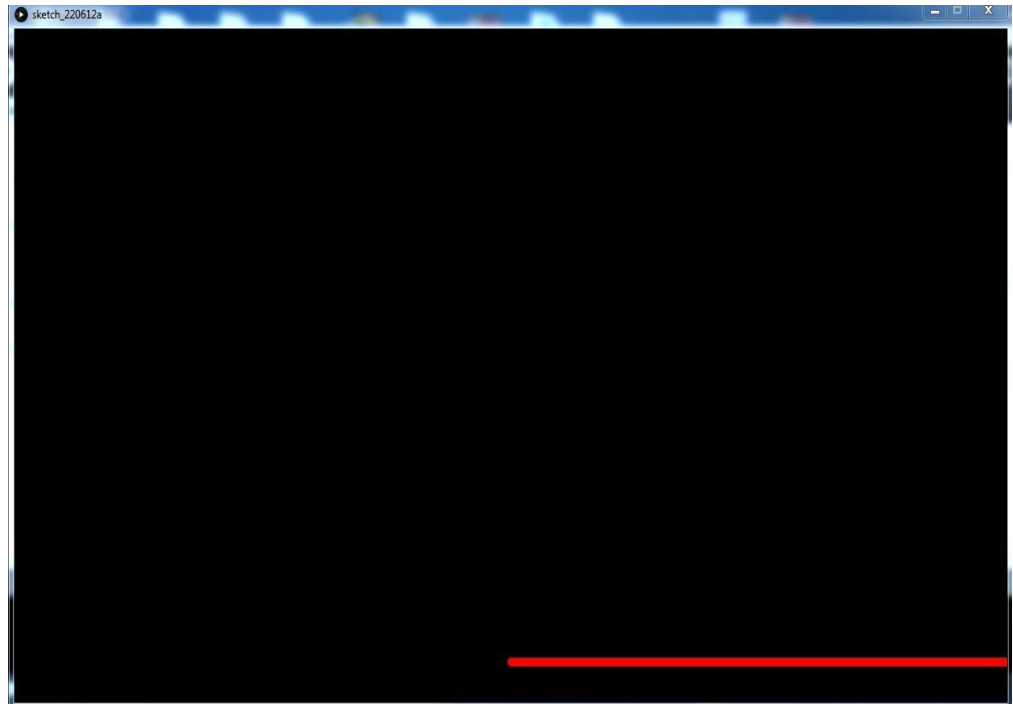

*Figure 57 l'objet détecté par la fonction drawObject ().*

### • **3 ème étape : L'écriture du texte sur Processing**

 Pour écrire un texte sur l'écran nous utilisons la fonction **drawText()** sur des emplacements particulier .

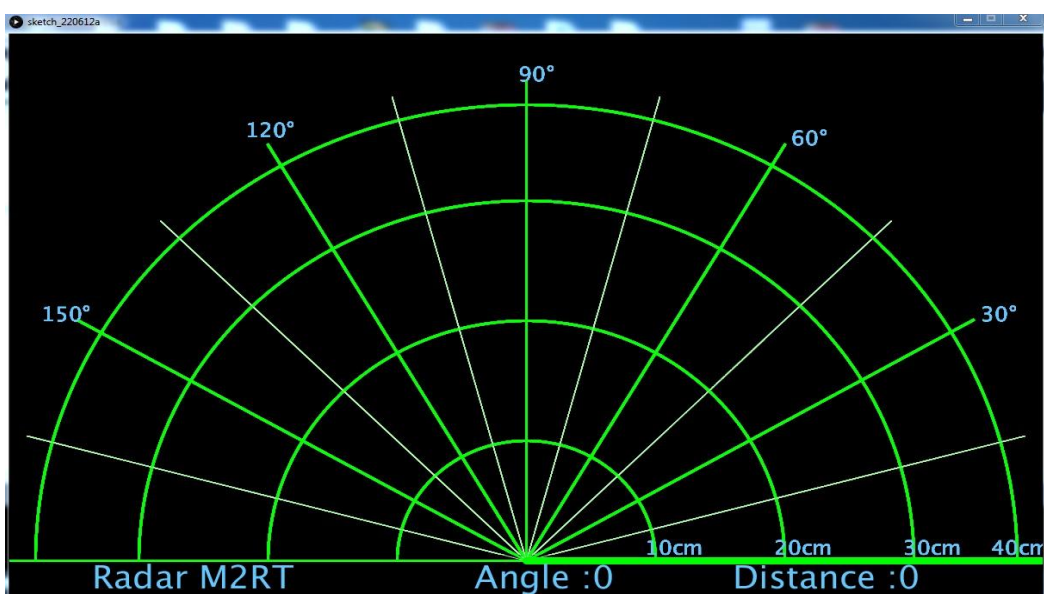

*Figure 58 écriture d'un texte à l'aide de la fonction drawText().*

#### • **Simulation complète sur Processing**

Sur Processing la détection d'objet est affiché en rouge, la distance mesuré ne dépasse pas 100 cm .

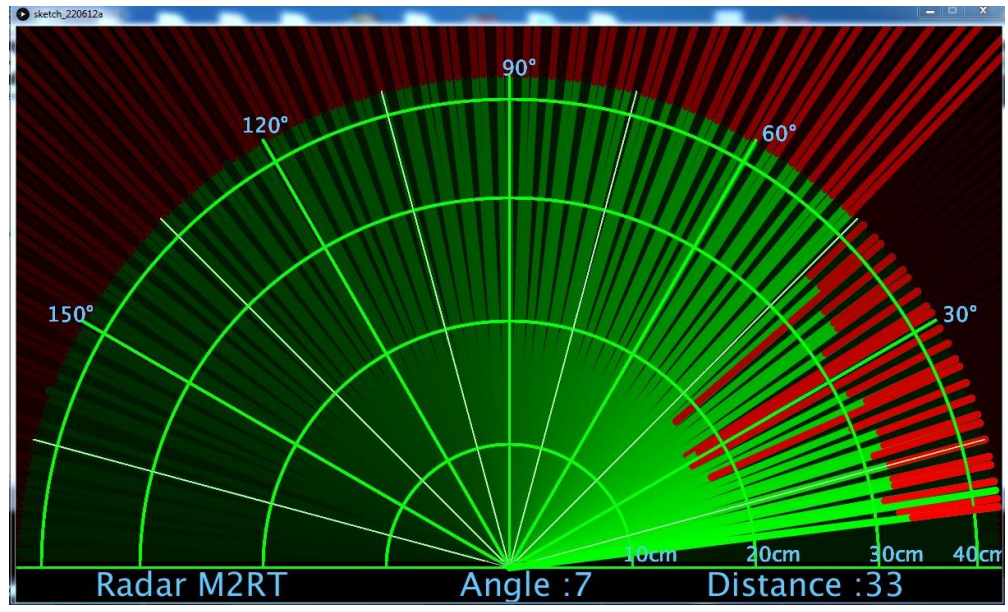

*Figure 59 l'affichage de la simulation complète sur processing.*

### **IV.2.8 - Résultats de la réalisation**

Le capteur fait le balayage de 0 à 180°, il détecte des objets fixes et mobiles.

### **IV.2.8.1- Visualisation de la distance,l'angle et la vitesse(speed)sur le moniteur série**

La carte Arduino envoie les résultats de calcul du capteur ultrasonique au pc et en cliquant sur le moniteur série du logiciel Arduino, il affiche les résultats de détection (figure 60)

| com <sub>5</sub> |      |  |  |
|------------------|------|--|--|
|                  |      |  |  |
| $D$ istance - 8. |      |  |  |
| $Angle = 81.$    |      |  |  |
| Distance $= 7$ . |      |  |  |
| $Angle = 82$ ,   |      |  |  |
| Distance = $7.$  |      |  |  |
| Angle $-83$ .    |      |  |  |
| $Distance = 7.$  |      |  |  |
| Angle $-84.$     |      |  |  |
| $Distance = 7.$  |      |  |  |
| $Angle = 85.$    |      |  |  |
| $Distance = 7.$  |      |  |  |
| $Angle = 86$ ,   |      |  |  |
| Distance $= 7$ . |      |  |  |
| $Angle = 87$ ,   |      |  |  |
| $Distance = 7.$  |      |  |  |
| $Angle = 88.$    |      |  |  |
| Distance = $7.$  |      |  |  |
| $Angle = 89$ ,   |      |  |  |
| $Distance = 7.$  |      |  |  |
| $Angle - 90.$    |      |  |  |
| $Distance = 8.$  |      |  |  |
| $Angle - 91$ ,   |      |  |  |
| $Distance = 8.$  |      |  |  |
| $Angle = 92$ ,   |      |  |  |
| $Distance = 8.$  |      |  |  |
| $Angle = 93$ ,   |      |  |  |
| $Distance = 8.$  |      |  |  |
| $Angle = 94$ ,   |      |  |  |
| Distance = $8.$  |      |  |  |
| Angle = $95$ ,   |      |  |  |
| $Distance = 8.$  |      |  |  |
| $Angle - 96.$    |      |  |  |
| $Distance = 8.$  |      |  |  |
| $Angle - 97.$    |      |  |  |
| $Distance = 8.$  |      |  |  |
| $Angle = 98.$    |      |  |  |
| $Distance =$     |      |  |  |
| $\epsilon$       | 111. |  |  |

*Figure 60 Visualisation des résultats sur le moniteur série.*

### **IV.2.8.2 - Résultats des différents objets détecté**

#### • **La Mise en marche du Radar**

La figure 61 montre que notre radar de détection démarre face à un objet cible.

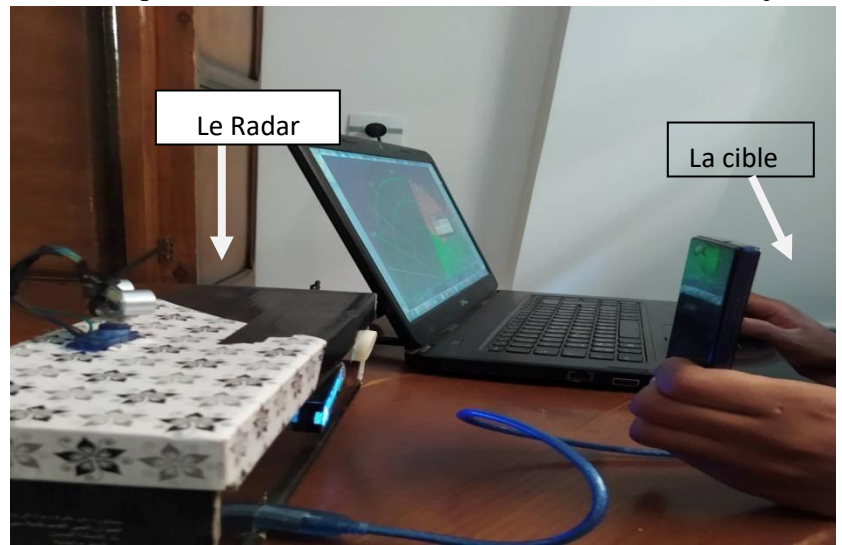

*Figure 61 La mise en marche de notre Radar .*

### • **Détection de différents objets**

Le tableau 13 présente des résultats de déférents objets détectés dans plusieurs positions .

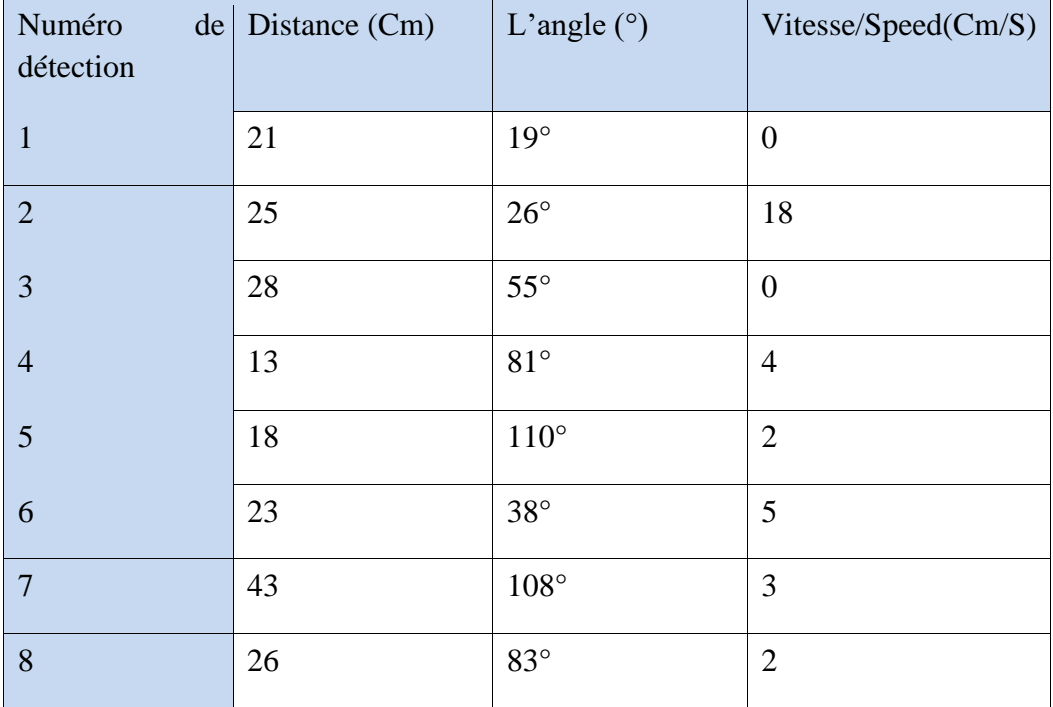

|         | 1 <sub>7</sub><br>. . | 250<br>JJ.  | $\sqrt{ }$ |
|---------|-----------------------|-------------|------------|
| $\perp$ | 36                    | $180^\circ$ |            |

*Tableau 13 Les résultats des différents objets détectés .*

• Exemple pratique de détection d'un objet à une distance de 14 cm et angle 52° et vitesse 0 cm/s

 La figure (62) illustre un exemple d'objet que nous avons détecté à une distance de 14cm ,un angle de 52° et une vitesse de 0 cm/s ( la vitesse et de 0 cm/s par ce que l'objet est fixe ) .

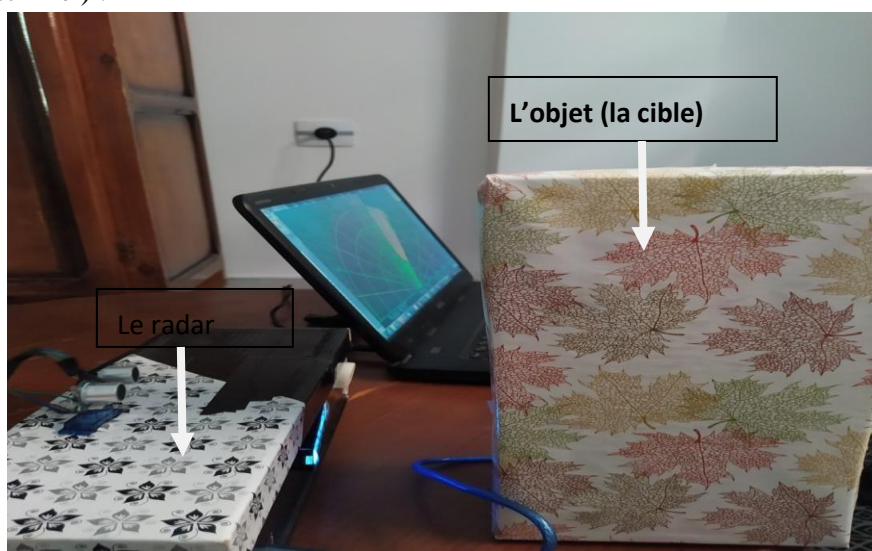

*Figure 62 Exemple pratique de détection d'un objet fixe.*

### • **L'interface processing qui illustre la détection d'objet**

 La figure (63) présente l'affichage de la distance , l'angle de l'objet a détecter. L'affichage de la vitesse (speed) est présenté sur l'écran LCD (figure 63).

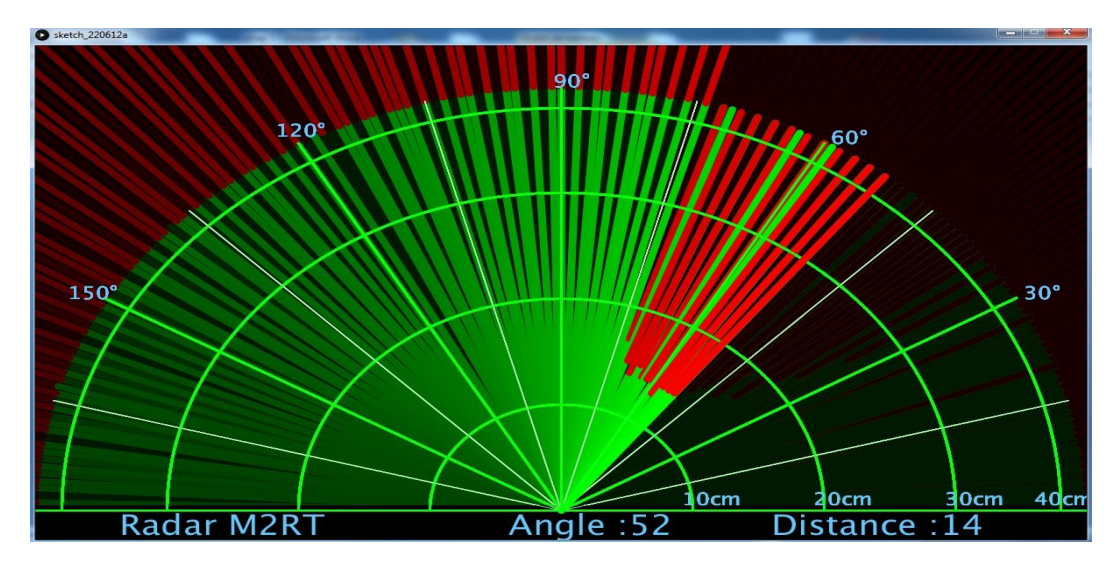

*Figure 63 L'affichage des résultats de détection d'objet sur l'interface Processing.*

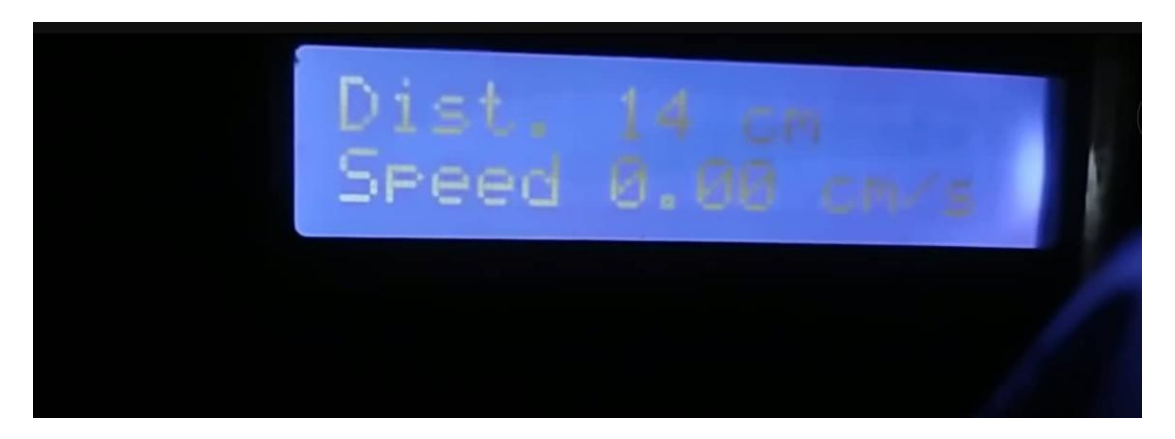

*Figure 64 L'affichage de la distance et la vitesse (speed) de l'objet détecté sur LCD.*

#### **IV.2.8.3 - Interprétation des résultats**

 Le tableau 13 est un extrait des résultats pratiques que nous avons trouvés, il contient des informations (distance, direction et vitesse) sur les objets fixes et mobiles observés. Le signal sonore indique que la distance de l'objet détecté est inférieure ou égale à 100 cm. S'il y a des objets stationnaires ou en mouvement, des fluctuations importantes de puissance et de fréquence seront réfléchies vers le récepteur. Le signal d'écho, représente un signal basse fréquence, lorsque l'on place un objet devant le capteur, on remarque un changement de fréquence, détectant ainsi un objet fixe.

## **CONCLUSION ET RECOMMANDATION 1. CONCLUSION**

En conclusion, l'étude et la simulation d'un système de surveillance des frontières basé sur un radar de détection militaire utilisant la carte Arduino représentent une avancée significative dans le domaine de la sécurité et de la technologie. Cette recherche démontre la capacité de la technologie Arduino à être adaptée à des applications critiques telles que la surveillance des frontières, offrant ainsi une solution économique et flexible pour améliorer la sécurité nationale.

L'utilisation d'un radar de détection militaire, combinée à la polyvalence de la carte Arduino, permet de développer un système robuste capable de détecter des intrusions potentielles sur de vastes étendues de territoire. Les résultats des simulations et des tests pratiques montrent que cette approche peut être efficace pour surveiller les frontières, identifier les menaces et alerter rapidement les autorités compétentes.

De plus, cette recherche souligne l'importance de la collaboration entre le domaine militaire et le domaine de l'électronique open-source. En tirant parti des ressources disponibles et en développant des solutions technologiques abordables, il est possible de renforcer la sécurité tout en réduisant les coûts.

Enfin, cette étude ouvre la voie à de futures recherches et à des améliorations continues dans le domaine de la surveillance des frontières. L'intégration de technologies de pointe, l'optimisation des algorithmes de détection et l'extension des capacités du système pourraient conduire à des avancées encore plus significatives dans le domaine de la sécurité frontalière.

En somme, l'étude et la simulation d'un système de surveillance des frontières basé sur un radar de détection militaire utilisant la carte Arduino démontrent le potentiel de l'innovation technologique pour répondre aux défis de sécurité actuels. Cette recherche offre une base solide pour la mise en place de systèmes de surveillance plus efficaces, contribuant ainsi à la protection des frontières et à la sécurité nationale.

#### **2. RECOMMANDATION**

Il me fait plaisir de recommander vivement l'étude et la simulation d'un système de surveillance des frontières basé sur un radar de détection militaire utilisant la carte Arduino. Cette initiative démontre un engagement impressionnant envers la recherche scientifique et technologique de pointe, tout en offrant des avantages potentiels significatifs pour la sécurité nationale et la défense.

L'utilisation de la carte Arduino, avec sa polyvalence et sa facilité de programmation, permettra une approche innovante et abordable pour la création d'un système de surveillance des frontières. Cette technologie offre la possibilité de développer un radar de détection militaire robuste et fiable, capable de surveiller de vastes étendues territoriales avec précision.

Les avantages potentiels d'une telle initiative sont multiples, notamment :

- **Sécurité accrue des frontières :** Un système de surveillance basé sur un radar militaire peut détecter les intrusions et les mouvements suspects sur de longues distances, renforçant ainsi la sécurité des frontières.
- **Coût abordable :** L'utilisation de la carte Arduino réduit considérablement les coûts de développement par rapport à des solutions propriétaires, ce qui la rend accessible à un plus grand nombre de gouvernements et d'organisations.
- **Adaptabilité** :La flexibilité de la carte Arduino permet d'ajuster rapidement le système en fonction des besoins changeants et des évolutions technologiques.
- **Accessibilité** : Cette recherche pourrait contribuer à la diffusion des connaissances dans le domaine de la surveillance des frontières et encourager la coopération internationale pour renforcer la sécurité mondiale.

Je tiens à souligner que l'étude et la simulation sont des étapes cruciales pour garantir la faisabilité et l'efficacité d'un tel système avant sa mise en œuvre à grande échelle. De plus, il est important de prendre en compte les aspects éthiques et légaux liés à la surveillance des frontières pour garantir que cette technologie est utilisée de manière responsable.

Je recommande donc chaleureusement cette initiative et encourage son soutien financier et technique. La recherche et le développement dans ce domaine peuvent non seulement améliorer la sécurité nationale, mais aussi contribuer au progrès technologique et scientifique.

Je suis convaincu que cette étude et simulation seront menées avec diligence, professionnalisme et intégrité, et qu'elles apporteront des contributions significatives à notre compréhension des systèmes de surveillance des frontières basés sur la technologie Arduino.

## **Bibliographie**

- **[1] P. BRENNI, «Universalis.fr,» [En ligne]. Available: https://www.universalis.fr/encyclopedie/radar-en-bref/. [Accès le 26 Mai 2023].**
- **[2] THALESGROUP, «THALES Contrusion ensemble un avenir meilleur,» [En ligne]. Available: https://www.thalesgroup.com/fr/surveillance-des-frontieres-action. [Accès le 25 mai 2023].**
- **[3] Hgh-infrared, «https://hgh-infrared.com/fr/,» hgh-infrared, [En ligne]. Available: https://hgh-infrared.com/ Applications/Sécurité/Surveillance des frontières. [Accès le 03 Juin 2023].**
- **[4] J. SALEME, mise en place dun systeme de detection et prevention dinstruction dans un reseau informatique, GOMA, 2022.**
- **[5] A. W. &. B. Rima, Conception d'un radar de contrôle de la circulation routières pour la détection des véhicules en excès de vitesse, REPUBLIQUE ALGERIENNE DEMOCRATIQUE ET POPULAIRE: Université Mohamed Larbi Ben M'hidi - Oum El bouaghi, 2019/2020.**
- **[6] J.-C. DIOT, Conception et réalisation d'un radar Ultra Large, -: UNIVERSITE DE LIMOGES, 2006.**
- **[7] D. N. &. B. Dounya, Étude et réalisation d'un RADAR de détection, -: Université Aboubakr Belkaïd– Tlemcen , 2017.**
- **[8] A. B. A. &. B. I. Eddine, Etude et simulation d'un radar de détection, UNIVERSITÉ BADJI MOKHTAR - ANNABA, 2023.**
- **[9] P. Dreuillet, «Défense et Sécurité L'ONERA DEVOILE RAMSES-NG,» chez** *UN NOUVEAU SYSTEME DE DETECTION EMBARQUE ULTRA-PERFORMANT QUI EXPLOITE TOUT LE POTENTIEL DE LA SYNERGIE RADAR/OPTRONIQUE***, -, L'ONERA.**
- **[10] B. Djamel, «techniques\_radars,» 2023. [En ligne]. Available: http://staff.univbatna2.dz/sites/default/files/benatia\_djamel/files/techniques\_radars.pdf. [Accès le 26 05 2023].**
- **[11] parlonssciences.ca/, «parlonssciences.ca,» 24 Janvier 2022. [En ligne]. Available: https://parlonssciences.ca/ressources-pedagogiques/documents-dinformation/le-radarca-fait-des-vagues. [Accès le 05 Septembre 2023].**
- **[12] Y. R. Grevisse, METHODES DE CONDUITE DES, Institut Supérieur de Commerce, 2019.**
- **[13] I. 10006, Systèmes de management de la qualité, ISO, 2003, p. 42.**
- **[14] V. V.K, Guide du référentiel des connaissances en gestion de projet, PMI, 2003.**
- **[15] AFITEP, Dictionnaire de management de proje, 4e édition éd., Afnor, 2000.**
- **[16] E. KALLUM, Gestion de projet informatique, Goma: Universite Adventiste de Goma, 2022.**
- **[17] https://content.cegos.com, «La planification du projet,» [En ligne]. Available: https://content.cegos.com/ecourses/mh092\_b/ca/sup\_files/mh092-synthesis-ca.html. [Accès le 14 07 2023].**
- **[18] S. J. &. S. O. Aghiles, Etude et réalisation d'un radar détections à base de la carte Arduino, UNIVERSITE MOULOUD MAMMERI DE TIZI-OUZOU, 2018.**
- **[19] D. M. &. C. Djalal, Étude et réalisation d'une Carte Arduino, Université A.MIRA de Bejaia., 2016.**
- **[20] Decouverte\_arduino, «techmania.frf,» [En ligne]. Available: http://www.techmania.fr/arduino/Decou verte\_arduino.pd.**
- **[21] B. Y. I. &. B. M. Yacine, Étude et réalisation d'un Radar électronique « Radar à ultrason», Université Djilali Bounaama Khemis Miliana., 2016/2017.**
- **[22] B.Cottenceau, Carte ARDUINO Uno Microcontrôleur ATMega328 , Microcontrôleurs EI3 Option AGI..**
- **[23] M. M. A. &. Q. A. M. M. M. Shakir, A Short Range Radar System, University of Turkish Aeronautical AssociationAnkara, 2016.**
- **[24] «. ». P. F. R. A. 2. 2. Frank Ervin, «Arduino-based Object Detection System,» 2023.**
- **[25] L. DJAHID, Emulation de Système SCADA pour le Contrôle et Distribution d'eau, Université Badji Mokhtar Annaba, 2017.**
- **[26] P. Y. B. K. V. S. Kadam D.B, Arduino Based Moving Radar System, vol. 3, 2017.**
- **[27] R. a. B. Fry, Processing: A Programming Handbook for Visual Designers and Artists (Second Edition), The MIT Press, 2014.**
- **[28] M. Z. &. S. Meriem, Simulation et réalisation d'un radar de détection d'objets à base d'arduino, Algérie : Université Echahid Hamma Lakhdar El-Oued, 2019/2020.**
- **[29] [. R. a. B. Fry, Processing: A Programming Handbook for Visual Designers and Artists(Second Edition), vol. II, The MIT Press, 2014.**
- **[30] C. processing.pdf, «www.flossmanualsfr.net,» 29 11 2017. [En ligne]. Available: https://www.flossmanualsfr.net/media/files/processing/processing.web.pdf. [Accès le 23 Août 2023].**
- **[31] D. N. &. B. Dounya, Étude et réalisation d'un RADAR de détection, Tlemcen. Algérie: Université Aboubakr Belkaïd, 2017.**
- **[32] A. BERNARD, «Technologie-Science.net,» [En ligne]. Available: https://www.technoscience.net/glossaire-definition/Radar.html. [Accès le 26 Mai 2023].**
- **[33] C. Wolff, «radartutorial.eu,» [En ligne]. Available: https://www.radartutorial.eu/01.basics/Principe%20du%20Radar.fr.html. [Accès le 26 Mai 2023].**
- **[34] J. DELPRATO, Analyse de la stabilité d'impulsion à impulsion, -: UNIVERSITE DE LIMOGES, 2016.**

# **ANNEXES**

### **CODE ARDUINO**

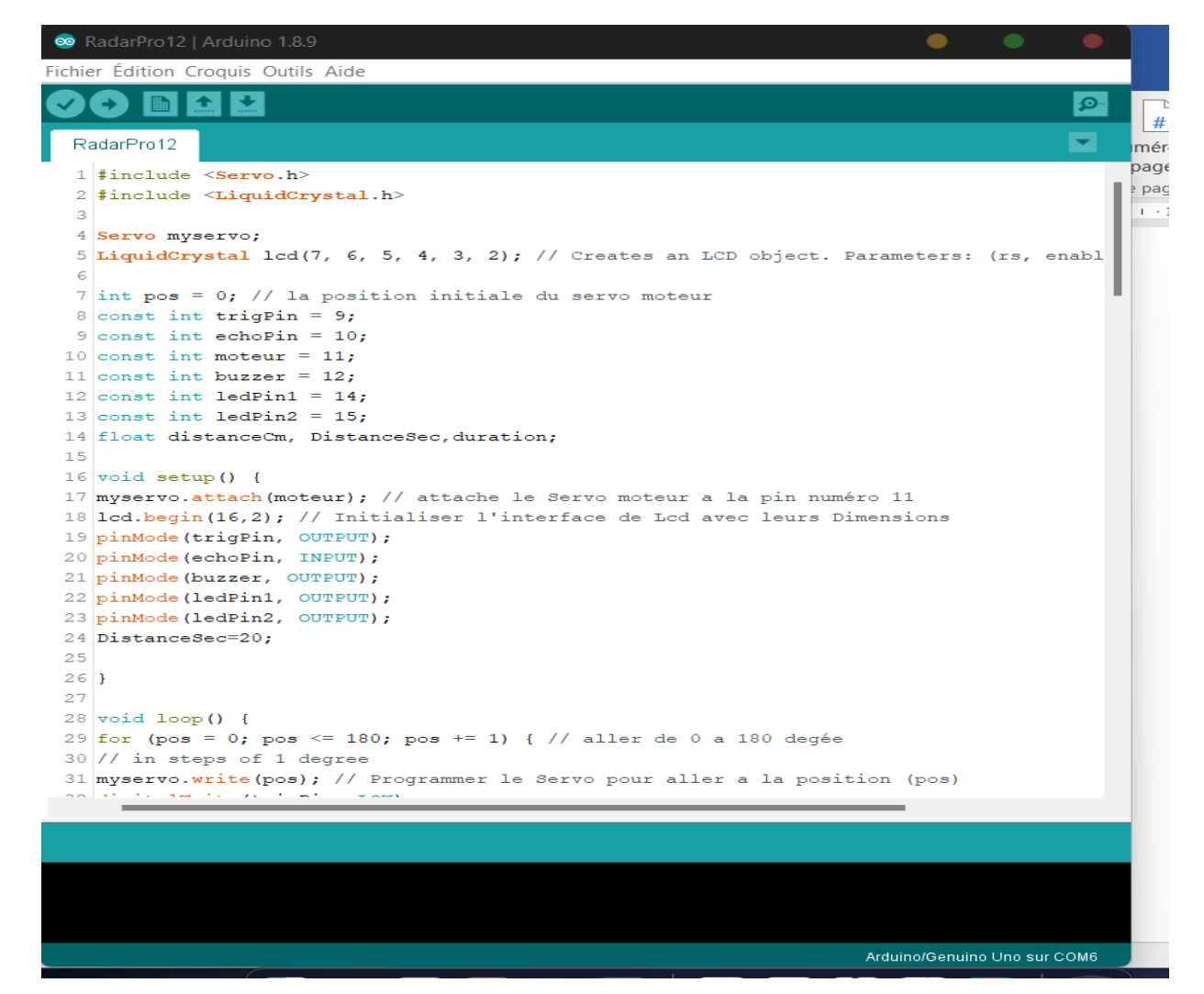

## **CODE PROCESSING**

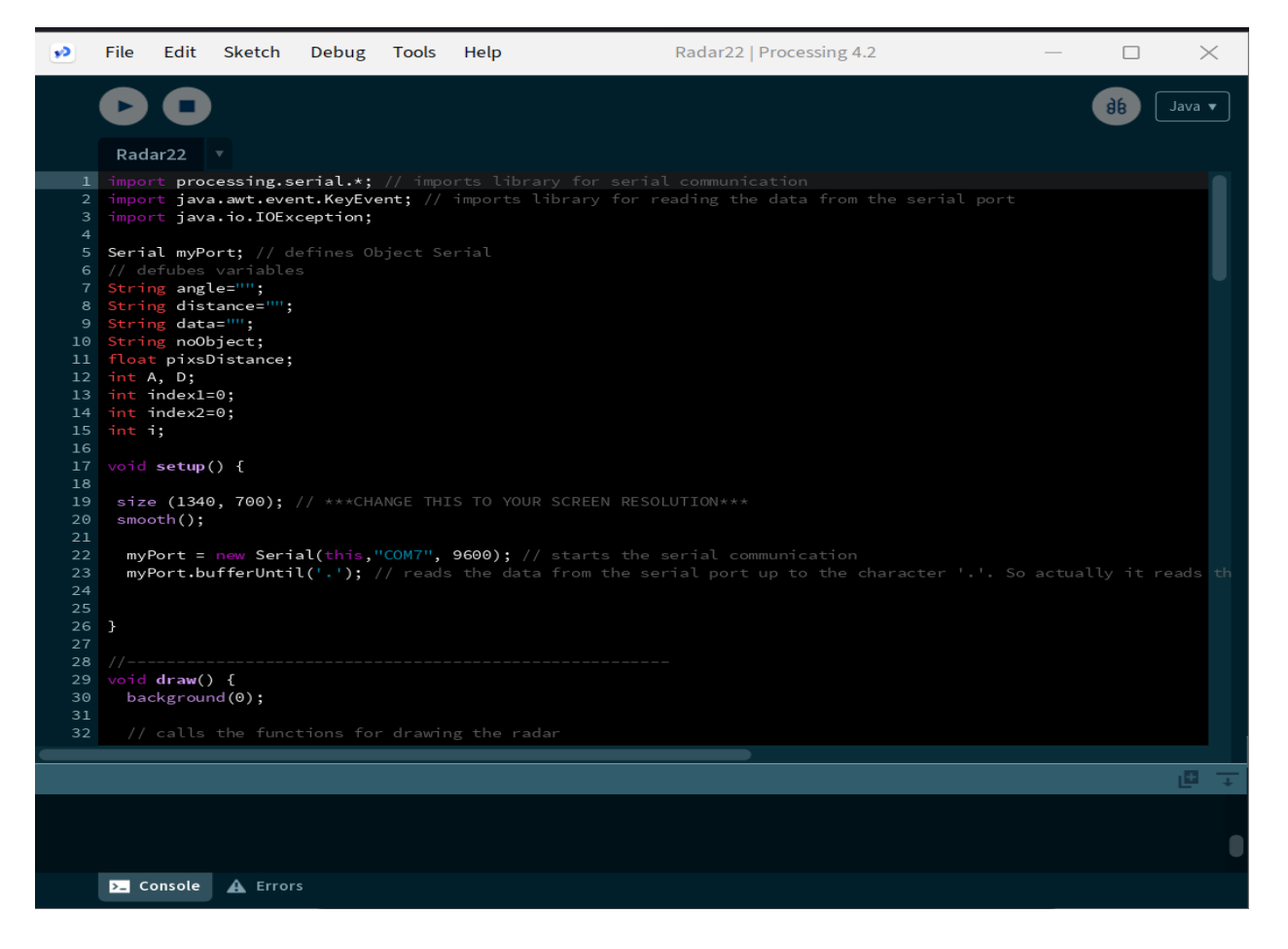